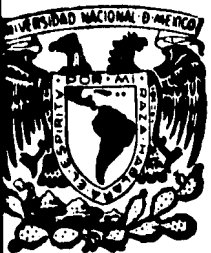

# UNIVERSIDAD NACIONAL AUTONOMA DE MEXICO

**FACULTAD DE CIENCIAS** 

DISEÑO DE UN METODO ESTADISTICO PARA LA OBTENCION DE ESTIMADORES DE UNA ENCUESTA, MEDIANTE LA MEDIA **TRUNCADA** 

## $I \tI$  $\sim$  S ς QUE PARA OBTENER EL TITULO DE: **ACTUARIO** Р R. E S F **Edmundo Carmona García** Pilogonio Baltazar Guemes

1985

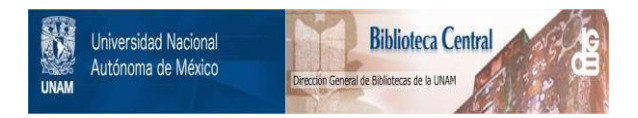

## **UNAM – Dirección General de Bibliotecas Tesis Digitales Restricciones de uso**

## **DERECHOS RESERVADOS © PROHIBIDA SU REPRODUCCIÓN TOTAL O PARCIAL**

Todo el material contenido en esta tesis está protegido por la Ley Federal del Derecho de Autor (LFDA) de los Estados Unidos Mexicanos (México).

El uso de imágenes, fragmentos de videos, y demás material que sea objeto de protección de los derechos de autor, será exclusivamente para fines educativos e informativos y deberá citar la fuente donde la obtuvo mencionando el autor o autores. Cualquier uso distinto como el lucro, reproducción, edición o modificación, será perseguido y sancionado por el respectivo titular de los Derechos de Autor.

#### **OBJETIVO**

El objetivo de la presente tesis es exponer el método estadístico que diseñamos, el cual se utilizó para obtener los estimadores de la Encuesta de Rendimientos y Equivalencias, levantada en el año de 1980.

Los estimadores obtenidos representan los resultados de la Encues ta, los cuales serán difundidos mediante publicaciones y además se utilizarán para normalizar aquellos cuestionarios del VI Censo Agropecuario que traigan respuestas un unidades diferentes al sis tema métrico decimal.

DBJETIVO ANTECEDENTES DESCRIPCION GENERAL

- 1. METODO ESTADISTICO
	- 1. DESCRIPCION DEL METODO ESTADISTICO
	- 2. DESCRIPCION DE LOS CALCULOS REQUERIDOS
		- PROMEDIO O MEDIA ARITMETICA
		- VARIANZA Y DESVIACION ESTANDAR
		- COEFICIENTE DE VARIACION CALCULADO Y COEFICIENTE DE VARIA-CION MAXIMO ADMISIBLE
		- TRUNCAMIENTO
		- CALCULO DE LOS VALORES MAXIMOS
		- COMBINACION LINEAL DE LAS MEDIAS
	- 3. DESCRIPCION DEL PROCESO A UTILIZAR PARA LOS DIFERENTES NUME-ROS DE OBSERVACIONES Y LOS DIFERENTES TIPOS DE CONCEPTOS. Y: OBTENCION DE LOS ESTIMADORES
	- 4. FORMACION DE LOS ARCHIVOS DE SALIDA I Y II
		- EQUIVALENCIAS
		- RENDIMIENTOS PROMEDIOS
		- PORCENTAJES Y PESOS PROMEDIO
	- 5. ANALISIS DE RESULTADOS
	- 6. FORMACION DEL ARCHIVO DE RESULTADOS
- ti. Justificaciones en las que se basa el diseño del metodo estadis TICO.

COMENTARIOS FINALES

ANEXO<sub>1</sub>

AGRUPACION Y ORGANIZACION DE LA INFORMACION A.

- .1. DESCRIPCION DE LOS GRUPOS QUE SE CONFORMAN CON LA INFORMACION DEL CUESTIONARIO.
- .2. FORMACION Y ORGANIZACION DE LOS ARCHIVOS
- .3. CALCULO DEL NUMERO DE OBSERVACIONES PARA CADA VARIABLE

LAS TRES SECCIONES DEL CUESTIONARIO DE RENDIMIENTOS Y EQUIVA-VALENCIAS.

**BIBLIOGRAFIA:** 

ANTECEDENTES.

El Método Estadístico se aplica a la Encuesta de Rendimientos y Equivalencias, la cual se levantó durante los meses de ju-nio, julio y agosto de 1980. Esta Encuesta captó información a nivel municipal sobre:

Unidades de medida regional y sus equivalencias al sistema mé trico decimal, rendimientos promedios y máximos de los produc tos agropecuarios, tamaños máximos de superficie tanto ejidal como privada y número más grande de cabezas por unidad de pro ducción. Se levantaron alrededor de 72,000 cuestionarios a nivel nacional, procedentes de aproximadamente 2,200 munici-pios.

Para captar la información. el cuestionario de Rendimientos y Equivalencias está dividido en tres secciones:

- 1) Equivalencias y Rendimientos Agrícolas
- 2) Equivalencias y Rendimientos Animales
- 3) Equivalencias forestales (ver cuest, en el anexo)

Las respuestas a las prequntas del cuestionario, pueden con-sistir de un solo dato, o de una matriz, en la que cada ren-glón se refiere a una unidad de medida o a un producto, y cada columna, a una variable diferente, referida a esa unidad o a ese producto.

Durante el levantamiento se aplicaron cuestionarios a dos tipos de informantes. Unos, los informantes técnicos del sector, a los cuales se llegó por medio de los organismos y dependencias correspondientes y los otros, personas conocedoras a las cuales se les consideró como informantes de calidad.

A cada uno se le pidió su estimación de las equivalencias pro medio, a nivel municipal, de las unidades de medida regional, cabe hacer mención que una misma unidad de medida regional -puede tener distintas equivalencias, dependiendo del cultivo o producto en que se aplique.

Así, por ejemplo, la superficie que se alcanza a sembrar con un cuartillo de maíz es diferente a la superficie que se alcanza a sembrar con un cuartillo de arroz.

Esto implica que la equivalencia de una unidad de medida regional tiene asociadas dos claves, que son la de la unidad de medida y la del cultivo o producto, también es importante acla rar que una unidad de medida regional puede utilizarê e para me dir superficie y/o peso y/o capacidad, así por ejemplo el hectolitro es utilizado para medir superficie sembrada, peso y  $$ además es una medida de volumen.

Para diferenciar esto, se utiliza el número de pregunta del -cuestionario en la cual se captó dicha unidad, es decir, si -hectolitro de frijol está en la prequnta l del cuestionario la equivalencia estará dada en hectáreas, si esta misma unidad de

medida para el mismo producto fue captada en la pregunta 2, la equivalencia estará dada en kilogramos, etc., y estas equiva lencias no pueden mezclarse aunque se trate de la misma unidad de medida regional aplicada al mismo cultivo o producto.

También se les pidió su estimación de los rendimientos medios y máximos de productos agrícolas y animales, así como los tamaños máximos de superficies por unidad de producción y de -los hatos por unidad de producción. Por último se obtuvieron los pesos promedios de animales por intervalo de edad y de la totalidad de animales que se enviaron a matanza que porcentaje corresponde a cada intervalo de edad.

Una vez levantada la información, se procedió a la clavificación de todas las respuestas expresadas gramaticalmente utili zándose para ello un catálogo de claves previamente elaborade.

Después de clavificada la Encuesta. los cuestionarios se concentraron en oficinas centrales, donde fueron revisados y corregidos en lo referente a claves y a la legibilidad de las cantidades asentadas en los mismos.

Además se organizaron en paquetes a nivel municipio, asignándoles a los cuestionarios levantados a informantes técnicos la clave 01 y a los levantados a informantes de calidad clave - $02.$ 

Posteriormente los cuestionarios fueron capturados formándose el archivo ACAC. Este archivo fue sometido a una revisión -electrónica de claves y cantidades haciéndose las actualiza-ciones pertinentes. Al finalizar se obtuvo el archivo ACACUV que es el archivo al cual se ablicó el método estadístico que se describe a continuación en esta tesia.

#### OESCRIPCION GENERAL

- <sup>~</sup>.. '

El presente trabajo se dividió en tres partes.

En la primera parte se detalla como se agrupa la información exis tente en los cuestionarios, definiéndose los grupos de acuerdo al foraato que tiene el cueationario.

Para cada grupo se define el conjunto de campos que lo integran, -así como las preguntas que pertenecen al grupo, en esta misma parte, se describen los archivos en los cuales se propone quardar la infor mación de cada grupo, los cuales se forman agregándose a cada regis tro del grupo la llave de identificación del eueationario (estado, municipio, folio del cuestionario y tipo de inforaante), para, posteriormente agrupar la información de los cuestionarios a nivel mun1cipal.

Los archivos resultantes, deberán de ordenarse tomándose como base para el ordenamiento de los mismos, el número de pregunta, el tipo de informante y las diferentes claves que identifican al grupo. Es te ordenamiento es necesario para facilitar el manejo de la informa ción durante la aplicación del método estadístico. Esta parte, que ea de suma importancia para la implementación electrónica del método, para la tesis,.no es relevante, por lo que se incluye como anexo para consulta de aquellas personas intereaada• en ella.

En la segunda parte se describe el método estadíatico, el cual se aplica ya estando organizada la información. En eata parte se describen los cálculos necesarios, así como los diferentes procedimien toa que se aplican, dependiendo eato del núaero de datos de infor- santea técnicos y de informantes de calidad, y del tipo de informa- ~ión (dato• máximos, datoa de porcentaje• o datoa promedios) que hay •a el grupo a que correaponde la variable en cueatión. A continua- ~i6n ae myeatra una tabla, la cual trata de explicar brevemente ·el ~ocedimiento que se debe aplicar, para los diltintos tamaños de

 $\vert$ "n<sub>t</sub>" y "n<sub>c</sub>" (número de informantes técnicos y número de informa<u>n</u> tes de calidad) y para los diferentes tipos de información (datos máximos, porcentaJes o promedios).

#### " TABLA DE PROCESO A APLICAR "

 $\ddot{\phantom{a}}$ 

"TPANC"

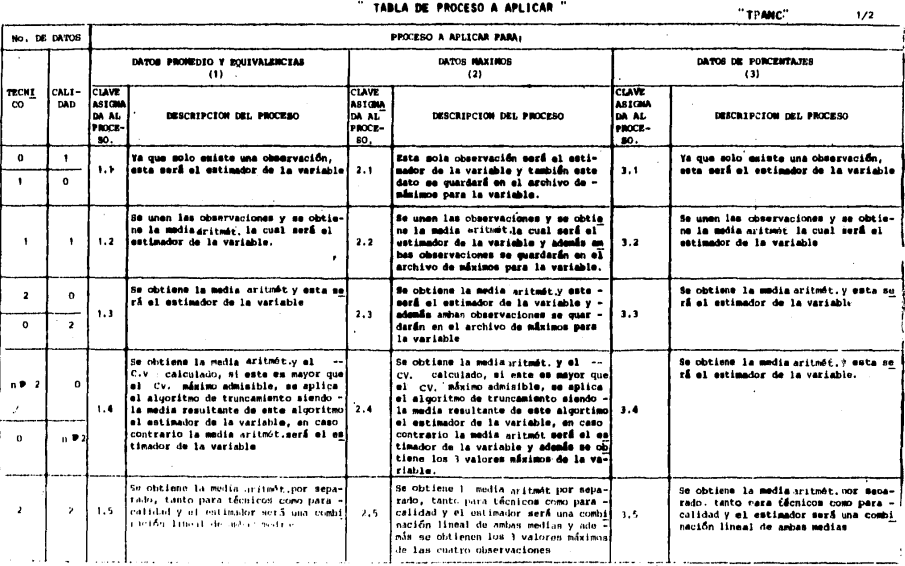

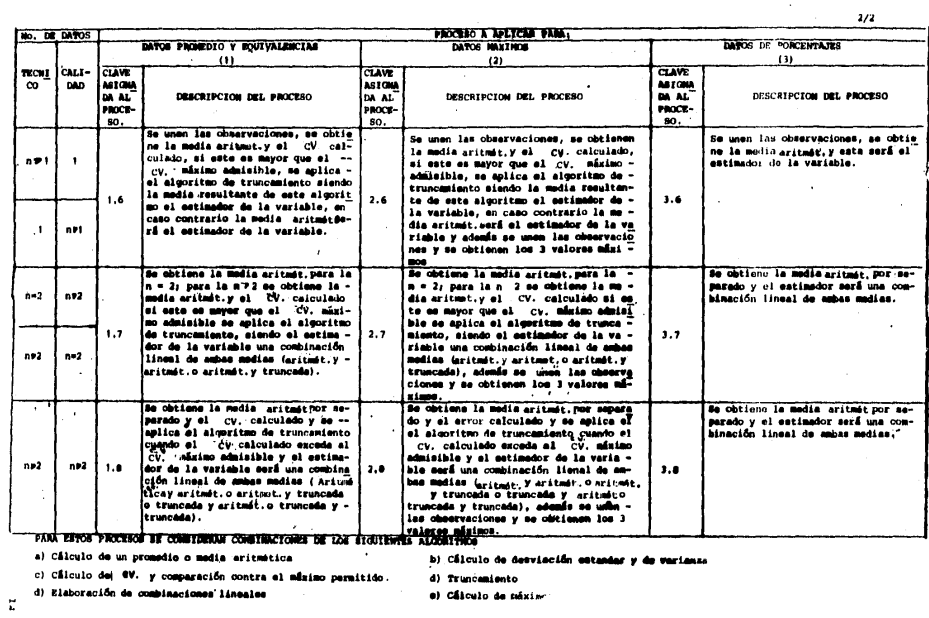

 $\sim$ 

b) Câlculo de desvisción estandar y de varianza

 $\sim$   $\sim$ 

.<br>d) Truncamiento<br>e) Câlculo de máxim-

La terminología que se utilizará en esta Tesis es la siguiente, toda está referida a una variable.

- X, = Una de las observaciones de la variable, donde i puede ser  $1, 2, \ldots$  según sea l' observación, 2° observación etcétera.
- . Número de observaciones
- X = Promedio o media aritmética
- 1 . Desviación estandar

CV'e " Coeficiente de variación calculad+

 $z_{n_{\hat{t},\hat{t}+1}}$  :  $\hat{\epsilon}$  =  $T_{\hat{t}}\overline{t}$  = Número de observaciones considerando  $\hat{\epsilon}$  -truncamientos.  $z_{\overline{X}_{\{x\}}}$  :  $z = T_{i} \overline{z}$  = Nédia truncada; calculada después de  $z =$ truncamientos.  $t_{S_{\{\hat{A}\}}}$  :  $\hat{A}$  =  $T_{\hat{r}}\overline{3}$  = Desviación estandar, calculada después de i truncamientos  $t_{e(i):i}$ .  $i$  -  $T_i$  - Error de la estimación, calculado después de i truncamiento.  $X_{\{n\}}$ ,  $X_{\{n-1\}}$ ,  $X_{\{n-2\}}$  = Los tres valores máximos de un conjunto dado. X = Estimador de la variable (considerando las 2 muestras) X<sup>f</sup>. P. Estimador de la variable considerando únicamente la -muestra de informantes técnicos (pudiendo ser este valor la media aritméticaO la media truncada) x<sup>c</sup> , Estimador de la variable considerando únicamente la --

- muestra de informantes de calidad (pudiendo ser este va lor la media aritméticao la media truncada).
- $s\dot{x}^{\xi}$ . Desviación estandar de  $\dot{x}^{\xi}$
- Desviación estandar de X<sup>C</sup>  $\dot{x}$   $\dot{r}$
- $\mathbf{a_i^t}$ Múmero final de observaciones de informantes técni-<br>cos utilizadas en la estimación donde  $n_i^2$  - n' cuando no

hubo truncamiento o  $n_f^t$  =  ${}^t n^t(i)$  cuando hubo i truncamientos.

 $\frac{c}{f}$  = Número final de observaciones de informantes de calídad utilisadas en la estimación donde  $n_f^C = {t_n}^C(1)$  cuando hubo i truncamientos, o n<sup>C</sup> cuando no hubo truncamientos.

.<br>. = Estimador final de la variable.

Una vez aplicado el método estadístico, se deberán obtener dos archivos de salida (I y II) y uno de resultados para cada uno de los tipos de valores que se están estimando. -Estos archivos estarán constituidos en la siguiente forma:

Estado, Municipio, No. de pregunta, No. de co ARCHIVO I lumna, Tipo de Informante, Clave (s), n,  $\overline{X}$ ,  $\overline{C}V(\overline{X})$  $t_{n(1)}$ ,  $t_{\overline{X}(1)}$ ,  $t_{S(1)}$ ,  $\epsilon_{V(X_{\Delta} - t_{n(2)}^{\dagger}, t_{\overline{X}(2)}^{\dagger})$ , -- $t_{S(2)}$ , CV('L),  $t_{n(3)}$ ,  $t_{\overline{X}(3)}$ ,  $t_{S(3)}$ , CV(' $\tilde{x}_s$ ).

Estado, Município, No. de Pregunta, No. de co ARCHIVO II lumna, Clave (S).  $\dot{x}$ ,  $n_{\epsilon}^{t}$ ,  $\dot{x}^{t}$ ,  $n_{\epsilon}^{c}$ ,  $\dot{x}^{c}$ ,  $sx^{t}$ , --- $S X^C$ , si la variable corresponde a datos máximos, el archivo contendrá además X (n), X(n-1),  $X(n-2)$ .

> Los resultados se compararán manualmente contra fuentes externas para determinar la confiabili dad de los mismos.

Posteriormente a este análisie se formará el archivo conteniendo los resultados provenien -tes de la encuesta, el cual contendrá el estimador final de la variable y estará constituidos de la siguiente manera: Estado, Municipio, No. de Pregunta, No. de Columna, Clave (s),  $X_c$ 

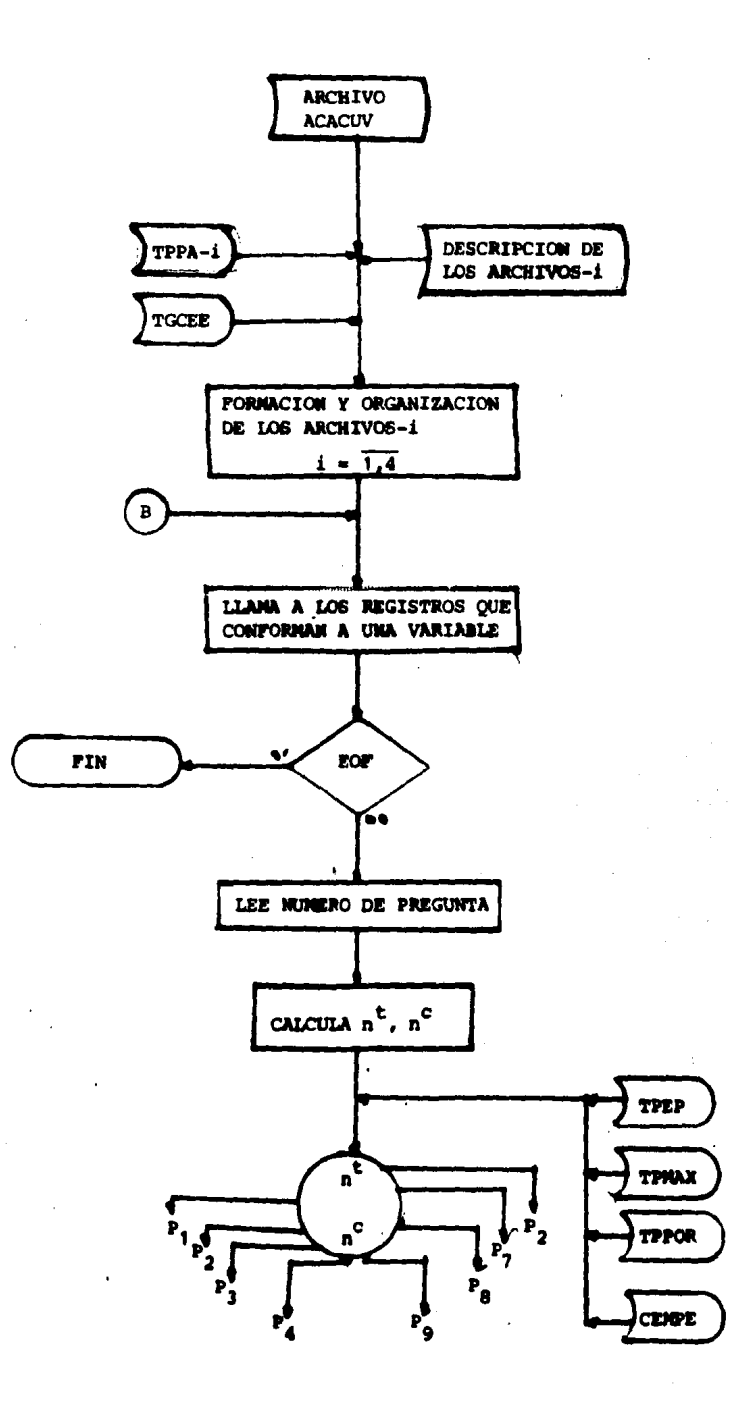

1<sup>8</sup>

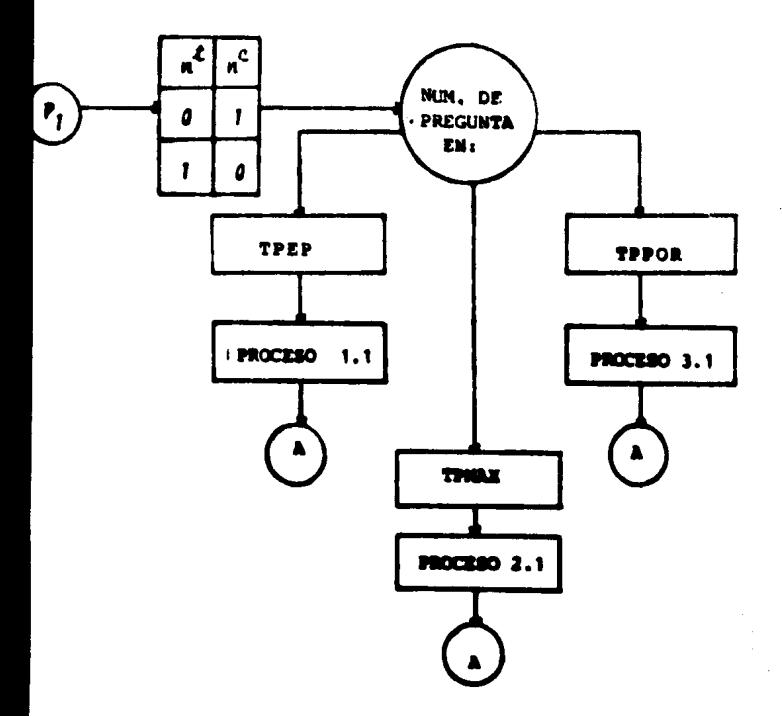

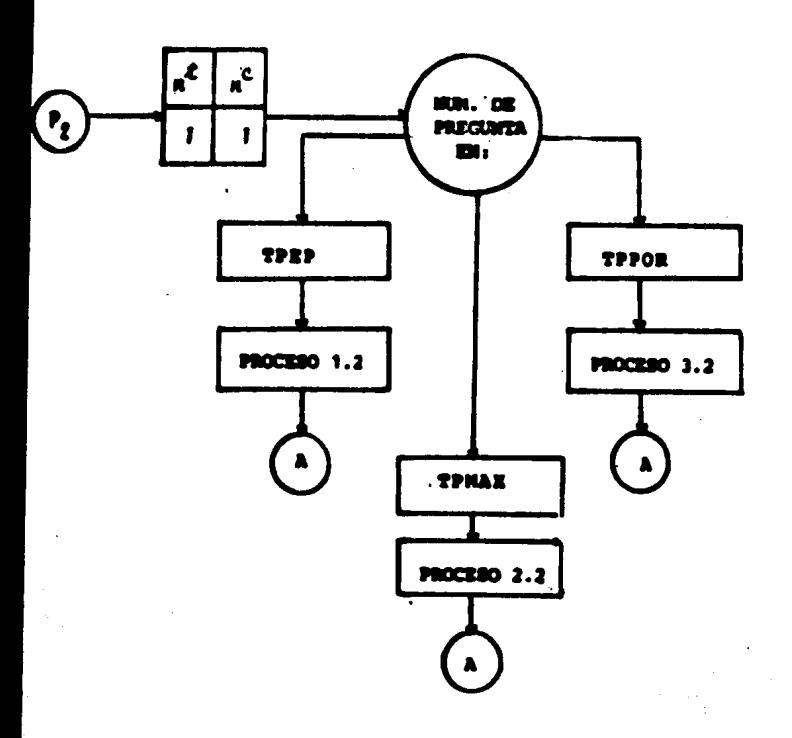

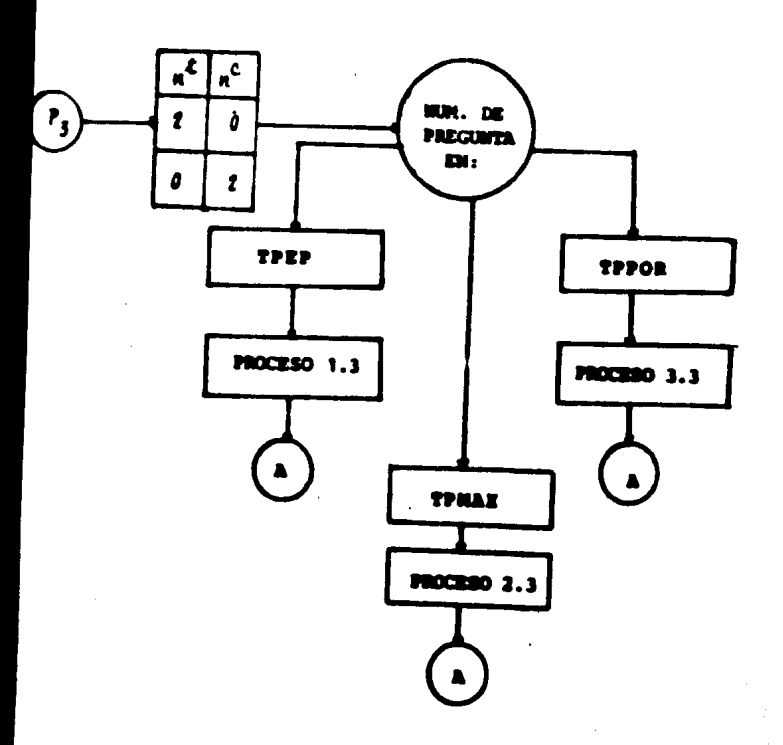

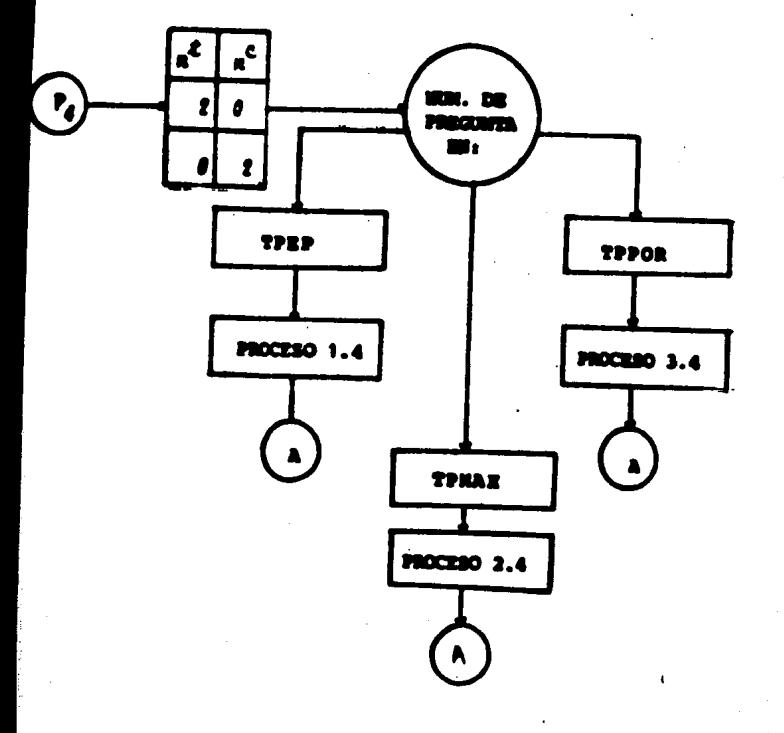

 $2\,0$ 

 $\overline{\mathbf{C}}$ 

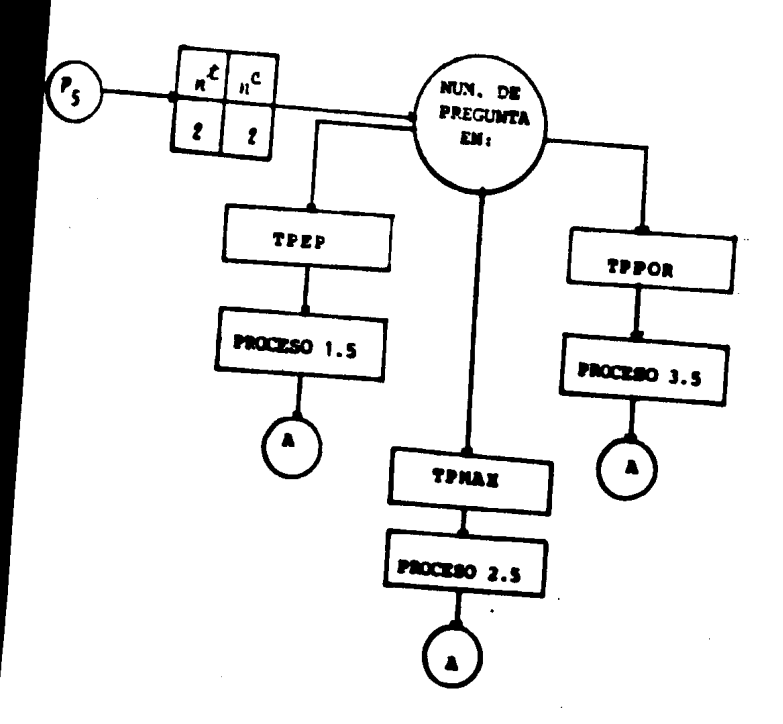

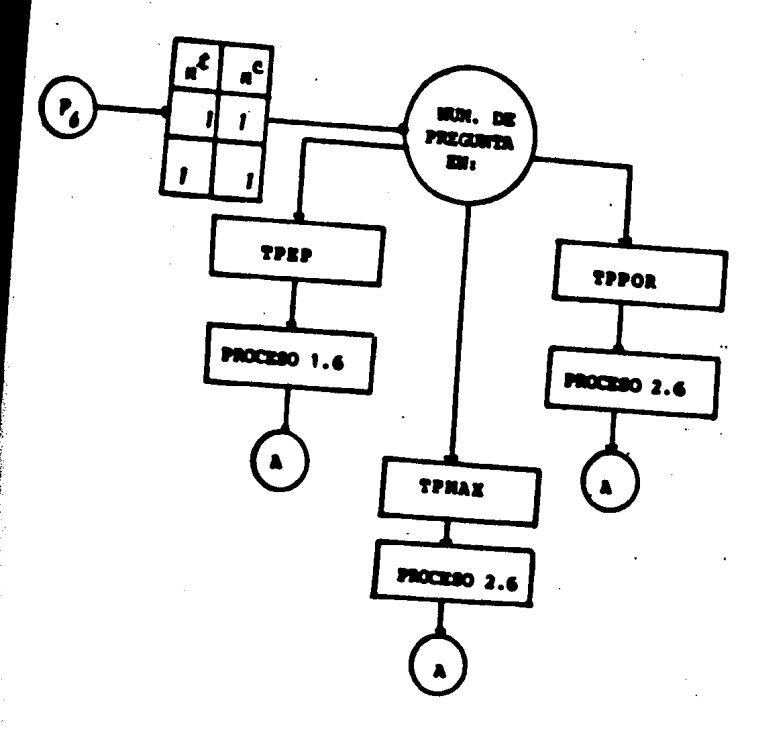

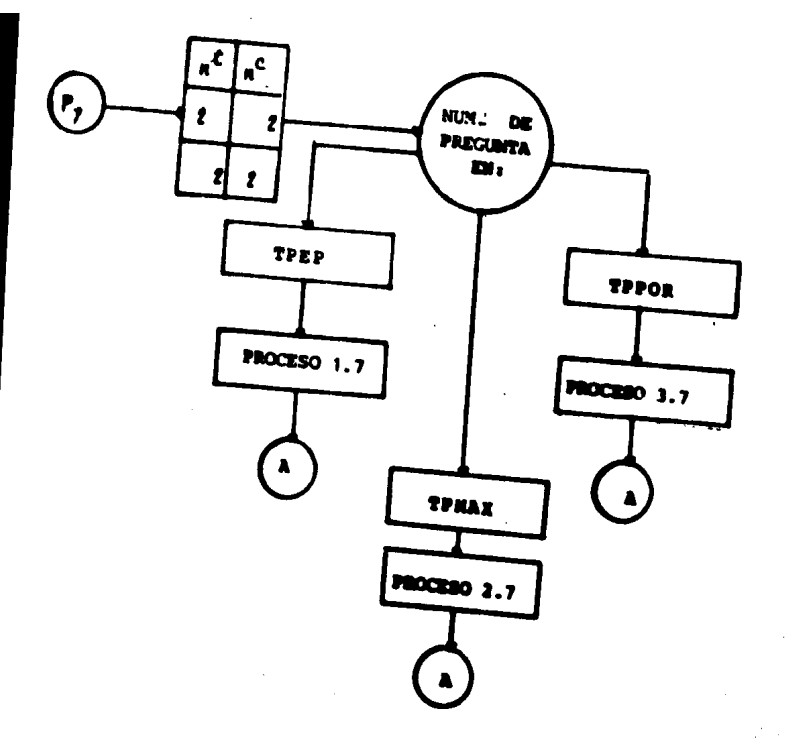

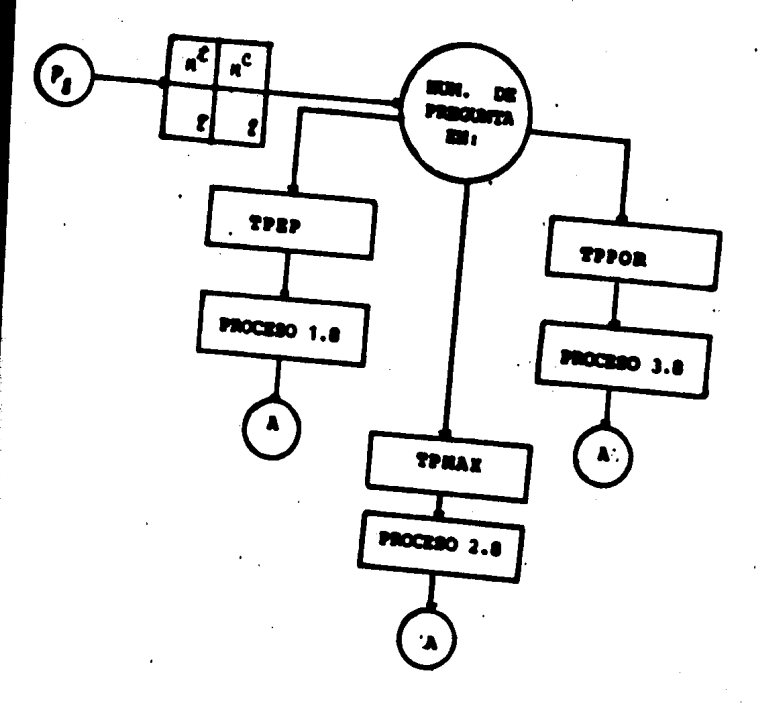

 $\mathbb{Z}_2$ 

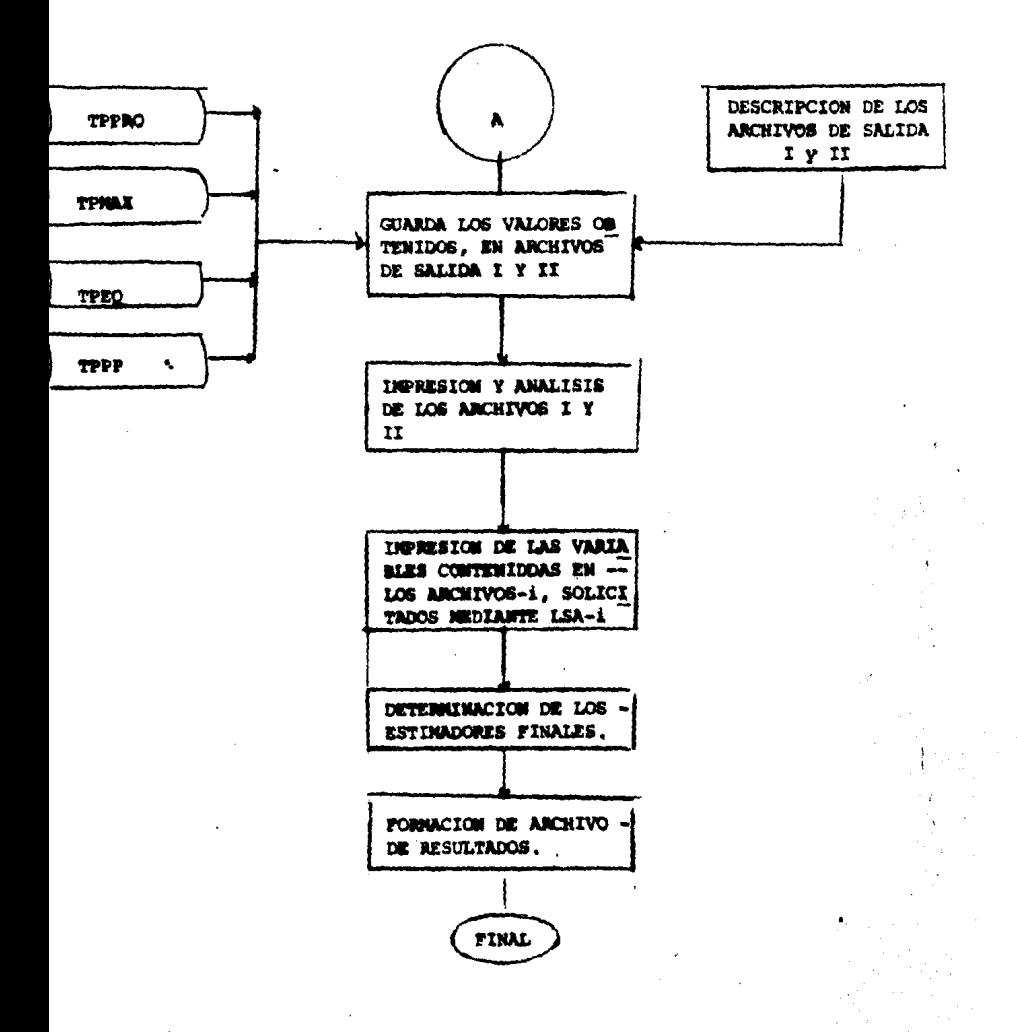

#### METODO ESTADISTICO **T**.

DESCRIPCION DEL METODO ESTADISTICO.  $\mathbf{f}$ .

> Se cuenta con dos conjuntos de observaciones para una variable, un conjunto proviene de informantes técnicos y el otro de informantes de calidad; cada muestra en un inicio se tra baja por separado; dependiendo del número de observaciones que existan en la muestra, para la variable y del tipo de concepto, se aplica el proceso indicado en la "Tabla de Pro cesos a aplicar" TPANC. (Ver diseño general).

A nivel general inicialmente se calcula para cada conjunto de observaciones de la variable el promedio o media aritméti ca de la muestra, la desviación estandar y el coeficiente de variación calculado. El coeficiente de variación se compara rá contra el coeficiente de variación máximo admisible (ver cuadro de coeficientes de variación máximos permitidos CEMPE), ai el coeficiente de variación calculado es mavor que el coe ficiente de variación máximo admisible, entonces se aplica el proceso de truncamiento, el cual se detiene cuando se cum ple alguna de las cuatro condiciones expuestas en el punto anterior. Al término de este proceso se obtuvo un estimador para informantes técnicos  $(x<sup>t</sup>)$  y otro para infomantes de calidad (X<sup>C</sup>) los cuales se unirán por medio de una combina -ción lineal, cuyos coeficientes dependen de las varianzas de  $(\dot{x}^t)$  y  $(\dot{x}^c)$ , obteniéndose con esto un estimador para cada variable (X), siendo la obtención de X (estimador de la varia ble) el objetivo principal del Método Estadístico.

I. METODO ESTADISTICO

2.- DESCRIPCION DE LOS CALCULOS REQUERIDOS

 $\sim$  PROMEDIO O MEDIA ARITMETICA( $\bar{\imath}$ )

La media natural de la muestra se obtiene sumando todas las observaciones de la variable y dividiendo esta suma, entreel número de observaciones (n).

$$
x \cdot \frac{\sum\limits_{i=1}^{n} x_i}{n} \cdot \frac{x_1 \cdot x_2 \cdot \ldots \cdot x_n}{n}
$$

### VARIANSA (S<sup>c</sup>) Y DESVIACION ESTAROAR (3)

El estimador insesgado de la varianza de la variable se ob tiener

$$
s^2 = \frac{\sum_{k=1}^{n} (x_k - \bar{x})^2}{n-1} = \frac{1}{n-1} (\sum_{k=1}^{n} x_k^2 - n \bar{x}^2)
$$

La desviación estandar estimada es la rafz cuadrada de la varianza estimada

$$
s \cdot \sqrt{s^2} \cdot \sqrt{\frac{1}{n-1} \left( \sum_{i=1}^{n} x_i^2 - n \right)^2}
$$

 $24$ 

- Coeficiente de variación calculado (CVc) y Coeficiente de variación máximo admisible (CVm).

El coeficiente de variación calculado con respecto a la media (CVc) se obtiene

 $\sum_{n=1}^{\infty}$  donde  $s\bar{x} = \sqrt{\frac{1}{n}}$  $CVC$   $(X)$   $\blacksquare$  $\overline{\mathbf{r}}$ Por lo tanto CVc =  $\ldots$  (12)  $\sqrt{n} \times$ 

El coeficiente de variación máximo admisible (CVm), es el valor relati vo maxímo que estamos dispuestos a aceptar de acuerdo al número de observaciones que se tengan para la variable, este es el valor contra el cual se comparará el  $cy$ . calculado. A continuación se presenta la tabla de cv másimos admisibles para distintos valores de (n).

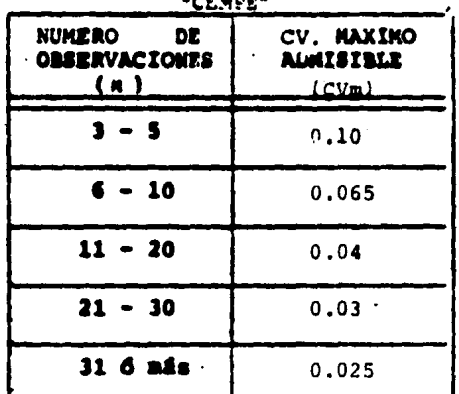

CUADRO DE (CV) NAXINOS PEPMITIDOS EN LA ESTIMACION PARA LOS DISTINTOS VALORES DE n

#### TRUMCANIENTO, MODELO GENERAL

a) PRIMER TRUNCAMIENTO:

Cuando al comparar CVc vs. CVm resulte que CVc es ma yor que CVm, entonces es necesario "truncar" una obser vación, esta observación que se truncará debe ser el va lor más alejado de la media; (ya sea hacia arriba o hacia abajo) debiéndose calcular los siguientes valores:

- Media con un truncamiento  $\xi_{(1)}$
- Desviación estandar con un truncamiento  $z_{S_{\{g\}}}$

- CV. calculado con un truncamiento 'CVara

Los cuales se obtienen:

$$
\begin{aligned}\n\epsilon_{\bar{X}_{\{1\}}} &\cdot & \frac{1}{n-1} \quad ( \text{ all } n \text{)} \\
\epsilon_{\bar{S}_{\{1\}}} &\cdot & \frac{1}{n-1} \quad ( \text{ all } n \text{)} \\
\epsilon_{\bar{S}_{\{1\}}} &\cdot & \frac{1}{n-2} \quad \left[ \sum_{\ell=1}^{n} x_{\ell}^{\ell} - n^{\ell} - (n-1) \quad \epsilon_{\bar{X}_{\{1\}}}^{\ell} \right] \right] \\
\vdots & \vdots & \ddots & \vdots \\
\epsilon_{\text{N_{e.m}}} & \cdot & \frac{\epsilon_{\bar{S}_{\{1\}}}}{n-2} \quad \epsilon_{\bar{X}_{\{1\}}} \\
\end{aligned}
$$

Donde # es el valor más alejado de la media.

Para obtener # es necesario, ordenar las observaciones de la variable en forma ascendente, sea este ordenamiento  $X_{\{i\}}, X_{\{i\}}, \dots, X_{\{n\}},$  a continuación se calcula la diferencia.

$$
\left| \begin{array}{cc} x_{(i)} & \cdot & x \\ \cdot & \cdot & \end{array} \right| \quad \text{and} \quad x \quad \text{and} \quad x_{(i)} \text{ and } x_{(i)} \text{ and } x_{(i)} \text{
$$

\$1 K = 0 no se realizará truncamiento (condición de equidistancia para detener el proceso de truncamiento).

**Si**  $K > 0$  entonces  $K_{\{1\}}$  . If en otro caso  $X_{\{n\}}$  . N

**b) SEGUNDO TRUNCAMIENTO.** 

ŧ

A continuación se comparará "CV<sub>r(t)</sub> vs, CV<sub>m</sub>para [n-1] observaciones.

En el caso de que  ${}^4CV_{\text{min}}$  sea mayor que cvm entonces es necesario truncar - entre los {n-1} observaciones restantes el valor más alejado de la media con un --truncamiento (ya sea hacia arriba o hacia abajo) debiéndose calcular los siguientes valores:

- Media con dos truncamientos  ${}^{\mathcal{E}}\!X_{\{\sigma\}}$ 

- Desviación estandar con dos truncamientos  $z_{3,j,j}$ - Error calculado con dos truncamientos  $\mathcal{CV}_{\mathcal{L}(2)}$ 

$$
\varepsilon_{\overline{X}}(z) = \frac{1}{n-z} \left( \frac{(n-1) - \frac{z}{X}(1) - n_1 \right)
$$
\n
$$
\varepsilon_{S}(z) = \sqrt{\frac{1}{n-3} \left[ \frac{n-1}{j-1} - x_j^2 - n_1^2 - (n-2) - \frac{z}{X}(z) \right]}
$$
\n
$$
\varepsilon_{C}(z) = \frac{\varepsilon_{S}(z)}{\sqrt{(n-2) - \frac{z}{X}(z)}}
$$

Donde  $\mathbf{H}_{\mathbf{I}}$  es el valor más alejado de la media con un -truncamiento  $z_{\chi_{(1)}}$ 

c) TERCER TRUNCAMIENTO.

A continuación se comparará<sup>tov</sup>elas contra para -- $\lceil (n-2) \rceil$  observaciones, En el caso de que $\lceil c \vee \frac{c}{c+2} \rceil$  sea ma yor que CVmentonces es necesario truncar entre las -(n-2) observaciones restantes el valor más alejado de la media con dos truncamientos (ya sea hacia arri ba o hacia abajo), debiéndose calcular los siguientes **Valores:** 

- Media con tres truncamientos - Desviación estandar con tres truncamientos  $z_{s_{(3)}}$ - Error calculado con tres truncamientos  $c_{\nu_{c(3)}}$ 

$$
z_{\overline{X}_{\{3\}}} = \frac{1}{n-3} \left( \ln -2 \right) \frac{4 \overline{X}_{\{2\}} - H_{\ell} \right)
$$
  

$$
z_{S_{\{3\}}} = \sqrt{\frac{1}{\frac{1}{(n-4)}} \left[ \sum_{k=1}^{n-2} x_k^2 - H_{\ell}^2 - (n-3) \right] \frac{4 \overline{X}_{\{3\}}^2}{\frac{4 \overline{X}_{\{3\}}}{\sqrt{n-3}}} \right]
$$

Donde  $H_{\gamma}$  es el valor más alejado de la media con dos truncamientos  $\mathfrak{X}_{\{2\}}$ 

El proceso de truncamiento se detiene cuando ocurra alguna de las siguientes condiciones:

- i) Número de observaciones es igual a 2, (n=2)
- ii) El número d<mark>e truncamiento es igual a 3</mark>
- iii) El coeficiente de variación calculado es menor o igual al coeficiente de variación máximo admisible (CVM)
	- iv) Si el valor más alejado por abajo de la media, es iqual en magnitud, al valor más alejado por arriba de la media.

CALCULO DE VALORES MAXIMOS.

Para las preguntas referenes a valores máximos (consultar tabla "TPMAX") se deberán unir las observaciones de informantes técni cos con las observaciones de informantes de calidad para una -misma variable. A continuación estas observaciones se ordenarán de menor a mayor y los tres valores más grandes (X(n), X(n-1), -X(n-2) se quardarán para el archivo de MAXIMOS.

COMBINACION LINEAL DE LAS MEDIAS.

Euando para la variable se cuente con una media aritmética o trunca da, proveniente de informantes técnicos  $\dot{x}^t$  y una media provenien te de informantes de calidad  $\dot{x}^c$ , el estimador para la variable sert:  $\dot{x} \cdot \alpha$   $\dot{x}^{\dot{\ell}} \cdot \beta$   $\dot{x}^{\dot{c}}$  ... (1)

Donde:

\n
$$
\overrightarrow{(sk^{c})^{2}} \cdot \overrightarrow{(sk^{c})^{2}} \cdot \overrightarrow{(sk^{c})^{2}}
$$

Cuando:

 $sx^c$  y/o  $sx^t = 0$ 

#### Entonces:

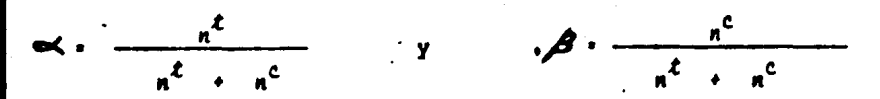

Donde:

 $\dot{s}$ .  ${}^4s_i$  6 a S con  $\dot{c}$ .  $T_iT_i$  es decir,  $\dot{s}$  es la desviación estandar que se obtuvo al aplicar el proceso de truncamiento o la desvisc'én estandar obtenida con "n" observaciones, en caso de no haberse truncado ningún valor.

 $\mathbf{a}_i \in \mathcal{L}_{\mathbf{a}_i}$  $\theta$  a "x", es decir  $n_A$  es el fiumero final de observaciones después de ¿ truncamiento (¿·1,3) o es -"n" cuando no hubo necesidad de truncar ningún valor.

3. DESCRIPCION DEL PROCESO A UTILIZAR PARA LOS DIFERENTES NU-MEROS DE OBSERVACIONES Y LOS DIFERENTES TIPOS DE CONCEPTOS QUE CAPTA EL CUESTIONARIO, ASI COMO LA OBTENCION DE LOS ES **TIMADORES.** 

La primera parte del proceso consiste en determinar el tipo de concepto a que se refiere la variable, lo cual se ha ce comparando el número de pregunta y el número de columna contra las tablas TPEP, TPNAX y TPPOR (las cuales se ane-xan al final de este capítulo), los tipos de conceptos que existen son los siguientes:

- 1) Datos promedios y datos de equivalencias (preguntas del cuestionario contenidos en TPEP).
- 2) Datos máximos (preguntas del cuestionario contenidas en TPNAX).
- 3) Datos de porcentajes (preguntas del cuestionario contenidas en TPPOR).

Una vez determinado el concepto, se procederá a contar el número de observaciones de la variable tanto de informantes técnicos como de informantes de calidad y a aplicar el proceso correspondiente.

DESCRIPCION DE LOS PROCESOS PARA LOS CONCEPTOS 1, 2, 3, (DATOS -PROMEDIO Y DATOS DE EQUIVALENCIAS, DATOS MAXIMOS Y DATOS DE POR-CENTAJES).

**PROCESO 1.1.** Este proceso se aplica cuando  $(n^{\dot{c}} \cdot 1, y, n^{\dot{\ell}} \cdot 0)$  of  $(a^c + i + n^t + 1)$ 

> Ya que solo contamos con una observación  $(X_t)$  esta seri el estimador de la variable (X).

Ejemplo 1.- supongamos que en el estado de Colima (06) municipio de Armeria (001) se cuenta con una observación proveniente de informantes técnicos pieza de coco = 2 Kg. entonces el estimador para pieza de coco en el municipio de Armeria del esta do de Colima será :

 $\dot{x}$  = 2  $\times a$ .

Cuando se cuenta con una sola observación (como en este caso) no se calculará la desviación estan dar ni el <V: calculado, ya que no es posible obtenerlo, por lo que se tendría:

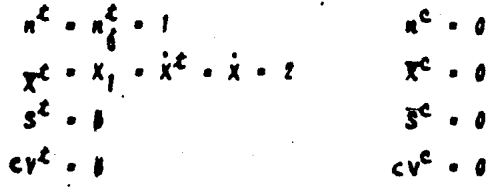

- En este caso  $\{X_j\}$  será el estimador de la variable PROCESO 2.1.  $(X)$  y además  $(X<sub>1</sub>)$  será el valor máximo de la varia ble  $(X(n))$  (por lo cual se quardará en el archivo de máximos).
- PROCESO 3.1. En este caso  $(X_j)$  será el estimador de la variable  $\dot{\alpha}$
- Este proceso se aplica cuando  $n^c \cdot y n^c \cdot 1$ , por PROCESO 1.2. lo cual se tiene una  $x_i^c$ , y una  $x_i^c$ , en este caso se unen las observaciones y se obtiene la media

 $\overline{X}$  - ( $X_1^{\mathcal{E}}$  +  $X_2^{\mathcal{E}}$  )/f siendo  $\overline{X}$  el estimador para la variable (X), ademis como se cuenta con una observación para técnicos y para calidad, estas se unirán para calcular la desviación estandar y el -CV. calculado, asignândose estos valores a infor mantes de calidad ( $e^c$  y  $S^c$ ), y asignindose cero a- $(e^t \vee s^t)$ 

 $s^{c}$  .  $\sqrt{(x_{1}^{c})^{2} + (x_{1}^{c})^{2} - i x^{2}}$ ,  $cv^{c}$  .  $\frac{s^{c}}{11^{c}}$ .  $s^{\xi}$  + 0 g cv<sup>c</sup> + 0,  $\dot{x}$  + X,  $n_{\xi}^{c}$  + 1,  $n_{\xi}^{\xi}$  + 1,  $\dot{x}^t - x_t^t$ ,  $\dot{x}^c - x_t^c$ 

Ejemplo 2,- supongamos que para el estado de Aguas calientes (01), en el municipio de Calvillo (003) la reja de guayaba equivale a :  $X_1^{\mathcal{E}}$  30 Kg y  $X_i^C = 32$  Kg., por lo cual:

$$
\overline{X} = (30 + 32)/2 + 31
$$
\n
$$
S^{C} = \sqrt{(30)^{2} + (32)^{2} - 2(31)^{2}}
$$
\n
$$
= \sqrt{2}
$$
\n
$$
CV^{C} = \frac{\sqrt{2}}{\sqrt{2} \cdot (31)} = 1/31 + 0.032
$$
\n
$$
V^{C} = 0
$$
\n
$$
R_{\frac{1}{2}}^{C} = R_{\frac{1}{2}}^{C} = 1, R_{\frac{1}{2}}^{C} = R_{\frac{1}{2}}^{C} = 1, \overline{X}^{C} = 30, \overline{X}^{C} = 32, \overline{X} = 31
$$

- PROCESO 2.2. En este caso se unen las observaciones y se aplicael mismo proceso tal como se describió en el proce so (1.2.) donde  $\bar{X} = X$ , adends  $X_f^{\mathcal{L}}$  y  $X_f^{\mathcal{C}}$  serán los valores máximos para la variable (X (n) y  $X(n-1)$ ) -por lo cual se quardarán en el archivo de máximos.
- En este caso se unen las observaciones y se aplica PROCESO 3.2. el mismo proceso tal como se describió en el proce so  $(1.2.)$  donde  $\bar{X} = \bar{X}$
- Este proceso se aplica cuando ( $n^c = 2 y n^{c} = 0$ ) 6 -**PROCESO 1.3.**  $(n^2 - 2 y n^2 - 0)$ , se obtiene la media aritmética $\bar{x}_i$  la cual es el estimador para la variable, además se obtiene la desviación estandar y el cV. calcu lado.

**PROCESO 2.3.** Se aplica el mismo proceso que se describió en el proceso (1.3.) quardândose adends las dos observaciones previamente ordenadas de la variable (X(n). X[n-I] en el archivo de miximos.

> Ejemplo 3.- supongamos que para el estado de aguas calientes (01) en el municipio de Aquascalientes -(001), para la variable "tamaño más grande hato" de la especie de hovino de raza, para informantes de calidad aparece lo siguiente:

 $x_i^c - 500$  $X_e^c = 400$ 

Y para informantes técnicos, no tenemos información para esa variable en ese município, entonces:

 $\overline{x}$  = 1500 + 4001/2 = 450 =  $\dot{x}^c$  =  $\dot{x}$  $s^{c}\sqrt{(1500)^{2} + (400)^{2} - 2(450)^{2}}$ .  $\sqrt{5000}$  . 78.71 -  $\dot{s}^{c}$  $ev^{c}$   $(70.71)$   $0.11$  $n_A^c - n^c - t$  $s\dot{x}^c$  -  $\frac{\dot{s}^c}{\sqrt{2}}$  -  $\frac{70.71}{\sqrt{2}}$  - 49.99  $\frac{n^2-0}{x^2-0}$  $s^t \cdot \theta$  $cv^2 = a$  $\dot{x}^t$  .  $\dot{a}$ 

Además para el archivo de máximos se quardarán los .2 valores como los máximos encontrados para esa va riable en ese municipio, debiendo ordenarse estos valores con anterioridad.

$$
x_{(n)} = x_1^c = 500
$$
  

$$
x_{(n-1)} = x_2^c = 400
$$

PROCESO 3.3. Se aplica el miamo proceso que se describió en el proceso  $(1.3.)$ 

> Este proceso se aplica cuando  $n^2 > 2$  y  $n^C = 0$  ó n<sup>t</sup> = ov n<sup>c</sup>>2

Se calcula inicialmente la media aritmética  $\langle \overline{X} \rangle$ . la desviación estandar (S) y coeficiente de variación (CVC) para la n > 2. Se compara el coeficiente de variación (CVC) contra el máximo admisible (CVM) para ese tamaño de n (consultar el cuadro de coeficientes de variación máximos permitidos "CEMPE"

Si el  $(\mathbf{C} \mathbf{C})$  es mayor que  $\mathbf{C} \mathbf{V}_{\mathbf{w}}$  entonces se procederá a aplicar el proceso de truncamiento, el cual se detendrá cuando ocurra alguna de las cuatro con diciones siguientes.

 $1.4.$
i) Ndmeto de observaciones es igual a 2.

ii) El ndmero de truncamientos es igual a 3,

ii) El CV. calculado es menor o igual al CV. máximo admisible. iv) El valos más alejado por abajo de la media,es igual en magnitud al valor más alejado, por arriba de la media, esto es, sí - $X_{(1)}$  es el valor más alejado por debajo de  $\overline{X}_{,y}$   $X_{(n)}$  es el valor más alejado por arriba de  $\bar{x}$  y sucede que  $\left| x_{n}\right| -\bar{x}$  =  $|x_{n} - \overline{x}|$ 

El estimador de la variable X sera igual a  ${}^t\overline{X}_{(i)}$  donde i es el número de truncamientos  $\stackrel{\cdot}{\circ}$  X =  $\overline{X}$  cuando no hubo necesidad de efectuarse truncamientos.

Ejemplo 4.- Supongamos que para el estado de Colima (06) Muni cipio de Armeria (001), se cuenta con 5 observaciones prove- nientes de informantes de calidad, para pesos promad:o de eonejos,

 $x_1^C = 4$  Kg  $x_2^C = 3$  Kg  $x_2^C = 3$  Kg  $X_A^C = 2$  Kg  $x_5^c = 2.5$  Kg

Y para informantes tecnicoa, no ae cuenta con informaci6n del peso para esta especie. Entonces se procederá a aplicar el proceso 1.4 obteniendose inicialmente  $\overline{X}^C$ ,  $S^C$  y cv<sub>-</sub>

$$
\begin{array}{l}\n\mathbf{X}^{\mathbf{C}} = \{ 4 + 3 + 3 + 2 + 2, 5 \} / 5 = 2, 8 \\
S^{\mathbf{C}} = \sqrt{[16 + 9 + 9 + 4 + 6, 25 - 2, 8, 4] / 1 / 4} = 2, 62 \\
C \mathbf{Y}^{\mathbf{C}} = \frac{\{2, 62\}}{\sqrt{5} \cdot (2, 9)} = 0.46\n\end{array}
$$

Consultando el cuadro "CEMPE" observamos que <v = 0.10 para  $n = 5$  como cy es mayor que  $Q_n$ .

Entonces se debe truncar el valor más alejado de la media, al ordenar en forma ascendente las observaciones queda:

$$
x_{\{1\}}^c = 2, x_{\{2\}}^c = 2.5, x_{\{3\}}^c = 3, x_{\{4\}}^c = 3, x_{\{5\}}^c = 4
$$
  
\n
$$
|x_{\{1\}}^c - x^c| = |z - 2.80| = 0.90
$$
  
\n
$$
|x_{\{n\}}^c - x^c| = |4 - 2.90| = 1.10
$$
  
\n
$$
K = |X_{\{1\}} - X| = |X_{\{n\}} - X| = 0.90 = 1.70 = -0.20
$$

K<0 entonces el valor más alejado de la media **Como** es  $X_{\{5\}}^C$  - 4 - H, por lo cual este valor es truncado y se procede a calcular!

$$
\varepsilon_{\chi}c_{(1)} - \frac{1}{n-1} \left[nX^{c} - \kappa\right] - \frac{1}{4} \left[5(2.90) - 4\right] - 2.425
$$
  

$$
\varepsilon_{S_{(1)}^{c}} \sqrt{\frac{1}{n-2} \sum_{\substack{A=1 \\ A \neq j}}^{n} \left[x_{A}^{c^{2}} - \kappa^{2} - (n-1) \left[\frac{\varepsilon_{K_{(1)}}^{2}}{n-1}\right]\right]} -
$$

$$
-\sqrt{\frac{1}{5-2}} \left[16 \cdot 9 \cdot 9 \cdot 6\right]^{25} + 4 \cdot 4^{2} - 4(2.625)^{2}
$$
  
\n
$$
- 0.478
$$
  
\n
$$
-\frac{\epsilon_{S_{(1)}^{c}}}{\sqrt{n-1}} \cdot \frac{\epsilon_{S_{(1)}^{c}}}{\epsilon_{S_{(1)}^{c}}}
$$
  
\n
$$
-\frac{(0.478)}{\sqrt{5-1}} \cdot \frac{0.078}{(2.625)}
$$

Al consultar el cuadro "CENPE" observamos que para  $n = 4$  $CV_1 = 0.10$ Entonces al comparar  $cV_n$  contra  ${}^4CV_{(i)}^4$  se cumple la condición (¿¿¿) del proceso para detener el truncamiento. Por lo tanto:

$$
\dot{x} = {}^{2}x_{(1)}^{c} \qquad n_{\dot{q}}^{c} = {}^{2}n_{(1)}^{c} = 4 \qquad s\dot{x}^{c} = \frac{{}^{2}s_{(1)}^{c}}{\sqrt{z_{n_{(1)}^{c}}}} = \frac{0.478}{2} = 0.2
$$

.<br>ECESO 2.4 Se aplica el mismo proceso que se describió en el proceso (1.4) quardindose ademis los tres valores miximos de las « observaciones que existen para esa variable en ese municipio.

**ACESO 3.4 Se obtiene la media natural de las n observaciones, así** como la desviación estandar y el error calculado, siendo el estimador de la variable  $\bar{x}$  -  $\bar{X}$  (no se compard el  $cy$  contra cy ya que para porcentajes no se aplica el proce so de truncamientos

PROCESO 1.5.- Este proceso se aplica cuando  $n^{\ell}$  = 2  $v$   $n^C = 2$ , se calcula la media avitmet, por separado, tanto para técnicos,  $\bar{x}^t$  como para calidad  $\bar{x}^c$  y el estimador  $\bar{x}$ será una combinación lineal de ambas medias,  $\dot{x}$  =  $\propto \overline{x}^{\mathcal{L}}$  $\bullet$  B  $X^C$ 

$$
\dot{x}^{t} = \bar{x}^{t}, \quad \dot{x}^{c} = \bar{x}^{c}, \quad s^{c} = \dot{s}^{c}, \quad s^{t} = \dot{s}^{t}
$$
\n
$$
s\dot{x}^{t} = \frac{\dot{s}^{t}}{\sqrt{t}}, \quad s\dot{x}^{c} = \frac{\dot{s}^{c}}{\sqrt{t}}
$$
\n
$$
\dot{s} = \frac{(s\dot{x}^{t})^{2}}{(s\dot{x}^{t})^{2} + (s\dot{x}^{c})^{2}}, \quad s\dot{x}^{c} = \frac{(s\dot{x}^{t})^{2}}{(s\dot{x}^{t})^{2} + (s\dot{x}^{c})^{2}}
$$

Ejemplo 5.- Supongamos que en el estado de Hidalgo (13) en el Municipio de Actopan (003) el rendimiento promedio de maiz en el ciclo P.V. para temporal se obtuviesen para informantes de calidad lo siguiente:

$$
x_1^c = 5 \qquad x_2^c = 4
$$

 $42^{1}$ 

Y para informantes técnicos.

$$
x_1^{\mathcal{L}} = 3.5 \qquad x_2^{\mathcal{L}} = 4.5
$$

**Entonces:** 

$$
\dot{x}^{c} = x^{c} = 4.5 \qquad \dot{x}^{c} = x^{c} = 4
$$
\n
$$
s = \sqrt{(\sum_{i=1}^{n} x_{i}^{2} - n\overline{x}^{2}) / (n-1)}
$$
\n
$$
s^{c} = \sqrt{25 + 16 - 2 (4.5)^{2}} = 0.7
$$
\n
$$
s^{c} = \sqrt{12.25 + 20.25 - 32} = 0.7
$$
\n
$$
s_{\vee} = \frac{\overline{x}}{12.25 + 20.25 - 32} = 0.7
$$

$$
\begin{array}{c}\n\pi x \\
\hline\n\end{array}
$$

$$
C V_4 = \frac{(17)}{\sqrt{2} \cdot (4.5)} = .11
$$

$$
CV_4 = \frac{(.7)}{\sqrt{2} - (4)}
$$
 = .137

$$
s\dot{x}^{c} - \frac{.7}{\sqrt{z}} - .49 = s\dot{x}^{c} - \frac{.7}{\sqrt{z}}
$$
  

$$
\ll \frac{(.7/\sqrt{z})^{2}}{(.7/\sqrt{z})^{2}(.7/\sqrt{z})^{2}} = \frac{1}{z} \qquad 8 - \frac{(.7/\sqrt{z})^{2}}{(.7/\sqrt{z})^{2}(.7/\sqrt{z})^{2}} = \frac{1}{z}
$$

 $\hat{X} = \frac{1}{2}$  (4.5)  $\div \frac{1}{2}$  (4)  $\div$  4.25

 $\overline{43}$ 

PROCESO 2.5.

Se aplica el mismo proceso que se describió en el proceso (1.5), uniéndose además las dos observaciones de informantes técnicos con las dos observaciones de informantes de calidad obteniéndose los tres valores máximos de las cuatro observaciones, los cuales formarán parte del archivo de máximos para esa variable en ese municipio.

Ejemplo 5.- Obtención de los tres valores máximos  $x_i^c$  . 5  $x^c$  . 4  $x_1^2 - 3.5$  $x_2^2 + 4.5$ Los valores ordenados quedarían:  $x_{(1)} = 3.5, x_{(2)} = 4, x_{(3)} = 4.5, x_{(4)} = 5$ Entonces los tres valores máximos son:  $x_{(n)} - x_{(4)} - 5$ ,  $x_{(n-1)} - x_{(3)} - 4.5$  $x_{(n-2)} - x_{(2)} - 4$ PROCESO 3.5. Se aplica el mismo proceso que se aplicó en el proce so (1.5) siendo:

$$
x^{c} - \overline{x}^{c}, \quad \dot{x}^{c} - \overline{x}^{c} \quad y \quad \dot{x} \quad \text{with} \quad \mathbf{g}_{\dot{x}^{c}}.
$$

PROCESO 1.6

Este proceso se aplica cuando:  $n^c > 1$  y  $n^c + 1$  d  $n^{c} + 1$  y  $n^c > 1$ 

En este caso se unen las observaciones y se obtiene la media unitmet.de la unión,  $\bar{x}^{\mu}$  de la siguiente ma nera:

2) Cuando 
$$
n^C > 1
$$
 y  $n^C + 1$   
\n $X^C - X^U = {x_1^C + x_2^C + ... + x_n^C + x_1^C}/{(n+1)}$   
\n $S^C - S^U - \sqrt{\frac{1}{n} (\sum_{i=1}^n (x_i^C)^2 + (x_1^Z)^2 - (n+1) X^2)}$   
\n $Cv_i^C - Cx_i^T - \sqrt{n+1} X^C$ 

Siendo:

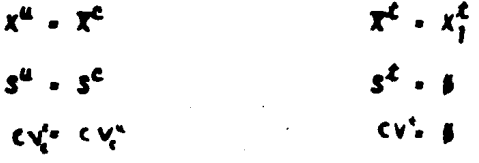

$$
x^{\ell} \cdot x^{\mu} \cdot (x_1^{\ell} \cdot x_2^{\ell} \cdot ... x_n^{\ell} \cdot x_1^{\ell})
$$
\n
$$
s^{\ell} \cdot s^{\mu} \cdot \left(x_1^{\ell} \cdot x_2^{\ell} \cdot ... x_n^{\ell} \cdot x_1^{\ell} \right) / (n+1)
$$
\n
$$
s^{\ell} \cdot s^{\mu} \cdot \sqrt{\frac{1}{n} \left( \sum_{i=1}^n (x_i^{\ell})^2 \cdot (x_i^{\ell})^2 - (n+1) \right) x^2}
$$

$$
\int \int_{0}^{2\pi} e^{-x} \, dx = \int_{0}^{2\pi} \frac{1}{\sqrt{1-\frac{1}{2}}} \, dx
$$

**Siendo:** 

 $x^u$  .  $x^t$  $\mathbf{x}^{\text{c}}$  .  $x_i^{\text{c}}$  $s^u$  .  $s^t$  $s^c$  $CV^* \subset V^*$  $C \leqslant e \neq 0$ 

 $\mathcal{A}$  5

El  $cy^u$  se comparará contra CV\_para n + 1 observaciones, consultadno el cuadro "CEMPE" si CVe es mayor que CV. se aplica el algoritmo de truncamiento (con  $n'$   $\cdots$   $n + 1$  en otro caso  $\mathbb{R}^n$  serd el estimador de la  $variable$   $x$ 

Ejemplo 6.- En el estado de Sinaloa (25) en el municipio Culiscán (006) encontramos que para la varia-ble del rendimiento promedio de arroz en el ciclo de primavera-verano de riego, se obtuvo los siguientes datos de informantes de calidad  $x_7^{\text{c}}$  - 4000 ,  $x_8^{\text{c}}$  - 4500 ,  $x_4^{\text{c}}$  - 6000 ,  $x_4^{\text{c}}$  - 5000 ,  $n^{\text{c}}$  - 4

Y para informantes técnicos  $x_i^{\mathcal{L}}$  = 4300 . . . . **Entonces**  $X^c$  -  $X^{u^c}$  -  $\frac{4000 \cdot 4500 \cdot 6000 \cdot 5000 \cdot 4500}{(4 + 1)}$  - 4760

 $S^C = S^U = \sqrt{\frac{1}{4} \left( 4500^2 + 4000^2 + 6000^2 + 5000^2 + 4300^2 - 5(4760)^2 \right)}$  $-782.9$ 

$$
C\,V_1^6 - CV_1^6 = \frac{(782.9)}{\sqrt{5} - 4760} = 0.0735
$$

 $X^{\ell}$  .  $X_{1}^{\ell}$  - 4300  $\mathbf{S}^t$  . A  $cx^2 - 6$ 

Y:

Al consultar la tabla "CEMPE" para  $(n^{\prime})$  -  $n \cdot 1$  - 5 'venos que  $C \vee_{i}^{\prime} C \vee_{i}^{\prime} \text{por}$  lo tanto,  $X^{C}$  -  $X^{H}$  es el esting dor de la variable X

- **PROCESO 2.6** Se aplica el mismo proceso que en (1.6) obteniéndose además los tres valores más erandes de las e+! obser vaciones en el archivo de miximos.
- PROCESO 3.6 Se unen las observaciones obteniendose la media de la unión X<sup>4</sup> la cual será el estimador de la variable X (no se aplica truncamiento)

Este proceso se aplica cuando  $n^2$  - f  $\mu$   $n^2$  ) f o cuan-**PROCESO 1.7** do  $n^{\xi}$  > f  $\theta$  a<sup>c</sup> = f, se obtiene la media aritmética la desviación estandar y el 'cv, calculado para la n=f Para la « mayor que dos inicialmente se obtiene la modia aritmética la desviación estandar y el cy, cal culado y se aplica el algoritmo de truncamiento, sien do el estimador de la variable X una combinación lineal de la media aritmética con la media resultante del algoritmo de truncamiento.

Ejemplo 7.- Supongamos que en el Estado de San Luis Potosí (24), del Municipio de Tamazuchale (037), te nemos que para la variable rendimiento promedio en Kg/planta de aguacate se obtuvieron los siguientes datos de informantes de calidad.

 $x_1^c = 140$ ,  $x_2^c = 100$ ,  $x_3^c = 170$ ,  $x_4^c = 220$ ,  $x_5^c = 90$ 

Y para informantes técnicos:  $x_1^2 = 120$ ,  $x_2^2 = 200$ 

Entonces:  $r^2$  .  $120 \div 200$  . 160  $\mathbf{r}$  $s^2$  .  $\sqrt{14,400 + 40,000 - 2(25,600)}$  . 56.56  $i^t$  .  $s^t$  . 56.56  $\frac{(56.65)}{\sqrt{2} (160)}$  . 249  $CV<sub>e</sub>$ .

Donde:

$$
\frac{x^2}{100} + \frac{x^2}{100} + \frac{160}{100}
$$
\n
$$
\frac{x^2}{100} + \frac{56.56}{100}
$$
\n
$$
\frac{x^2}{100} + 39.99
$$

$$
\pi^{c} = \frac{140 \cdot 100 \cdot 170 \cdot 120 \cdot 90}{5} = 144
$$
\n
$$
S^{c} = \sqrt{\frac{1}{4} \left( 140^{2} + 100^{2} + 170^{2} + 120^{2} + 90^{2} - 5(144)^{2} + 53.19 \right)}
$$
\n
$$
CV_{c}^{c} = 0.165
$$

Comparando con la tabla "CEMPE" para n=5, observamos que  $c v_c^c$   $\&c \in c$  por lo que se aplicará el algoritmo de -truncamiento.

Al ordenar los datos nos queda  $X_{\{1\}}$  = 90 es el valor **afs alejado por debajo de la media y**  $X_{\{5\}} = 220$  es el valor más alejado por arriba de la media, como -- $X_{(1)} - X$  es menor que  $X_{(5)} - X$  entonces se -elimina  $X_{\{5\}}$ 

$$
\frac{z_{\text{TC}}}{(1)} = \frac{140 \div 100 \div 170 \div 90}{4} = 125
$$
\n
$$
\frac{z_{\text{SC}}}{(1)} = \sqrt{\frac{1}{3} \left[ 66,600 - 62,5001 \right] - 56,97}
$$

$$
{}^{\bullet}\mathsf{C}V_{\mathsf{C}(1)}^{\mathsf{C}}\bullet\underbrace{\qquad \qquad }^{(\mathbf{36.97})}\quad \bullet\bullet 145
$$

Al comparar con la tabla "CEMPE" para n=4 encontramos que 'cv'c [ ] ] > cv por lo que se continua con el algorit-

mo de truncamiento.

Los datos ordenados quedarán  $X_{\{j\}}$  . 10,  $X_{\{j\}}$  . 100,  $X_{[3]} = 140$  y  $X_{[4]} = 170$ , como el valor más aleiado por debajo de la media es menor que el valor más alejado por arriba de la media  $\left| X_{\{1\}} - \overline{X} \right| < \left| X_{\{4\}} - \overline{X} \right|$ 

se elifiinard X<sub>[4]</sub>

$$
x_{\overline{X}_{[2]}^c} = \frac{98 \cdot 108 \cdot 144}{9} = 118
$$

$$
E_{S_{\{2\}}}^{c} = \sqrt{\frac{1}{\epsilon} (37,766 - 3(116)^{2} - 26,657)}
$$

$$
CV_{c(2)}^{\epsilon} = \frac{[26,457]}{\sqrt{3} - (110)} = .14
$$

Al comparar con la tabla "CEMPE" para n=3 encontramos que  $\mathsf{CV}^\mathsf{C}_{\mathsf{C}(t)}$ > $\mathsf{CV}^\mathsf{C}_{\mathsf{m}}$  por lo que se vuelve a aplicar el algoritmo de truncamientos, al ordenar las observacio nes nos queda,  $X_{(1)} = 90$ ,  $X_{(2)} = 100$ ,  $X_{(3)} = 140$ , en tonces  $|x_{\{1\}} - \overline{x}| < |x_{\{3\}} - \overline{x}|$  por lo que trunca-**nos**  $X_{\{3\}}$  = 140,

$$
c_{X_{\{3\}}^c} = \frac{\alpha + 100}{\epsilon} = \alpha
$$

 $\sqrt{\frac{1}{1} (90^2 + 100^2 + 2(95)^2)}$  . 7,07 .  $\dot{S}^c$ 

$$
CV_c^c = \frac{[7.67]}{[7.65]} = 0.05
$$

Por lo tanto:

$$
\dot{x}^c = \frac{2\pi}{3} - 15
$$
  

$$
3 \dot{x}^c = \frac{3^c}{\sqrt{2}} = \frac{15 \cdot 10}{1.4142} = .07
$$

Aplicando la combinación lineal  $\dot{x}$  -  $\prec \dot{x}^t$  +  $\beta$   $\dot{x}^c$ tenèmos:

$$
\begin{array}{r} \n \stackrel{17.071^2}{\longrightarrow} \\ \n \stackrel{156.561^2}{\longrightarrow} \\ \n \stackrel{17.071^2}{\longrightarrow} \\ \n \stackrel{57}{\longrightarrow} \\ \n \stackrel{17.071^2}{\longrightarrow} \\ \n \stackrel{17.071^2}{\longrightarrow} \\ \n \end{array} \n \quad . \quad 0.015
$$

$$
\mathscr{S} \cdot \frac{\frac{(56.56)^2}{52}}{\frac{(56.56)^2}{52} \cdot \frac{(7.07)^2}{52}} \cdot 0.915
$$

 $\dot{x}$  = a.als(16al + a.as(25)  $\ddot{x}$  = 2.4 + 93.575 = 25.975

- Se aplica el mismo proceso que se describió en el -**PROCESO 2.7** proceso  $(1.7)$ , adamis se unen las  $n^C$  mis  $n^{\bar{L}}$  observa ciones y se aplica el algoritmo de la obtención de los tres valores máximos.
- **PROCESO 3.7** Se calcula la media aritmética la desviación estandar y el c v, para informantes técnicos y para informan tes de calidad por separado y el estimador se obtendrá de la combinación lineal de ambas medias aritméti cas: (en este proceso no se aplicari el algoritmo truncamiento).

Ejemplo 7.- Supongamos que si tenemos para el estado de Guerrero (12), del municipio de Acapulco (001) pa ra la variable porcino de raza marranós adultos, se obtuvo la siguiente información de informantes de ca lidad (pregunta 18)

 $x_i^c - 50$ ,  $x_{2}^{c} - 10$ 

Y para informantes técnicos  $x_1^2 = 10$ ,  $x_2^2 = 10$ ,  $x_3^2 = 10$ ,  $x_4^2 = 10$ ,  $x_5^2 = 50$ 

Entonces;

Donde:

$$
\propto -\frac{(s\dot{x}^c)^2}{(s\dot{x}^c)^2 + (s\dot{x}^c)^2} \quad .85
$$

$$
s = \frac{(s\dot{x}^2)^2}{(s\dot{x}^2)^2 + (s\dot{x}^2)^2} = .15
$$

 $\dot{x}$  = .85(70) + .15(65) = 69.25

Este proceso se aplica cuando  $n^2$ > f y  $n^2$ > f, en un -PROCESO 1.8. inicio se calcula para cada tipo de informante la me dia aritmética la desviación estandar y el error calcu lado posteriormente se compara el CV, calculado -contra el CV, máximo admisible y en caso de ser ne cesario se aplica el algoritmo de truncamiento. Llegandose finalmente a obtener un estimador para infor mantes técnicos  $\dot{x}^t$  y un estimador para informantes de calidad X<sup>C</sup> siendo el estimador para la variable - $\dot{x}$   $\sim$   $\dot{x}$   $\cdot$   $\gamma$  $\dot{x}$ <sup>c</sup>

Donde:

\n
$$
\alpha \leftarrow \frac{(s\dot{x}^c)^2}{(s\dot{x}^c)^2 + (s\dot{x}^c)^2} \quad \text{y} \quad \beta \leftarrow \frac{(s\dot{x}^c)^2}{(s\dot{x}^c)^2 + (s\dot{x}^c)^2}
$$

### Cuando:

 $sx^c$  y/o  $sx^c = 0$ 

Entonces:

$$
\alpha \leftarrow \frac{n^{\epsilon}}{n^{\epsilon} + n^{\epsilon}} \qquad \beta \leftarrow \frac{n^{\epsilon}}{n^{\epsilon} + n^{\epsilon}}
$$

Ejemplo 8.- Supongamos que en el estado de Oaxaca -(20) en el municipio de Salina Cruz (80), para la variable de rendimiento promedio de Kg/planta de --. plátano para riego, se obtuvo las siguientes observaciones de informantes de calidad.

$$
x_1^c
$$
 - 40,  $x_2^c$  - 40,  $n^c$  - 2  
\nY de informantes técnicos.  
\n $x_1^c$  - 60,  $x_2^c$  - 60,  $x_3^c$  - 60,  $x_4^c$  - 60,  $x_4^c$  - 60,  $x_5^c$  - 60,  $x_6^c$  - 6  
\n $x^c$  -  $\frac{40 \cdot 40}{2}$  - 40,  $S^c$  - 0,  $Cv_c^c$  - 0  
\n $x^c$  -  $\frac{60 \cdot 60 \cdot 60 \cdot 60}{4}$  - 60,  $S^c$  - 0,  $Cv_c^c$  - 0  
\n $x^c$  -  $x^c$ ,  $x^c$  -  $x^f$ ,  $s^c$  -  $s^c$ ,  $s^f$  -  $s^f$   
\n $Sx^c$  -  $\frac{s^c}{\sqrt{x^c}}$  - 0,  $sx^f$  -  $\frac{s^f}{\sqrt{x^c}}$  - 0

Comc:

 $s \dot{x}^c$  =  $s \dot{x}^c$  =  $\sigma$ 

Entonces:

 $\alpha \cdot \frac{2}{2 \cdot 4}$  . 33  $\beta$  .  $\frac{1}{1+4}$  . . 67 Por lo tanto:  $\hat{x}$  = .33(40) + .67(60) = 53.4

- PROCESO 2.8 Se aplicard el mismo proceso que se describe en el proceso (1.8), obteniendose además los tres valores máximos, los cuales formarán parte del archivo de máximos para esa variable en ese município.
- PROCESO 3.8 Se calcula por separado la media aritmética la desvia ción estandar y el CV, calculado, de los informan tes técnicos y de los informantes de calidad, obteniéndose el estimador x es la combinación lineal de ambas medias naturales (no se aplica el algoritmo de truncamiento),

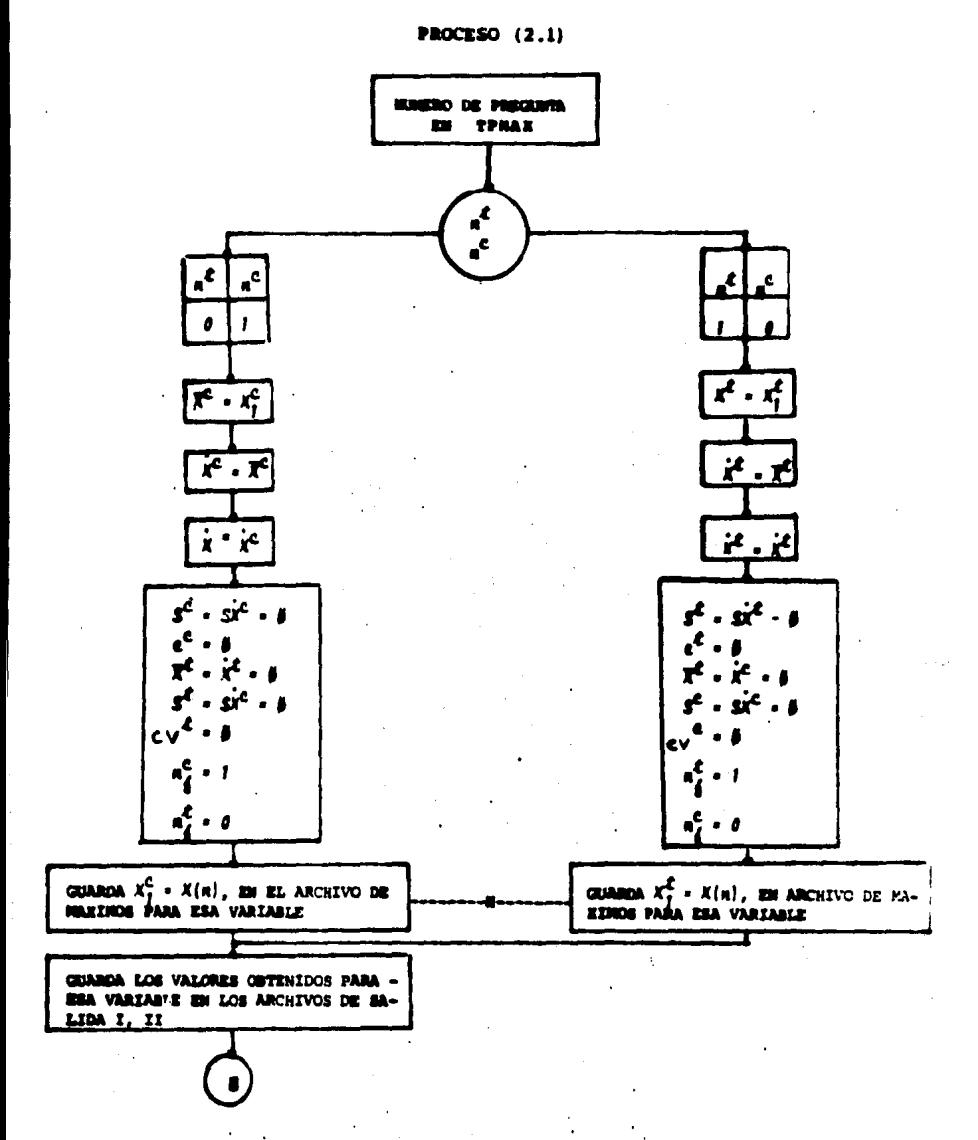

DIAGRAMA DE BLOQUES DE LOS PROCESOS (1.1), (2.1), (3.1)

PARA PROCESO 1.1 (No. DE PREGUNTA EN TPEP), ES EL NISHO DIAGRAMA EXCEPTUANDO EL PASO (H) PARA PROCESO 3.1 (No. DE PROCURTA EN TPPOR), ES EL RENO DEACRAMA ENCEPTUANDO EL PASO (H)

DIAGRAMA DE BIOQUES DE LOS PROCESOS (1.2), (2,2), (3,2)

### **PROCESO** (2.2)

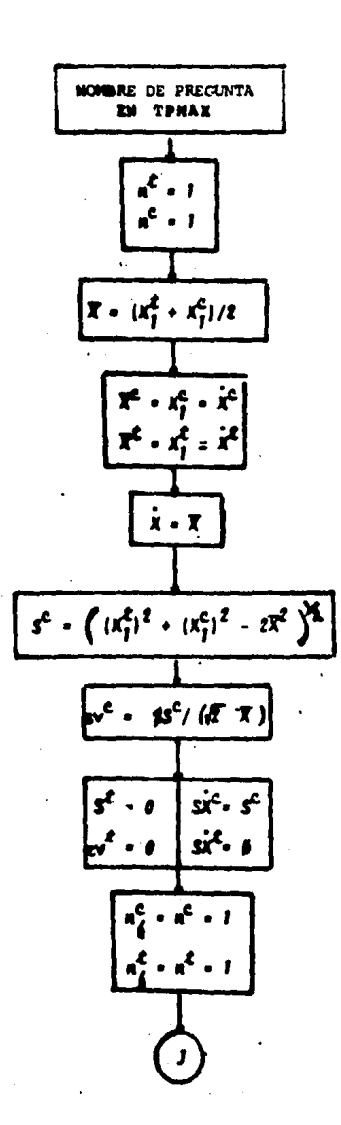

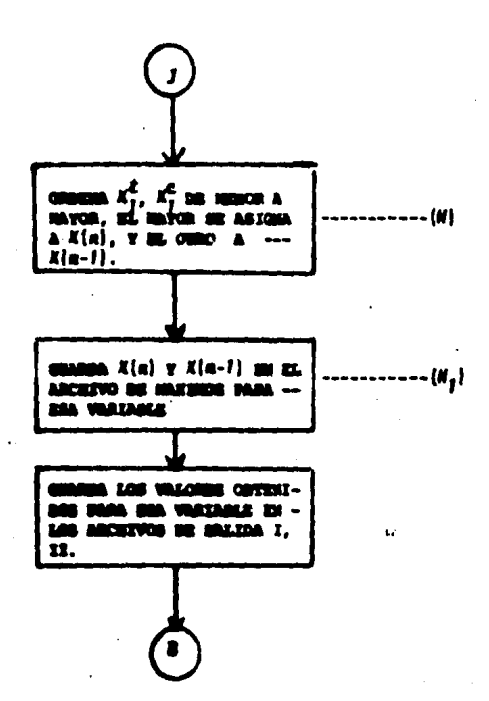

LOS PROCESOS (1.2) Y (3.2) (No. 28 PHECLOPIA EN TYLP Y No. DE PRECUREA EN TYPOR .<br>Pretzvaniente) ks il nieko dzadana kuchpivanoo los pasos (h) y (h<sub>1</sub>)

 $59 -$ 

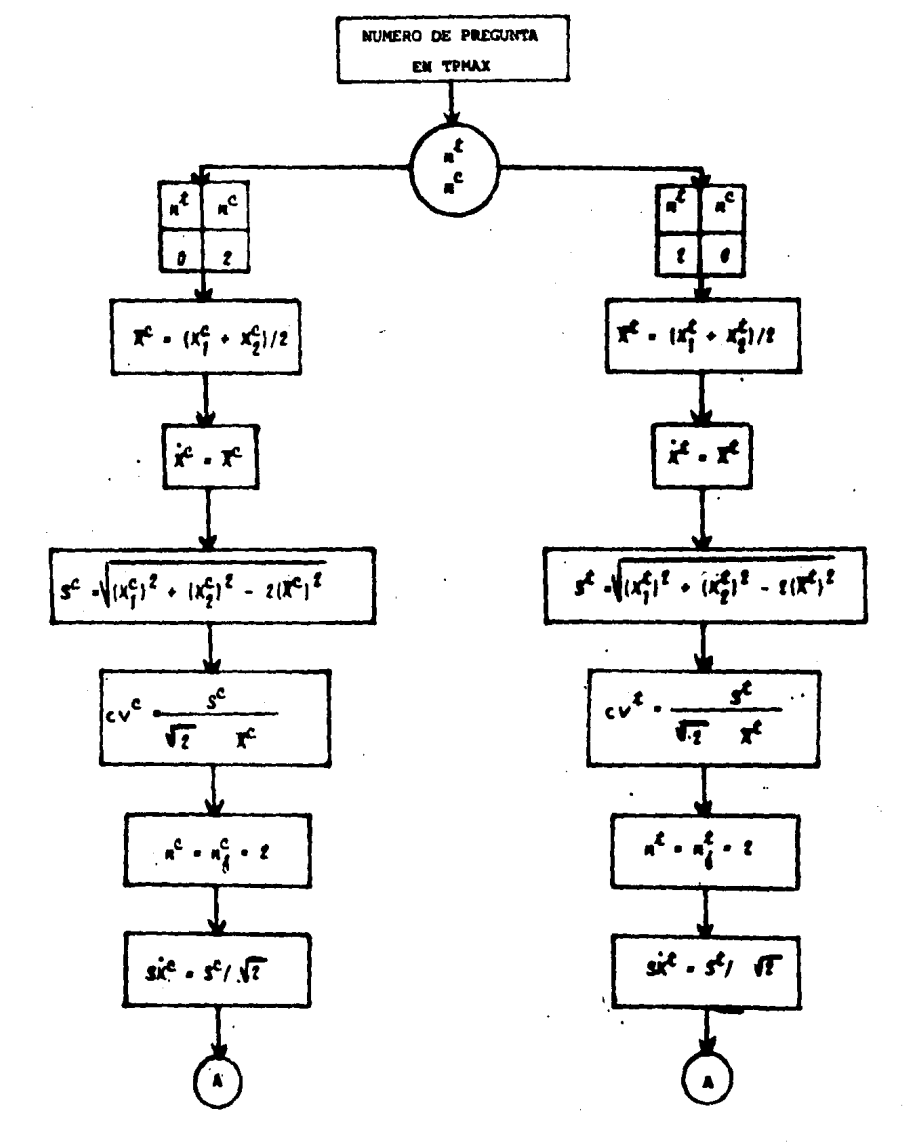

PROCESO (2.3)

DIAGRAMA DE BLOQUES DE LOS PROCESOS (1.3), (2.3) Y (3.3)

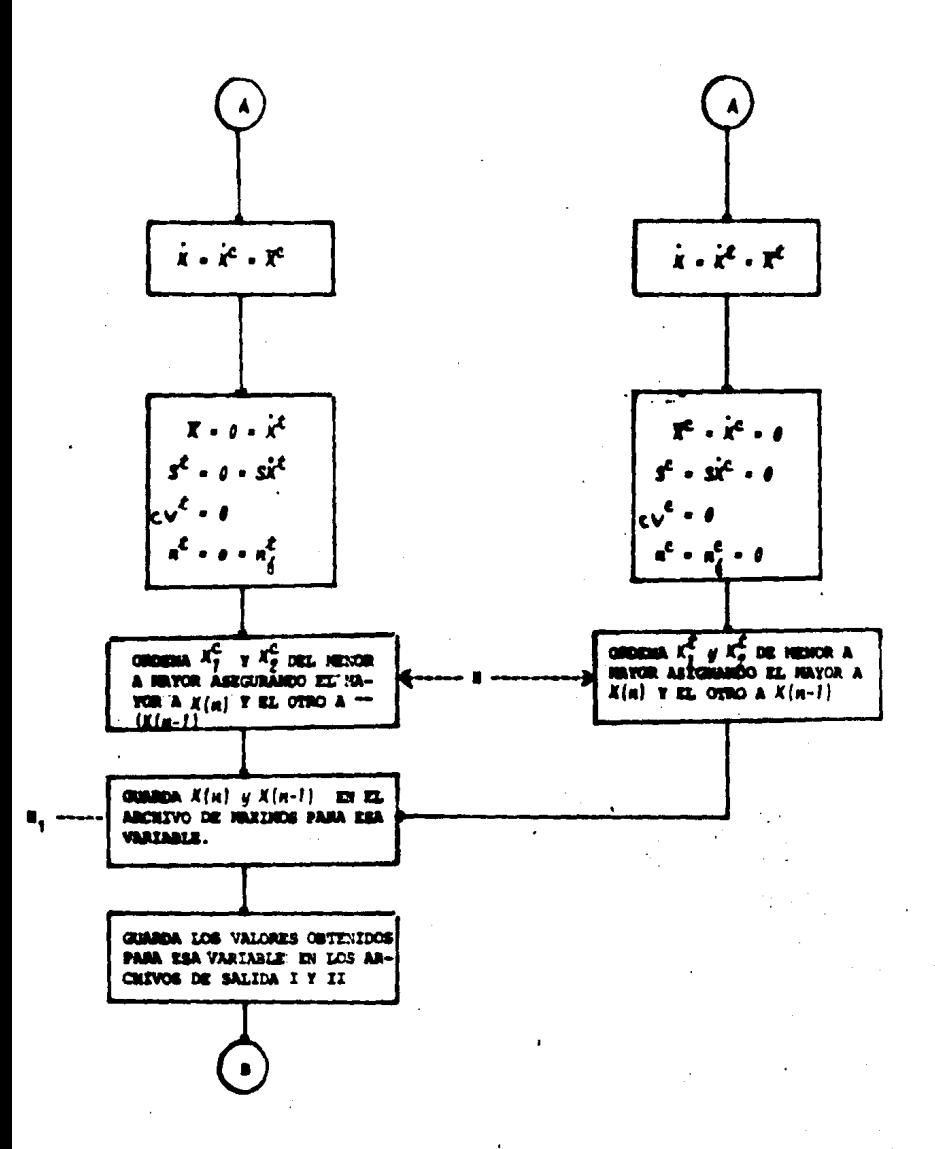

**INAN LOS PROCESOS (1.3) Y (3.3) (MUMERO DE PREGUNTA EM TREP Y MUMERO DE PREGUNTA** TPPOR RESPECTIVAMENTE) ES EL REBIO DEAGRAMA ENCEPTURIDO LOS PASOS H Y H,

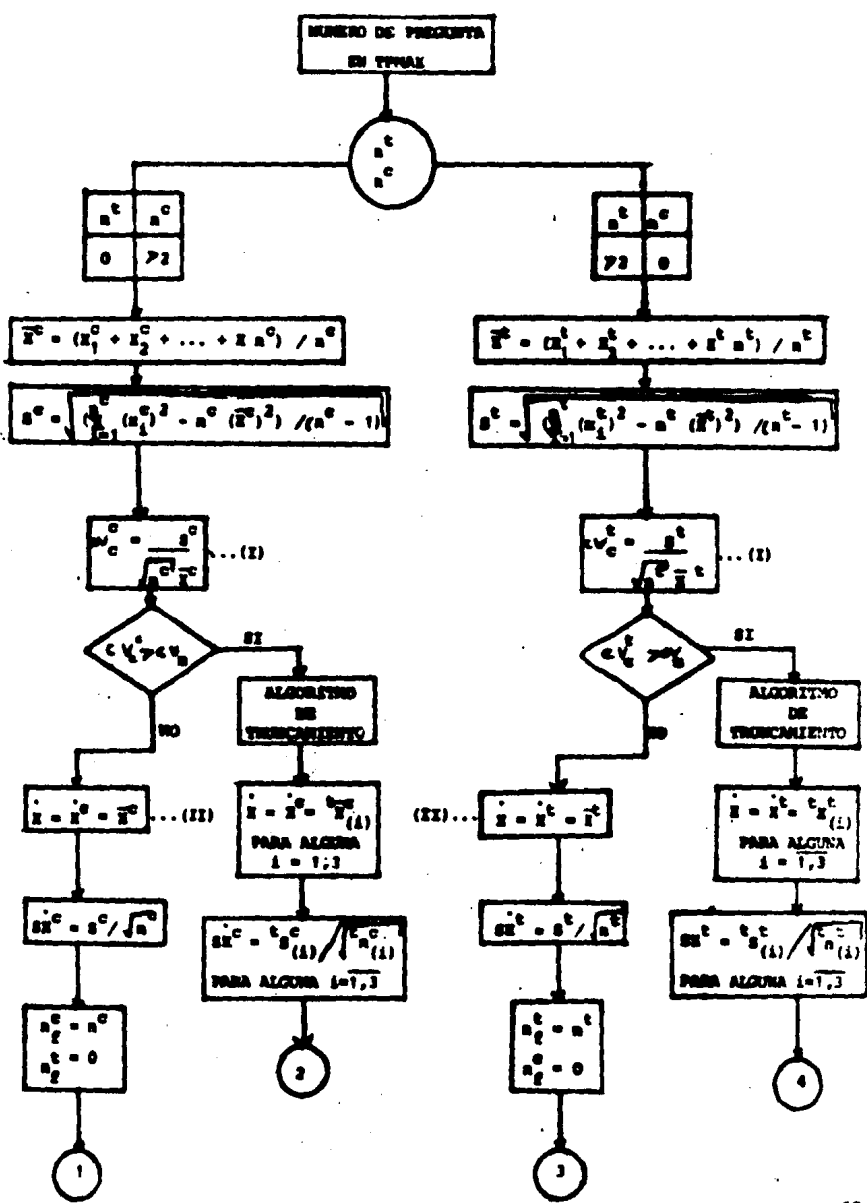

# DIAGRAMA DE BLOQUES DE LOS PROCESOS 1.4, 2.4 y 3.4 **PROCESO (2.4)**

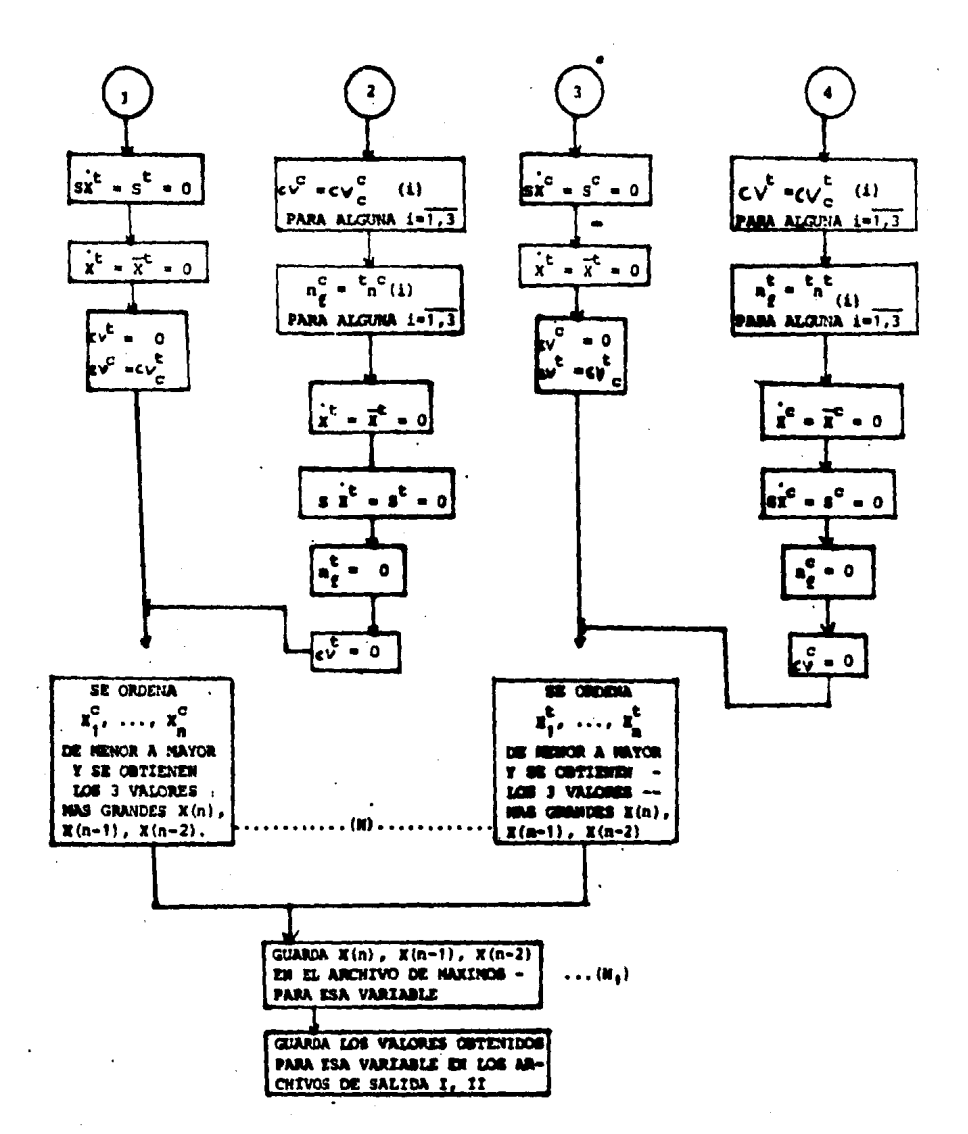

PARA EL PROCESO 1.4 (nO. DE PRECUNTA EN TPEP). ES EL RESHO DIAGNAMA ERCEPTURATO LOS PAROS (R)  $Y$  (H<sub>2</sub>),<br>**PARA EL PROCESO 3.4 (Ho. DE PREGUNTA EN TPPOR), DEL PARO** (I) SE PASA SIEMPRE AL PASO –<br>

(II) Y TANPOCO SE CONSIDERAN LOS PASÓS (N) Y  $(H_e)$ .

 $\ddotsc$ 

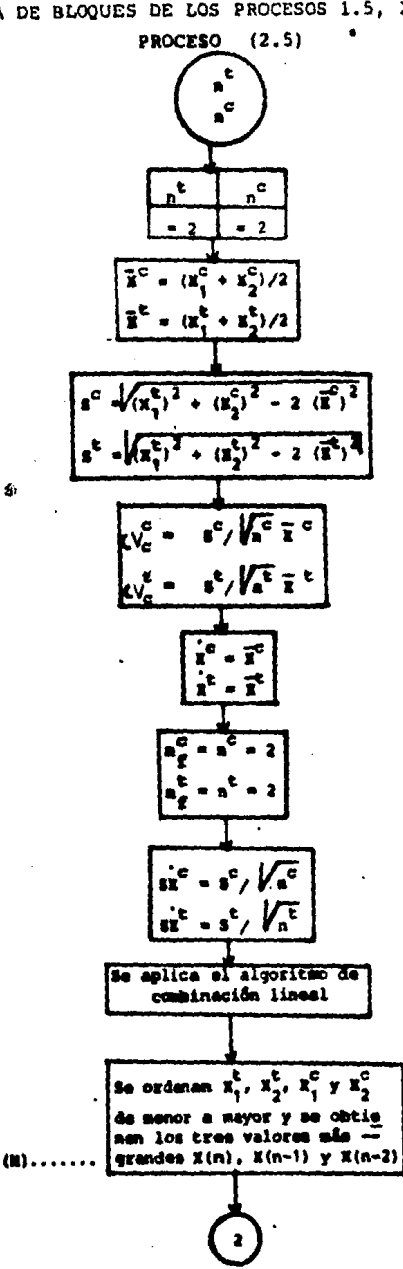

DIAGRAMA DE BLOQUES DE LOS PROCESOS 1.5, 2.5 y 3.5

64

 $\mathcal{A}$ 

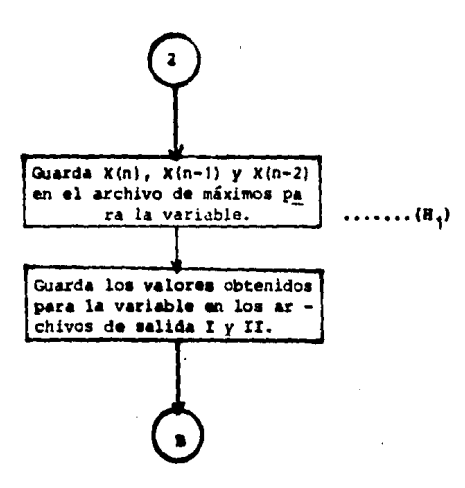

Pare los procesos 1.5 y 3.5 (número de pregunta en TPEP y Número de pregunta en **TPPOR respectivamente), os el mismo diegrama exceptuando los pasos M y H<sub>1</sub>.** 

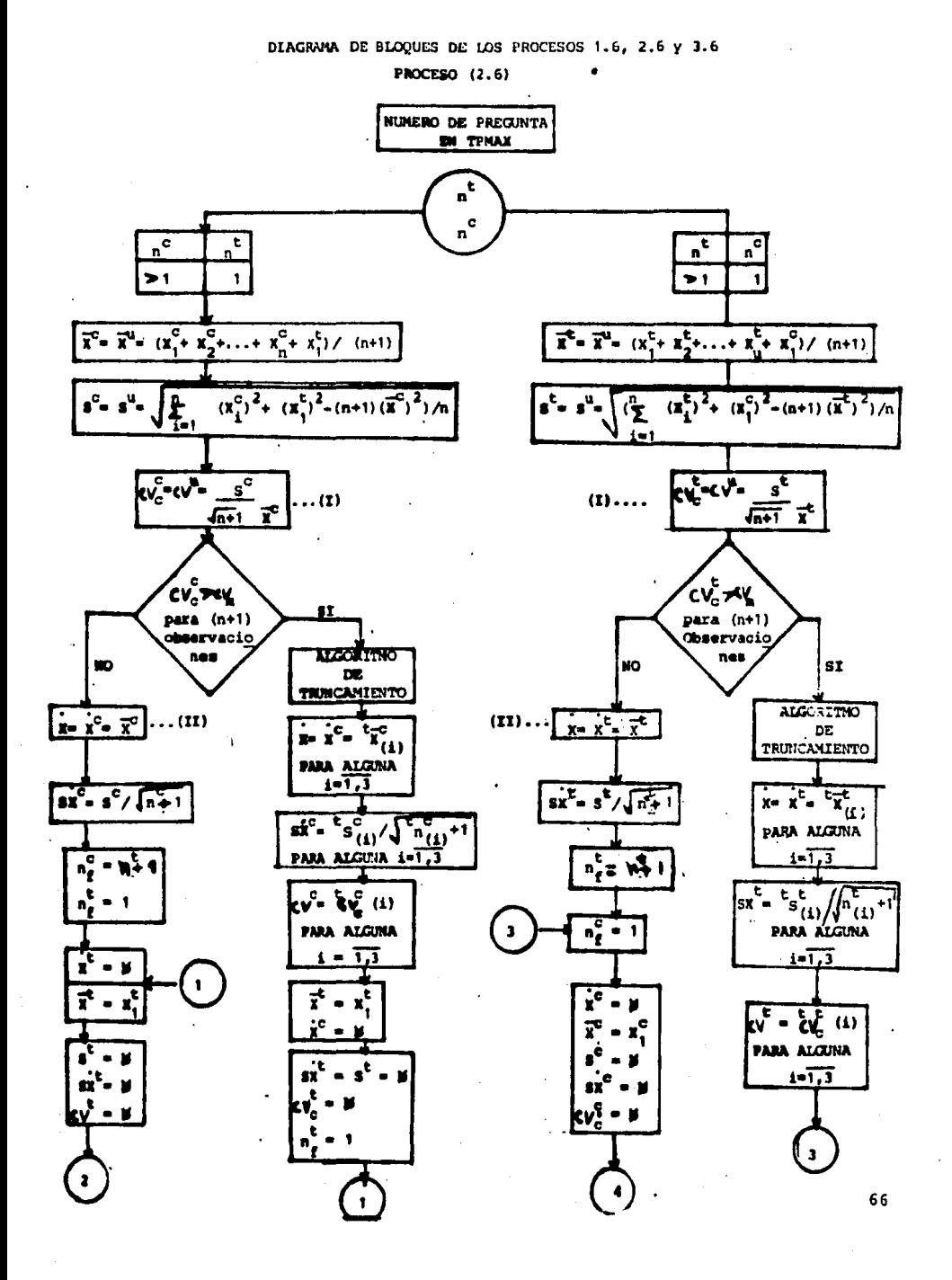

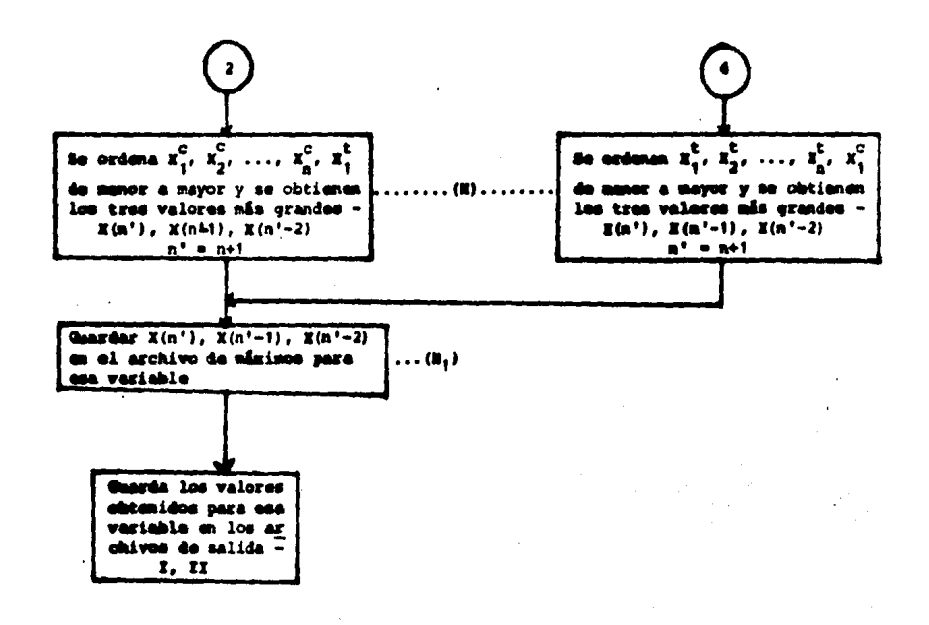

- Para el preceso 1.6 (número de preyenta en TFEP), es el mismo diagrama exceptuando Les masos  $(R)$   $y$   $(H<sub>2</sub>)$ .
- Para el proceso 3.6 (Número de pregunta en TPPOR), del paso (I), se pasa sienpre al mage (II) y además tempore se consideram los pasos (H) y  $(\mathbb{R}_q)$ .

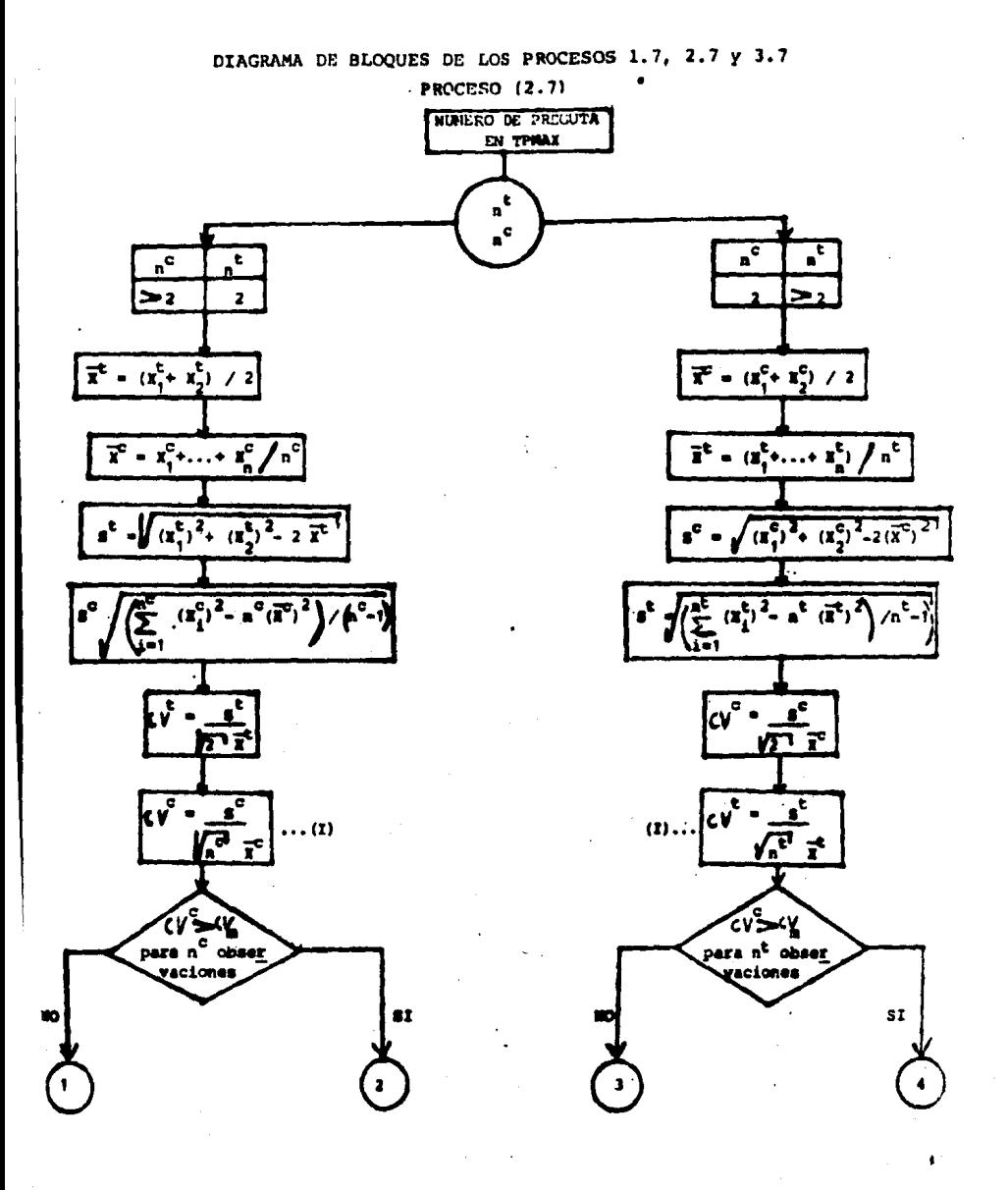

éá.

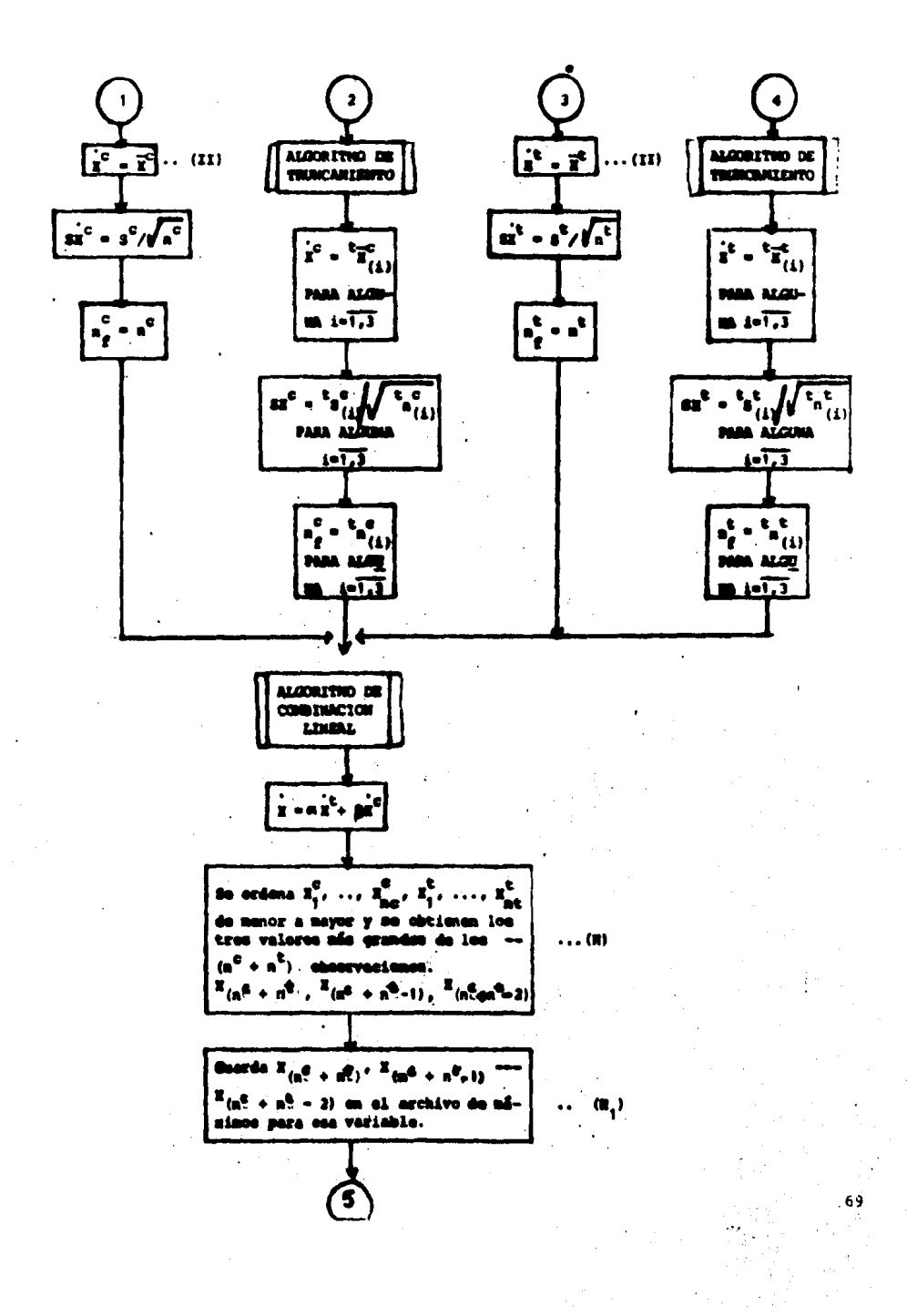

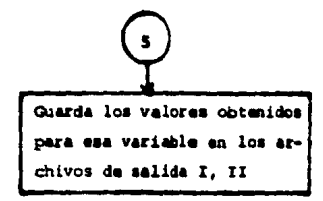

- Para el proceso 1.7 (número de pregunta en TPEP), es el mismo diagrama exceptuando los pasos (H) y  $(H_1)$ .
- Para el proceso 3.7 (número de pregunta en TPPOR), del paso (I), se pasa siempre al paso (II) y además no se consideran los pasos -(ii)  $y$  (ii<sub>i</sub>).

76.

## DIAGRAMA DE BLOQUES DE LOS PROCESOS 4.6, 2.8 y 3.8 PROCESO (2.8)

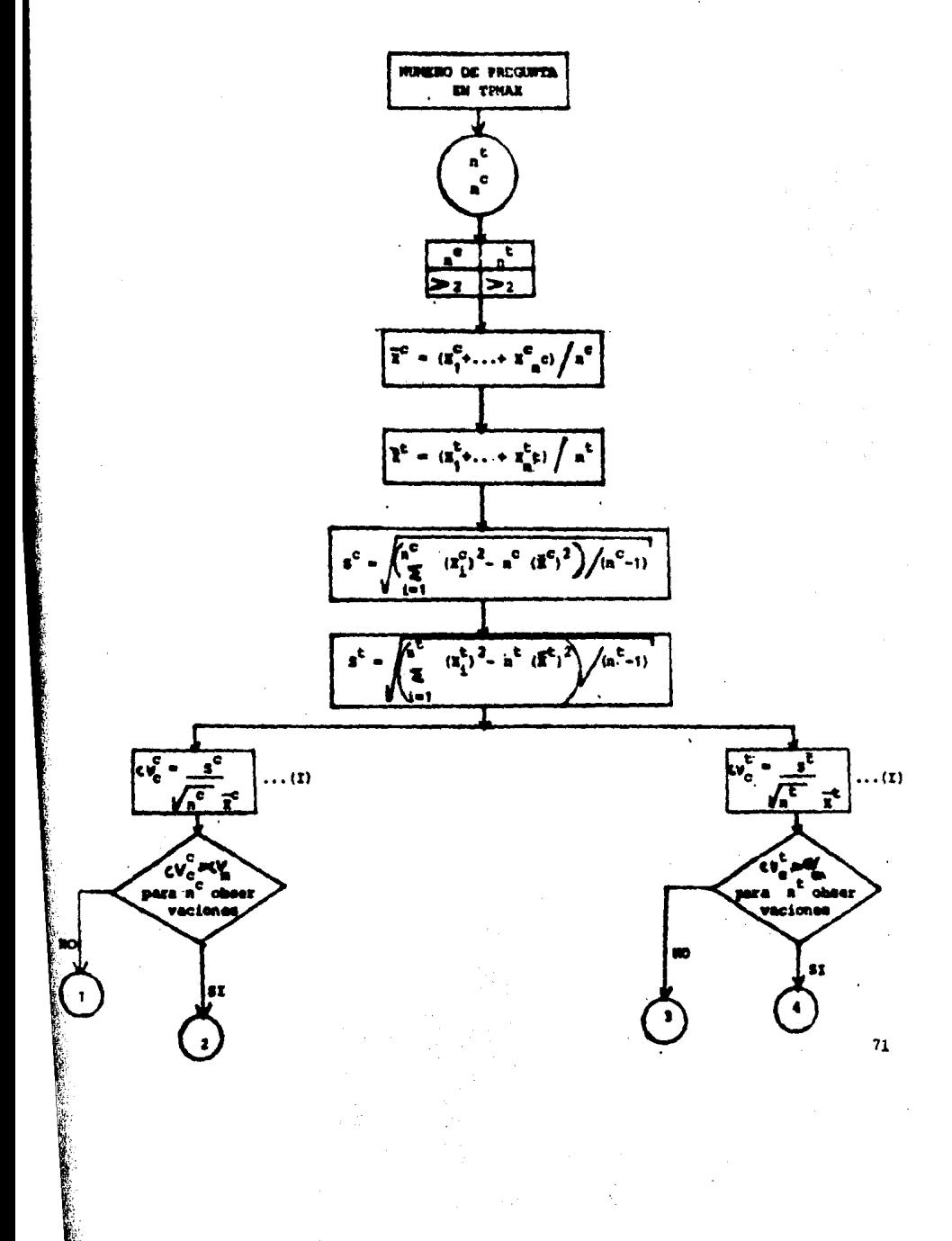

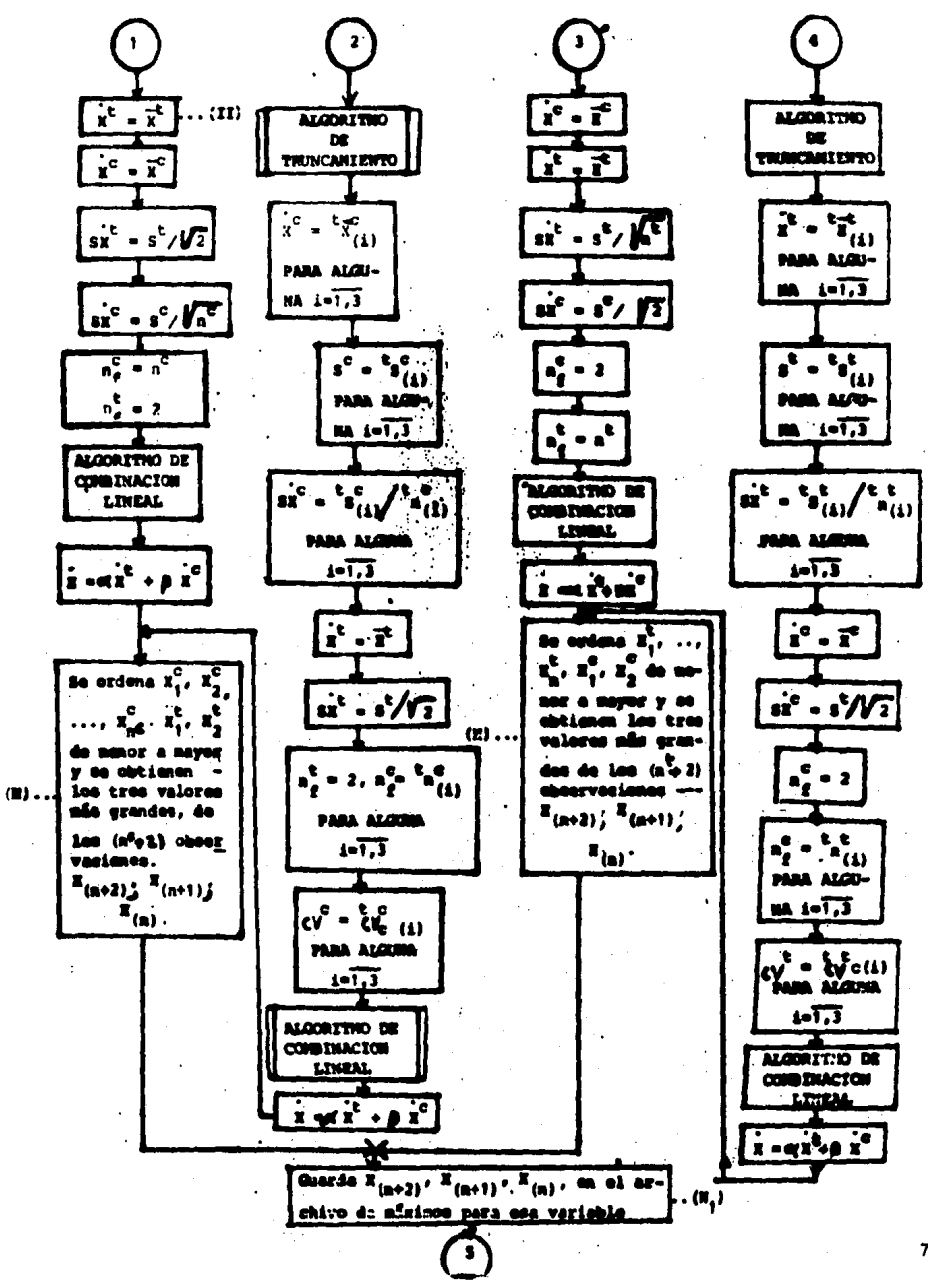

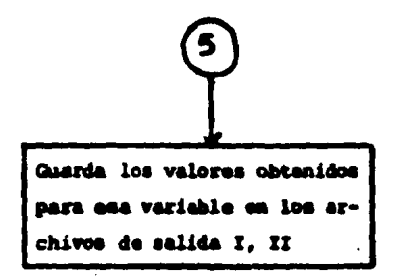

- Para el proceso 1.8 (número de pregunta en TPEP), es el mismo algoritmo exceptuando los pasos (#)  $y$  (#1).
- Para el proceso 3.8 (número de pregunta en TPPOR). del paso (I) se pasa siempre al paso (II) y además tampoco se consideran los pasos (8)  $\gamma$ <sup>( $H_1$ ).</sup>

 $\sim 10$ 

### DESCRIPCION DEL ALGORITMO DE TRUNCAMIENTO

Si ocurre al menos una de las siguientes condiciones, el pro geso de truncamiento se detiene.  $\overline{a}$ 

٠.

i) Wimero de observaciones = 2 ii) Nümero de truncamientos = 3 111) cv. \_cv 1v)  $\|X_{(1)} - X\| = \|X(n) - X\|$ 

Insumos para la ejecución del algoritmo de truncamientos

- $\cdots x_1, x_2, \ldots, x_n$
- Tabla "CEMPE", cuadro de CV. máximos permitidos en la estimación, para los distintos valores de n. de las 'n" observaciones (Ï). - Media

**ALCORITHO** Ordenar las observaciones  $(x_1, ..., x_n)$ de menor a mayor y formar  $\frac{x-1}{(1)}$ ,  $\frac{x}{(2)}$ ,  $\cdots$   $\overline{x}_{(n)}$ .  $\mathbf{x}_{(n)}$  $\mathbf{x}_{(1)}$  $\bullet$ Se detiene el pro ceso de trunca miento.  $\bullet$  $\geq 0$ k  $\overline{\mathbf{x}_{(1)}}$ Regresa el control<br>a donde fue llama-<br>do el algoritmo y H  $\leq 0$ lleva los valores: <u>দি(n)</u> **RETURN** и  $\overline{x}_i$  s,cv, n,  $\overline{y}_i$
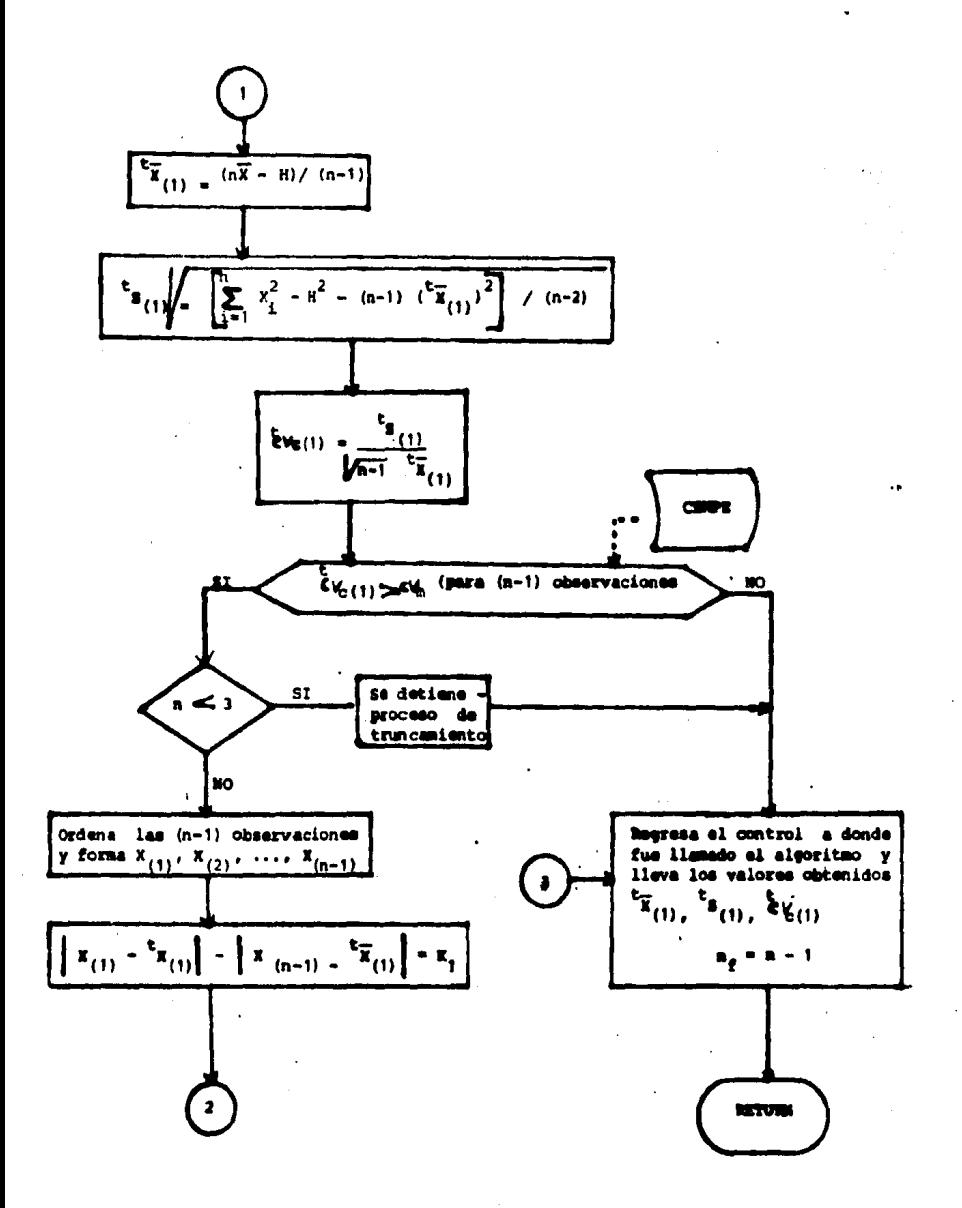

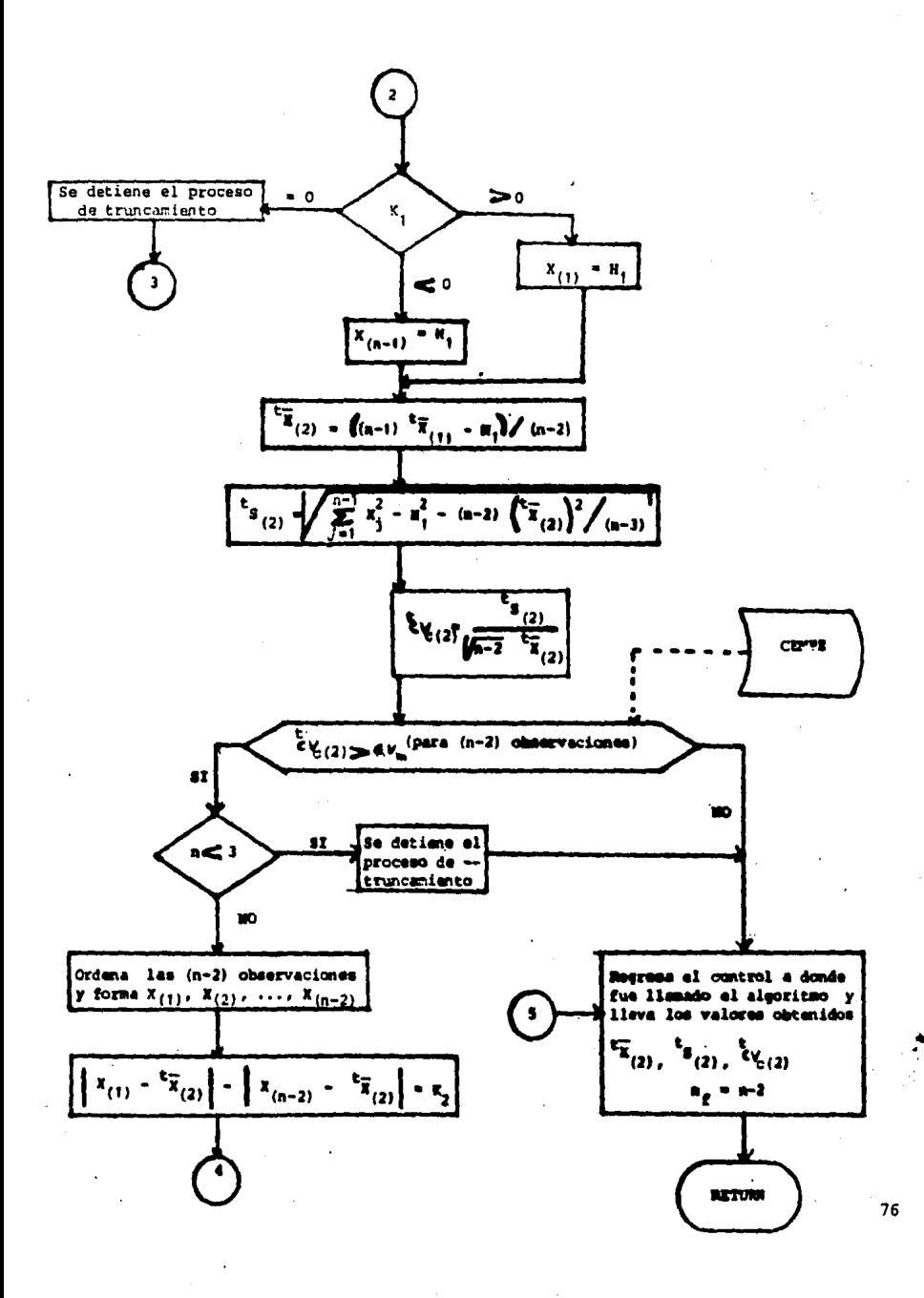

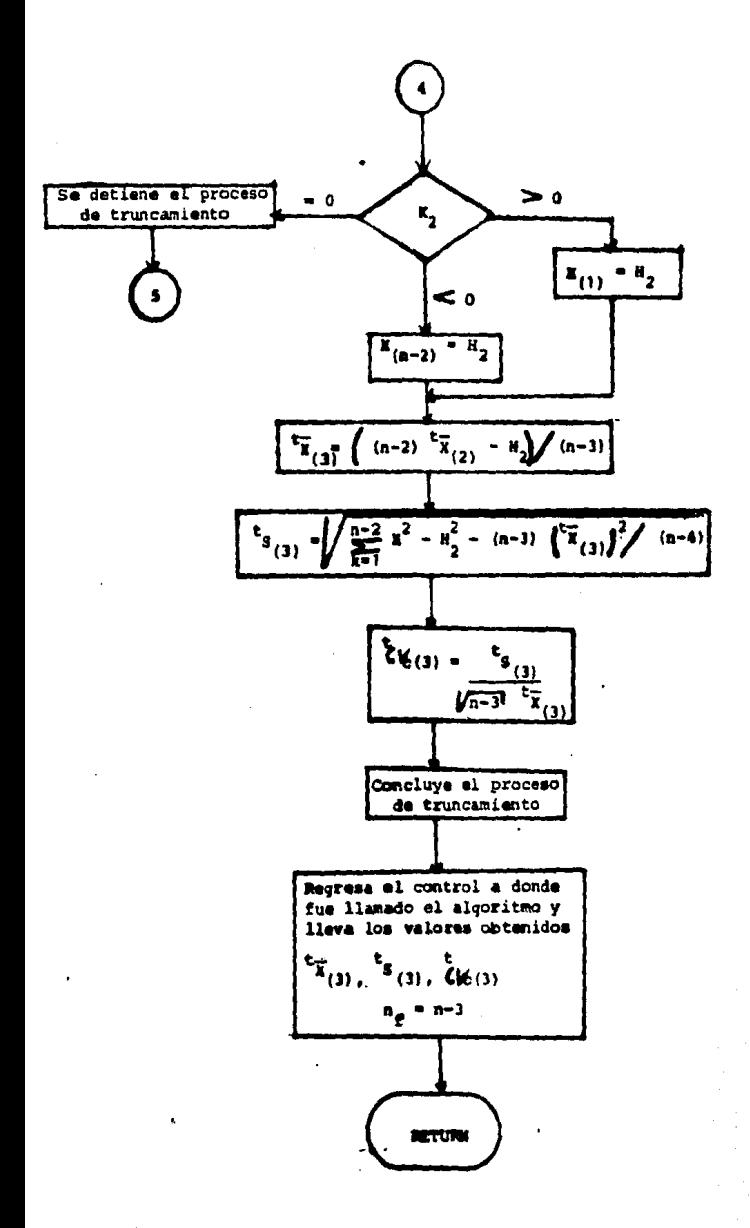

k, 77

### ALGORITMO DE COMBINACION LINEAL

Insumos para la ejecución del algoritmo de combinación lineal

 $- \dot{x}^c$ ,  $\dot{x}^t$  $-$  si<sup>c</sup>, si<sup>t</sup>  $-n_{\ell}^c, n_{\ell}^c$ 

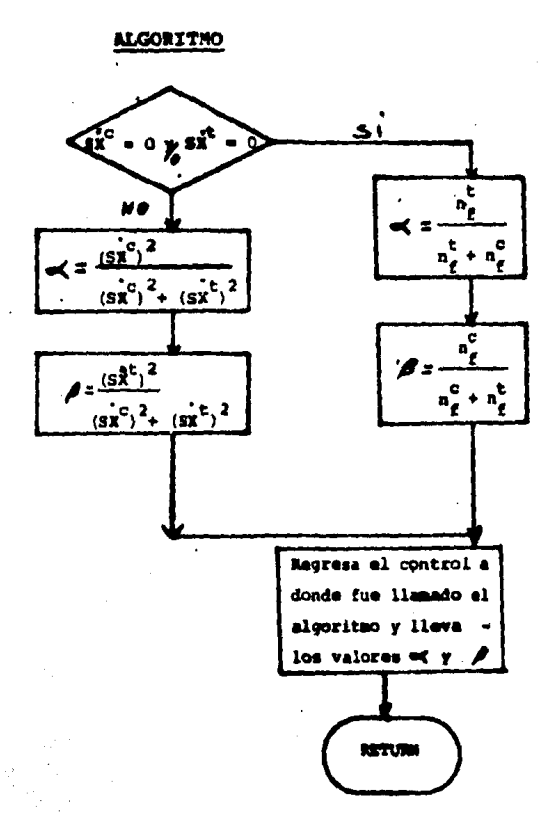

Tabla de campos que pertenecen a datos de porcentajes (TPPOR).

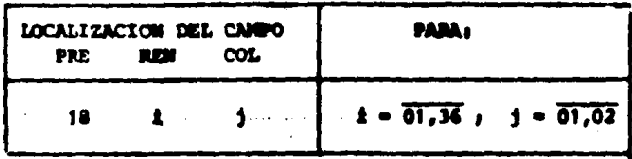

Tabla de campos que pertenecen a datos de pesos y porcentajes  $(TPPP)$ .

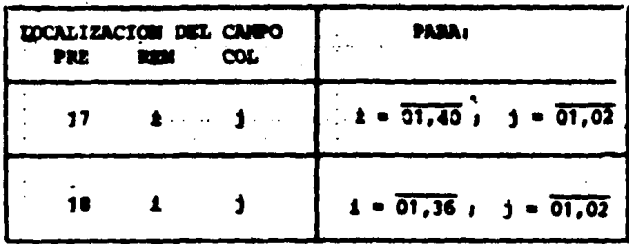

 $\Delta\sigma_{\rm{eff}}=0.1$ 

Tabla de campos que pertenecen a datos promedio (TPPRO).

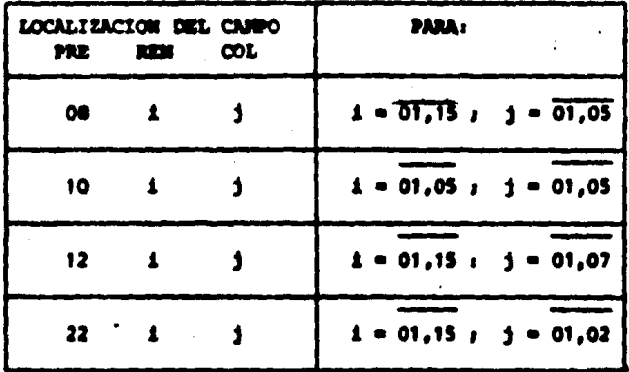

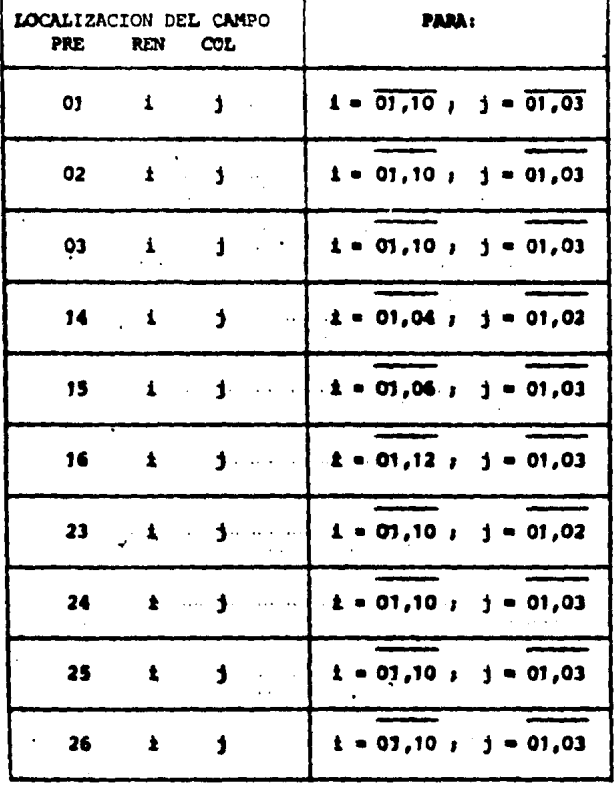

Tabla de campos que pertenecen a datos de equivalencias (TPEQ).

Tabla de campos que pertenecen a datos de equivalencias y promedios (TPEP).

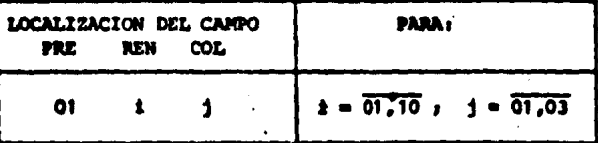

TPEP

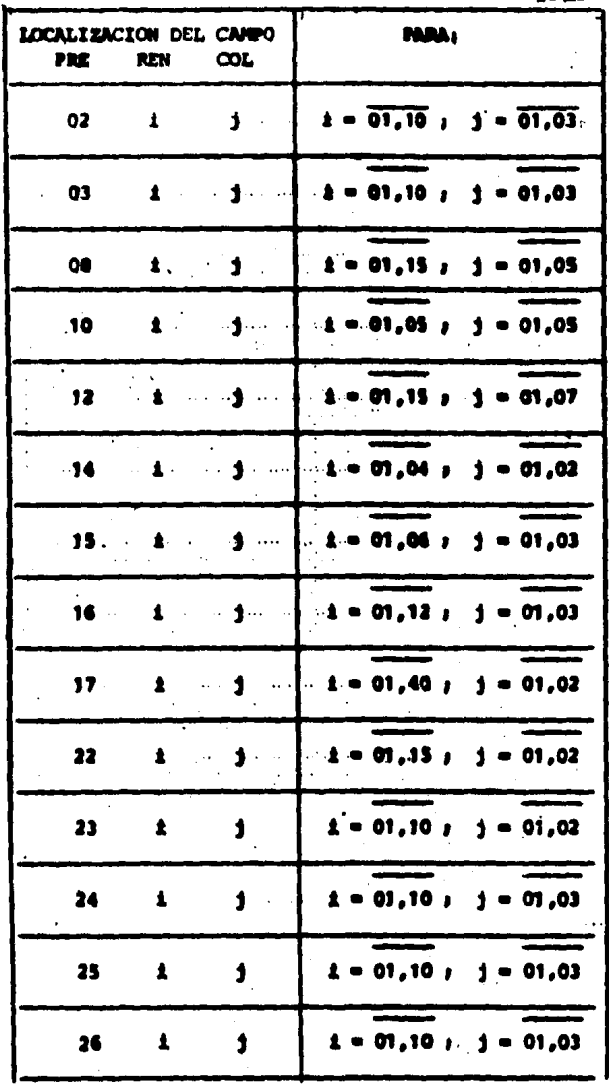

Tahla de campos que pertenecen a datos máximos (TPMAX).

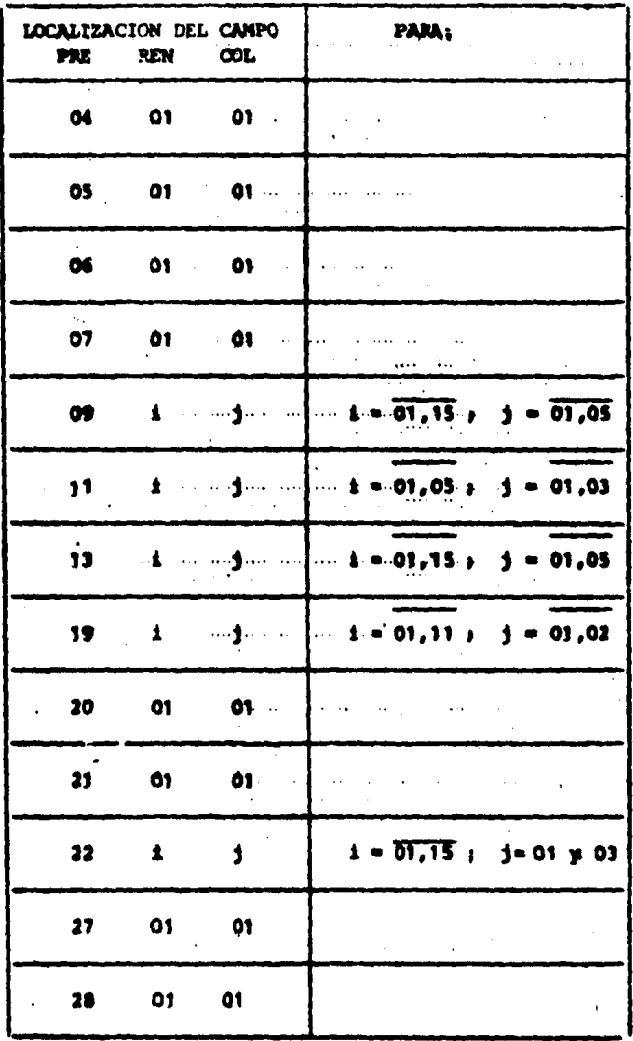

Tabla de grupos de claves, de especies por edad, para por centajes de animales que se enviaron a matanza TGCEE,

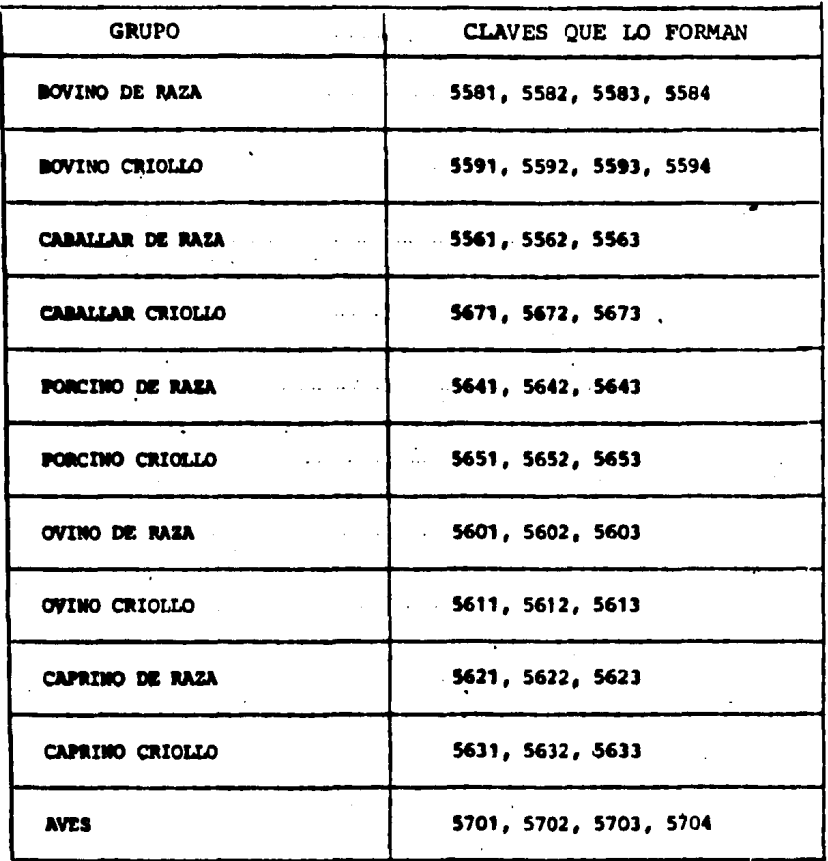

FORMACION DE LOS ARCHIVOS DE SALIDA I y II de:  $\ddot{\bullet}$ 

- Equivalencias (EQI wEQII)

- Rendimientos promedio (PRI y PRII)

- Rendimientos y valores máximos (RVMI y RVMII)

- Porcentajes y pesos promedios (PPI y PPII)

En el punto anterior, fue descrito y aplicado el método estadístico a los archivos -  $4$ ,  $4 = 1, 4$ 

Al aplicar el método estadístico a una variable se ob tienen los siguientes datos:

a) Número de observaciones de una variable (#)

b) Media (X)

c) Desviación estandar (S)

d)  $CV.$  calculado  $(CV_4)$ 

Si el CV. calculado es menor que el CV. máximo permitido se efectuarán como máximo 3 truncamientos, siendo el resultado de estos: 3 juegos de datos  $(n, \bar{x}, s, \epsilon \vee)$ . Por lo tanto, al aplicar el método estadístico a un blo que de registros que conforman una variable se pueden llegar a obtener hasta 4 juegos de campos ( $n$ ,  $\overline{X}$ ,  $S$ , $CV$ ).

Además, si a la variable a la que se le aplicó el método estadístico es de rendimientos o valores máximos

(Número de pregunta en TPMAX) se obtendrán  $X_{\{n\}}, X_{\{n-1\}}$ X<sub>(n-2)</sub> que representa los 3 valores máximos de la variable.

Cuando se aplica el método estadístico a el Grupo 10 ---(Número de pregunta en TPPOR), no se harán truncamientos y sólo se obtiene un juego de campos  $(n, X, S, C \vee)$ .

### FORMACION DE LOS ARCHIVOS DE SALIDA EQ-I y EQ-JI)

El archivo EQ-I se genera al aplicar el método estadístico a cada variable de los archivos $\mathcal{U}, \mathcal{U}$ . que contengan las preguntas 1,2,3,14,15,16,23,24,25,26, y se obtiene co no resultado 4 juegos de campos  $(n, \bar{x}, s, c\gamma)$  los cuales junto con la identificación de la variable formarán el re gistro lógico de EQ-I.

El archivo EQ-II se genera tomando del archivo EQ-I los registros correspondientes a informantes técnicos e infor mantes de calidad de una misma variable. De cada uno de estos registros se selecciona el último juego de datos --(n. X. S. (v) obtenido con o sin truncamiento, y se genera X como una combinación lineal de  $\dot{x}^c$  y  $\dot{x}^c$ . Los 2 jue-gos de datos  $(\hat{x}^{\ell}, n_{\ell}^{\ell}, s\hat{x}^{\ell})$ ,  $(\hat{x}^{\ell}, n_{\ell}^{\ell}, s\hat{x}^{\ell})$  junto con el estimador final y la identificación de la variable forman el registro lógico de EQ-II,.

### FORMACION DE LOS ARCHIVOS DE SALIDA RP-I y RP-II

El archivo RP-I se genera al aplicar el método estadístico a cada variable de los archivos $\mathcal{L}, \mathcal{L}$ .  $\mathcal{L} = \overline{\mathbf{L} \mathbf{L}}$  que contengan las preguntas 8,10,12,22 (Columna 1 y 2) y se obtiene como resultado 4 juegos de campos (n.  $\bar{X}$ , S.C $v$ ) por colum na junto con la identificación de la variable formarán el registro lógico de RP-I.

El archivo RP-II se genera tomando del archivo RP-I los registros correspondientes a informantes técnicos e infor mantes de calidad de una misma variable. De cada uno de estos registros se selecciona el último juego de datos -- $(n, \overline{X}, S, \epsilon \vee)$  obtenido, con o sin truncamiento y se genera X como una combinación lineal de  $\dot{x}^c$  y  $\dot{x}^c$ . Los 2 juegos de datos ( $\dot{x}^t$ ,  $n^t$ ,  $s\dot{x}^t$ ), ( $\dot{x}^c$ ,  $n^c$ ,  $s\dot{x}^c$ ) junto con el eg timador final X y la identificación de la variable formarân el registro lógico de RP-II.

# FORMACION DE LOS ARCHIVOS DE SALIDA RVM-I y RVM-II

El archivo RVM-I se genera al aplicar el método estadísti co a cada variable de los archivos- $i, i$  -  $\overline{1,1}$  que con-las preguntas 4, 5, 6, 7, 9, 11, 13, 19, 20, 21, 22 (colum tengan na 1 y 3), y se obtiene como resultado 4 juegos de campos (n, X, S, cv) por columna junto con la identificación de la variable formarân el registro lógico de RVEN-I.

Á۵

El archivo RVM-II se genera tomando del archivo RMV-I los registros correspondientes a informantes técnicos e infor mantes de calidad de una misma variable. De cada uno de estos registros se selecciona el último juego de datos -- $\{n, \overline{X}, S, \overline{CV}\}$  obtenido, con o sin truncamiento y se genera x como una combinación lineal de  $\dot{x}^c$  y  $\dot{x}^t$ . Además de -todas las observaciones de la variable tomamos las 3 mayo res  $X_{\{n\}'}$ ,  $X_{\{n-1\}'}$ ,  $X_{\{n-2\}}$ 

Los 2 juegos de datos ( $\dot{x}^t$ ,  $a^t_{\underline{d}}$ ,  $\dot{x}^t$ ),  $(\dot{x}^c, a^c_{\underline{d}}, s\dot{x}^c)$ , junto con el estimador final  $\bar{x}_i$  los 3 valores máximos  $X_{(n)},$  $X_{\{n-1\}}, X_{\{n-2\}}$ , y la identificación de la variable forma rân el registro lócico de RVM-II.

FORMACION DE LOS ARCHIVOS DE SALIDA PP-I y PP-II

El archivo PP-I, se genera al aplicar el método estadísti co a cada variable de los archivos'i, i=I,I que contengan las preguntas 17 y 18, y se obtiene como resultado 4 juegos de campos (n, X, S,cv), (cuando se aplica a el archi vo 10) y solo 1 juego de campos (n,  $\overline{X}$ ,  $S, \epsilon \vee$ ) (cuando se aplica a el archivo 9). Estos juegos de campos (461 se gún sea el caso) junto con la identificación de la variable formarán el registro lógico de PP-I

El archivo PP-II se genera tomando del archivo PP-I los registros correspondientes a informantes técnicos e infor mantes de calidad de una misma variable. De cada uno de estos registros se selecciona el último juego de datos --' (n, X, S,cv) obtenido, con o sin truncamiento, y se gene ra x como una combinación lineal de  $\dot{x}^c$  y  $\dot{x}^{\dot{x}}$ . Los 2 juegos de datos  $(\dot{x}^t, n_s^t, s\dot{x}^t)$ ,  $(\dot{x}^c, n_s^c, s\dot{x}^c)$  junto con el eg timador final X y la identificación de la variable forman el registro lógico de PP-II.

 $R<sub>7</sub>$ 

ANALISIS DE RESULTADOS.

Utilizando los archivos de salida I y Il, se determinará cual será el estimador final a nivel aunicipio para cada una de las variables captadas para la encuesta.

Para ello se compararán los estimadores obtenidos, contra -otras fuentes, como son encuestas anteriores o directamente en caapo.

FORMAClON DEL ARCHIVO DE RESULTADOS,

 $\mathcal{P}_{\mathcal{G}_{\mathcal{M},\mathcal{G}}}$ 

En el punto anterior se efectuó un análisis de los archivos de salida I y 11 y en baae a este análisis se determinó cual ea el estimador final de la variable. ·El estimador final, - junto con la identificación de la variable a que corresponda, formarán el registro del archivo de resultados.

El archivo de resultados que se obtiene se dividirá en cuatro archivos, para faciütar el manejo de la información.

- . AREO Archivo de Resultados de Equivalencias
- ARRP Archivo de Resultados de Rendimientos Promedios
- ARRVM Archivo de Reaultadoa de Rendimientos y Valores Máximo a
- . ARPP Archivo de Resultados de Porcentajes y Pesos -<br>Promedios.

 $\mathbf{A}^{(i)}$ 

JUSTIFICACIONES PARA LA UTILIZACION DE ESTE METODO.

Previo a la explicación del porque se utilizó la media trunca da para estimar el valor de una variable, cabe hacer mención de los siguientes puntos, que consideramos de importancia y que nos significaron un obstáculo para la elaboración de un diseño aás sofisticado y más formal.

- Nosotros no participamos ni en el diseño, ni en el levantamiento.de la encuesta.
- Hasta donde nosotros sabemos no existía ni un marco, ni un directorio, por lo que se desconoce el tamaño de la pobla-ción tanto de informantes considerados como técnicos así co mo de informantes considerados como de calidad, así como de la proporción de muestra tomada en cada municipio.

Por lo que ésta tesis parte de que contamos con un conjunto de cuestionarios con información (72,000 a nivel nacional) sobre Rendimientos y Equivalencias, y el problema que teniamos es el de dar estimaciones puntuales a nivel municipal, por lo -que se procedió a hacer lo siguiente:

Inicialmente se analizó la información captada por medio de la Encuesta, para esto se tomó una muestra correspondiente al uno por ciento del total de cuestionarios levantados. La se lección de la muestra se llevó a cabo de la siguiente manera:

Se eligieron aleatoriamente seis estados, y de cada uno de estos estados se seleccionaron tres municipios. Se trabajó con la totalidad de los cuestionarios de los municipios seleccionados. Se concentró y se ordenó la información en formas previamente diseñadas y se procedió a analizarla. -De loa conjuntos de obaarvacionea formados, •• calculó la media, la varianza y la desviación estandar y se observó que algunos de los conjuntos tenían uno, dos o tres datos bastantea alejadoa del valor promedio, lo que hacía crecer en gran medida la varianza, por lo cual nació la idea de eliminar datos extremos y utilizar como estimador del promedio de la variable, una media truncada, en lugar de la media aritmética. Al truncar los valores extremos la va rianza disminuía en qran proporción.

Dado el volumen de variables que se tienen que estimar. (aproximadamente 75 por municipio, existiendo 2,200 munici pios a nivel nacional lo que nos dá 180,000 variables apro ximadamente) para decidir si un conjunto de datos se· truncaba o no, se decidió utilizar el coeficiente de variación de la media para evaluar el error relativo, al estimar la variable de cada uno de los grupos de datos obtenidos, es to es!  $CV(\overline{X}) = \frac{S(\overline{X})}{\overline{X}}$  $rac{(\overline{x})}{\overline{x}}$  =  $rac{s}{n \overline{x}}$ 

$$
CV(\overline{x}) = \frac{S(X)}{\overline{x}} = \frac{S}{n \overline{X}}
$$

El coeficiente de variación se compara contra los coeficien tea de variación máximos que estamos dispuestos a permitir •• en la eatiaación de la variable, loa cuales dependen del -

número de observaciones obtenidas para dicha variable ( - (ver cuadro CEMPE), si el coeficiente de variación calculado era mayor que el máximo que estamos dispuestos a per mit1r, se procedía a aplicar el alqoritmo de truncamiento.

El tener como el número max1mo ae truncamientos, el tres, se decidió básicamente debido al número de variables que había que estimar y al tiempo de máquina que requiere el cálculo de la media truncada para cada variable, además que para la información que se observó en la muestra a lo más, con tres truncamientos, la varianza disminuía en gran medida, así mismo en el caso de que los valores de la variable sean muy heterogeneos aplicar más de tres truncamientos no ayuda *y* finalmente, se trató de eliminar lo menos posible de las observaciones obtenidas.

En el proceso de truncamiento, pedimos que este se detenga cuando la observación a truncar no está definida (condición de equidistancia, es decir cuando existen observaciones por arriba y por abajo de la media cuya distancia a la media sea igual en magnitud), ya que si ·truncamos - cualquiera de los dos valores (el mayor o el menor), no se garantiza que la varianza disminuya, y al existir la ambiguedad, esta nos conduce a diferentes valores estimados.

Cabe hacer notar que si después de aplicar el algoritmo de truncamientos el coeficiente de variación cv. de la media

resultante continua siendo mayor que el "Coeficiente de va riación máximo admisible en la estimación", esta media se tomará como buena, debido a: la imposibilidad de recabar más información para dicha variable, la carencia de recursos económicos y el tiempo en que se requiere contar con los resultados de la encuesta; los cuales se utilizarán pa ra normalizar e imputar loa cuestionarios censales. De cualquier manera las aediaa resultantes de cada población (técnicos y calidad), se unirán por medio de una combina-ción lineal, la cual minimiza la varianza.

Finalmente, creemos que es necesario mencionar que indepen dientemente del modelo utilizado para la estimación de los valores, existen otras fuentes de error, que no son imputa bles al esquema de muestreo o al modelo, estos errores pue den ser:

- Error debido a la no respuesta, éstosse presentancuando se esta levantando la información de la encuesta, los cuales se presentan al omitir informantes, es decir el cuestionario no es aplicado a todas las personas que -teóricamente nos deben proporcionar información, esto puede deberse principalmente a que no fue posible localizar a todos los supuestos informantes técnicos o a to dos los supuestos informantes de calidad (esto se produ ce debido a una infinidad de factores tales como<sub>s</sub> lejanía entre un lugar donde se recaba información y otro, inaccesibilidad, en ese momento la persona que nos pro-porciona la información no se encontraba" etc.)

También el error se produce cuando las personas rechazan a los entrevistadores o se niegan a dar la informa ción, ya que piensan que la información que dan, mas adelante puede ser utilizada en su contra, o porque - los entrevistadores no supieron motivar al informante o no explicaron claramente el motivo por el cual se es ta recabando la información.

- Errores de medición, eate error se presenta cuando el entrevistado al solicitarle la información, este la des conoce y nos proporciona una serie de datos bastante le 'jos de los correctos o lo que normalmente sucede es que dan datos erróneos aunque conozcan los verdaderos valores, tienden a abatirlos o a inflarlos según sienten -que les conviene (ya sea por miedo a que la información se revierta contra ellos, por ejemple; por misdo de incremento de impuestos, que lea quiten sus tierraa, que no les den agua los de la SARH, etc.).
- Por último podemos mencionar los errores debidos a la mala captación de las respueataa en loa cuestionarios o el momento de que la información de los cuestionarios ea tranaportada a diapoaitivoa aaqnéticoa, son capturados datos diferentes a los contenidos en los cuestionarioa.

Esta serie de errores para el caso de la encuesta, trataron de abatirse por medio de controles de calidad, du rante la revisión de claves y cantidades contenidas en

los cuestionarios, así como un estricto control de la captura, aunque estamos concientes que los errores no son erradicados en su totalidad.

Además el método de estimación trató de eliminar los datos extremos, sin embargo, sabemos que no tenemos cuantificados los errores de subcobertura, además de que en el caso de no haber encontrado a los informan tes, el presupuento no tenía previsto visitas posteriores a los informantes.

Pinalmente cabe hacer notar los problemas que se pre sentaron durante el llenado en campo de los cuestiona rios, ya que la forma en due se diseño el cuestionario. se prestaba a ciertas confusiones, es decir, el tener una sección para productos agrícolas, otra para produc tos pecuarios y otra para productos forestales y dentro de cada sección una pregunta para unidades en hec táreas, kilogramos, y metros cúbicos; sin embargo, du rante la revisión del llenado de los cuestionarios se detectaron los errores cometidos y se corrigieron.

#### A N E X O

#### AGRUPACION Y ORGANIZACION DE LA INFORMACION

La información existente en el archivo ACACUV, (que ea el archivo de cuestionarios capturados y revisados en claves y cantidades), re quiere ser agrupada y ordenada a nivel Municipal en forma convenien te para la aplicación del método estadístico, para lo cual se define un conjunto de grupos en los cuales se englobará la información homogénea de los cuestionarios; es decir, un grupo contiene aquellas preguntas del cuestionario con un mismo número de campos y una mis ma longitud de campo.

Con base en las listas que definen a los grupos, se formarán una serie de archivos, en los cuales cada registro estará compuesto -por los campos que contienen la llave de identificación del cuestio nario (estado, municipio, folio del cuestionario y tipo de informan te), más los campos que contiene el qrupo (número de·pregunta, clave(s) cantidad(es)). Estos archivos se ordenarán por una nueva -llave definida por estado, municipio, tipo de informante (no se con sidera el folio del cuestionario) y por el número de pregunta, núme ro de columna y la(a) clave{s).

Los datos que se consideran para ordenar el archivo, conforman las variables de tal manera, que al cambiar cualquiera de estos datos se forma una nueva variable, eato es, cada juego diferente de esta llave (estado, municipio, número de pregunta, número de columna y clave o claves) ae considera una variable; por otra parte la canti

 $\Delta$   $\bar{z}$ 

dad o cantidades que complementan el registro del archivo descrito, las denominaremos observaciones de la variable; el conjunto de cantidades reportadas en diferentes cuestionarios, que tienen una misma llave se denominarán conjunto de observaciones de la va riable.

Al Descripción de los grupos que se conforman con la in formación de los cuestionarios.

Con la informacion de los cuestionarios de Rendimien tos y Equivalencias se pueden formar los siguientes grupos:

Grupo 1.- Está compuesto por los siguientes campos:

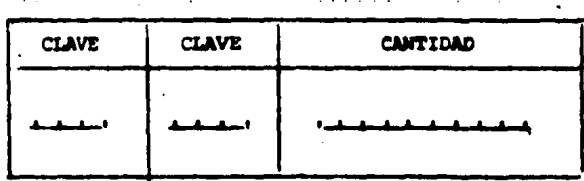

and the committee of

Las preguntas 1, 2, 3, 15, 16, 24, 25  $\gamma$  26 pertenecen a este grupo.' A continuación se presenta la tabla de campos para el grupo 1.

TABLA DE CAMPOS PAPA EL GRUPO 1.

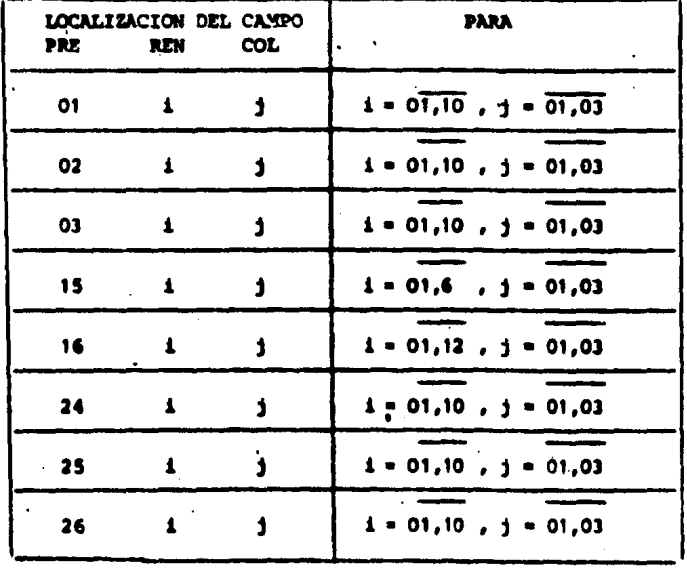

Grupo 3.- Está compuesto por los siguientes campos:

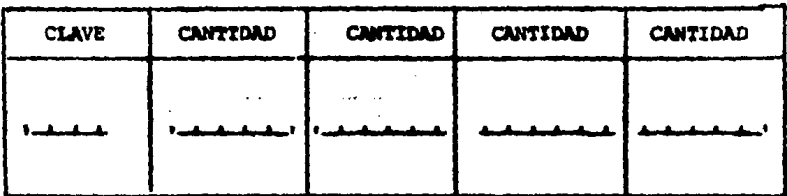

Las preguntas # y 9 pertenecen a este grupo. A continuación se presenta la tabla de campos para el gru- $\overline{p}$  3.

### TABLA DE CAMPOS PARA EL GRUPO 3

 $\mathcal{L}_{\mathcal{A}}$ 

 $\sim$ 

 $\mathcal{L}^{\text{max}}$  $\sim$  4  $\,$ 

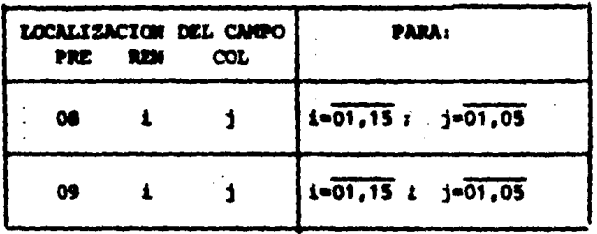

Grupo 4.- Está compuesto por los siguientes campos:

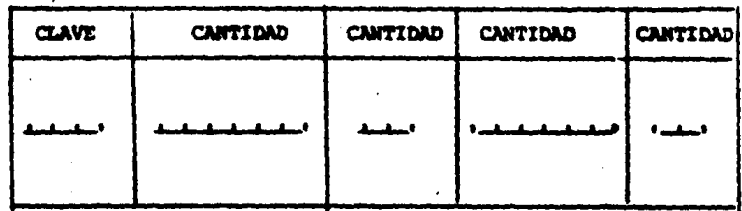

La pregunta 10 pertenece a este grupo. A continuación se presenta la tabla de campos para el grupo 4

Grupo 2.- Está compuesto por los siguientes campos:

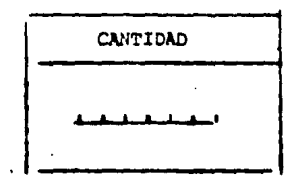

Las preguntas 4, 5, 6, 7, 20, 21, 27  $y$  28 pertenecen a este grupo. A continuación se presenta la tabla de campos para el grupo 2.

TABLA DE CAMPOS PARA EL GRUPO 2

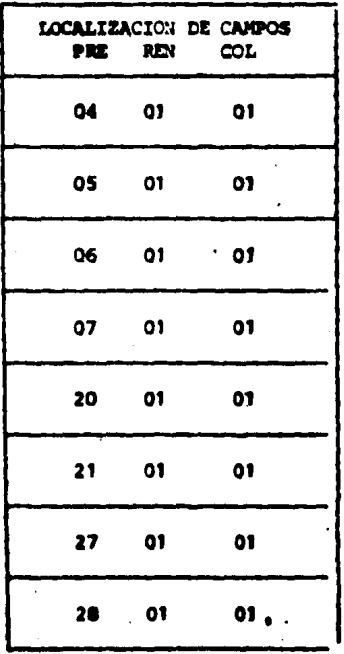

### TABLA DE CAMPOS PARA EL GRUPO 4

and the state of the state of the state

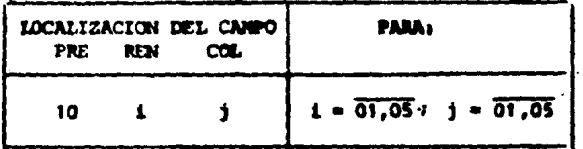

### Grupo 5.- Estã compuesto por los siguientes campos:

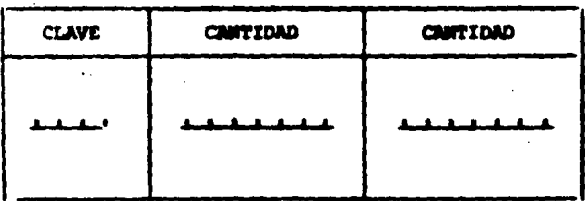

La pregunta 11 pertenece a este grupo. A continua ción se presenta la tabla de campos para el grupo 5

#### TABLA DE CAMPOS PARA EL GRUPO 5

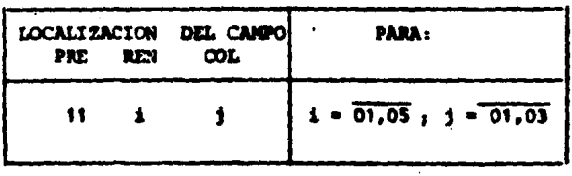

### Grupo 6.- Está compuesto por los siguientes campos:

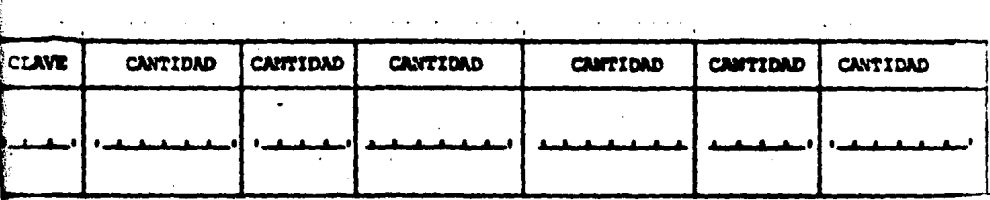

The low that is a second that the contract of the contract of the contract of the contract of the contract of

 $-1.00$ 

La pregunta 12 pertenece a este grupo. A continua ción se presenta la tabla de campos para el grupo 6

TABLA DE CAMPOS PARA EL GRUPO 6

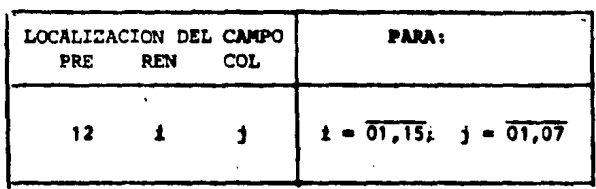

Grupo 7.- Estã compuesto por los siguientes campos:

.<br>. . . . . . . . . . . . . . . .

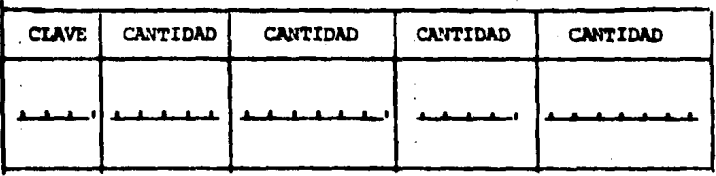

La pregunta 13 pertenece a este grupo. A continua ción se presenta la tabla de campos para el grupo 7

TABLA DE CAMPOS PARA EL GRUPO 7

 $\mathbf{1}$  ,  $\mathbf{1}$  ,  $\mathbf{1}$ 

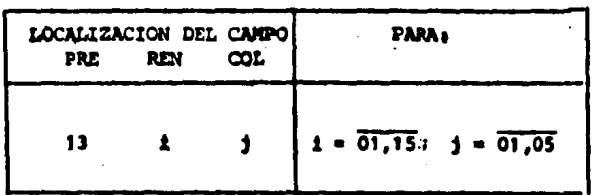

Grupo 8.- Está compuesto por los siguientes campos:

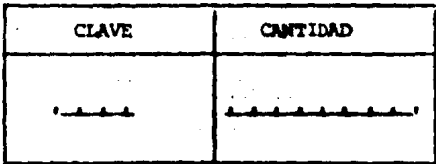

Las preguntas 14 y 23 pertenecen a este grupo. A con tinuación se presenta la tabla de campos para el gru $po$ .

TABLA DE CAMPOS PARA EL GRUPO 9

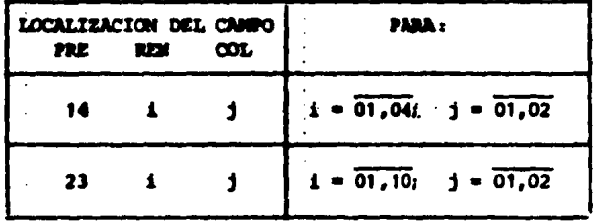

Grupo 9.- Está compuesto por los siguientes campos.

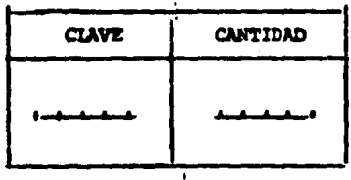

La pregunta 17 pertenece a este grupo. A continuación. se presenta la tabla de campos para el grupo 9.  $\bullet$ 

### TABLA DE CAMPOS PARA EL GRUPO 9

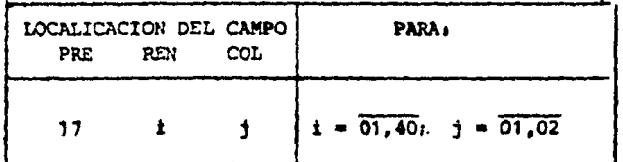

### Grupo 10.- Está compuesto por los siguientes campos:

 $\mathcal{N}_{\mathcal{A}}$ 

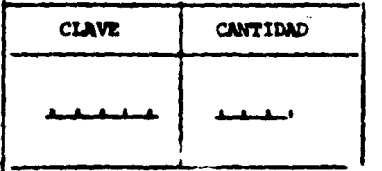

La pregunta 18 pertenece a este grupo. A continua ción se presenta la tabla de campo para el grupo 10.

## TABLA DE CAMPOS PARA EL GRUPO 10

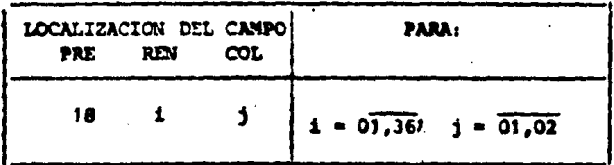

 $\bullet$ 

Grupo 11.- Está compuesto por los siguientes campos:

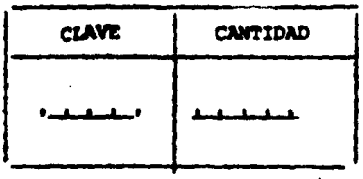

计参加

## TABLA DE CAMPOS PARA EL GRUPO 11

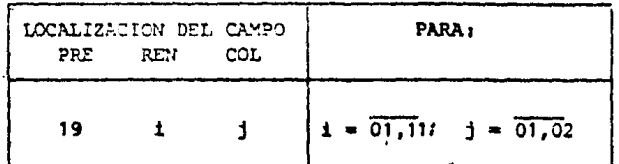

### Grupo 12 .- Está compuesto por los siguientes campos:

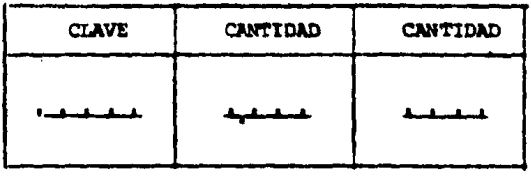

La pregunta 22 pertenece a este grupo. A continua ción se presenta la tabla de campos para el grupo 12

TABLA DE CAMPOS PARA EL GRUPO 12

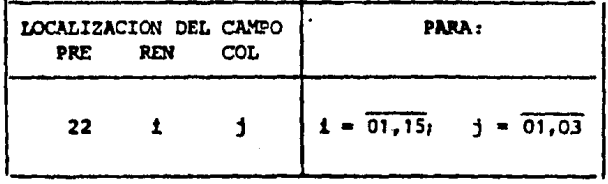

2-FORMACION Y ORGANIZACION DE LOS ARCHIVOS.

FORMACION DE LOS ARCHIVOS.

La información del archivo ACACUV debe concentrarse en cuatro archivos, los cuales se formarán a partir de los 12 gru pos de información que fueron descritos anteriormente, en el punto I.1. Esta concentración se hará de la siguiente -*MANATAS* 

Se procesará el archivo ACACUV seleccionándose los "Grupos de Información" de cada cuestionario, para conformar los re gistros del archivo que corresponde a cada grupo.

La tabla de grupos de información que conforma cada archivo es la siguiente:

**TABLA "TGFA"** 

| <b>ARCHIVO</b> | GRUPO DE INFORMACION<br>QUE LO FORMAN |
|----------------|---------------------------------------|
|                |                                       |
|                | 3,4,5,6,7,8,11                        |
|                |                                       |
|                | 9, 10, 12,                            |

Los registros se formarán a partir de cada cantidad -distinta de cero que se encuentra en un grupo de in-formación. A esta cantidad se le agregará la identifi cación del cuestionario del cual proviene, el número de

pregunta, número de columna, la clave o claves y un -campo auxiliar. Estos campos conformarân el registro del archivo correspondiente al grupo. Es decir, tendre mos un registro del archivo por cada una de las cantidades mayores que cero, que aparezcan en los grupos.

Ejemplo:

Supongamos que estamos procesando la información de un cuestionario que tiene la siguiente identificación:

Estado = 06

Municipio = 001

Folio del Cuestionario = 035871

Tipo de Informante = 02

ŀ.

Y en la pregunta 8 tenemos la siguiente información:

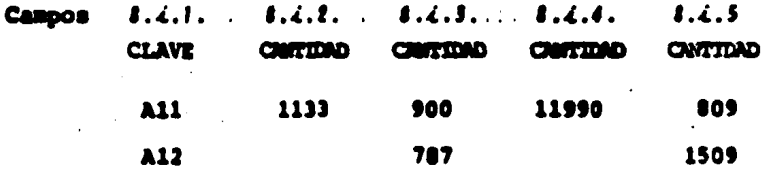

Esta pregunta pertenece a el grupo 3 y por la tabla -descrita anteriormente, este grupo se procesará para formar los registros del archivo 2 de la siguiente manera:

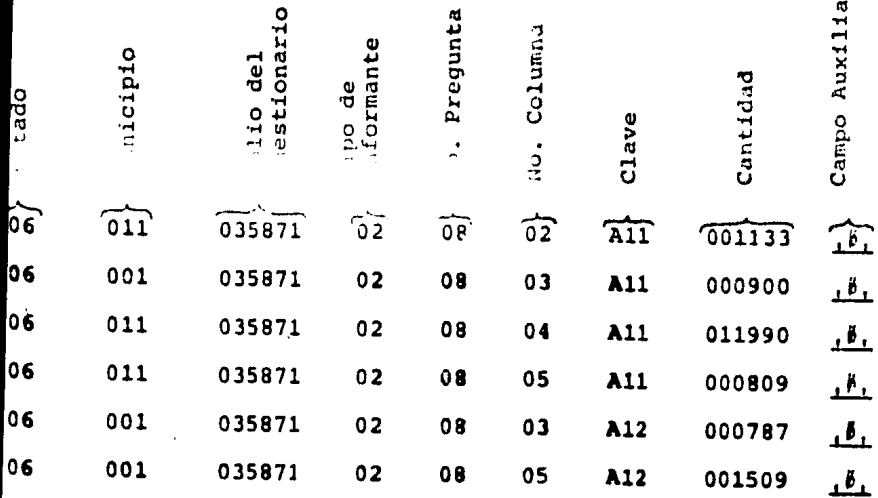

A las cantidades que aparezcan en cada uno de estos re gistros les llamaremos observaciones:

NOTA: El campo auxiliar será utilizado al aplicar el método estadístico.

107

м

Al efectuarse el proceso de formación de archivos se dará un tratamiento especial al grupo 10, este grupo comprende la pregunta 18 correspondiente a porcentajes de animales que se exportan o sacrifican en el município y está clasificado en grupos de especies por edad.

Para aplicar el método estadístico, es necesario cal cular el número de veces que al menos hubo una obser vación para cada uno de los grupos de especie por -edad.

Este número no es iqual al número de observaciones obtenidas para la variable, y esto se debe a que -cuando algún porcentaje es igual a cero no se captura la clave de la especie, es decir, no se distingue entre un cero y un blanco.

Con este fin se generarán dos tablas de valores por municipio en donde contamos el número de veces que apareció al menos una observación en cada grupo de especies por edad.

Una tabla corresponderá a tipo de informante técnico y la otra a tipo de informantes de calidad y las denotaremos TC y TT respectivamente,

Cada una de estas tablas tendrá 10 entradas, una por cada grupo de especies por edad.

A continuación damos un ejemplo del cálculo del número de observaciones para los grupos de especie por edad.

#### Ejemplo:

Supongamos que para el estado 015 del municipio 009 se levanto un cuestionario del tipo de informante -01 con húmero de folio 45083 y con la siguiente información en la pregunta 18:

No. de Folio 45083

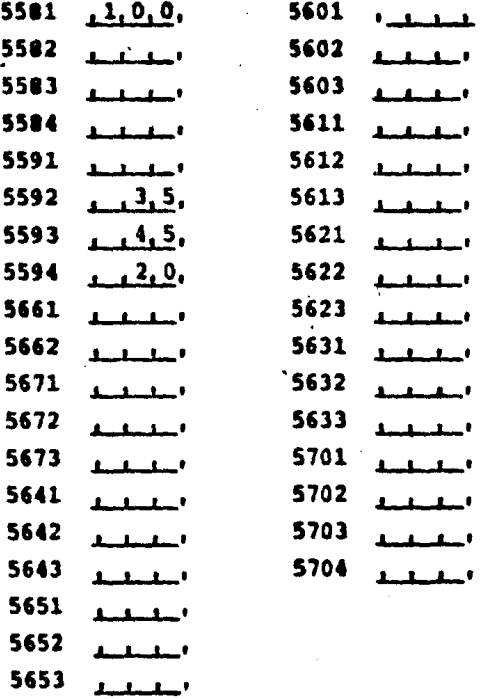

Las claves que tienen como primer digito el 558 forman un grupo de especie por edad; las que empiezan en 559 forman otro grupo, etcêtera.

Al seleccionar el grupo 10, al que corresponde esta información, se encontró que en el grupo 1 de especies por edad existe una observación por lo que se incre-mentará en una unidad el contador del grupo 1 de espe cies por edad, al continuar con el grupo 2 de especies por edad se detectó que existe al menos una observa-ción incrementando en una unidad el grupo 2, al pasar a cada uno de los grupos siguientes no se encontrô -ninguna observación dejando los contadores sin incrementar.

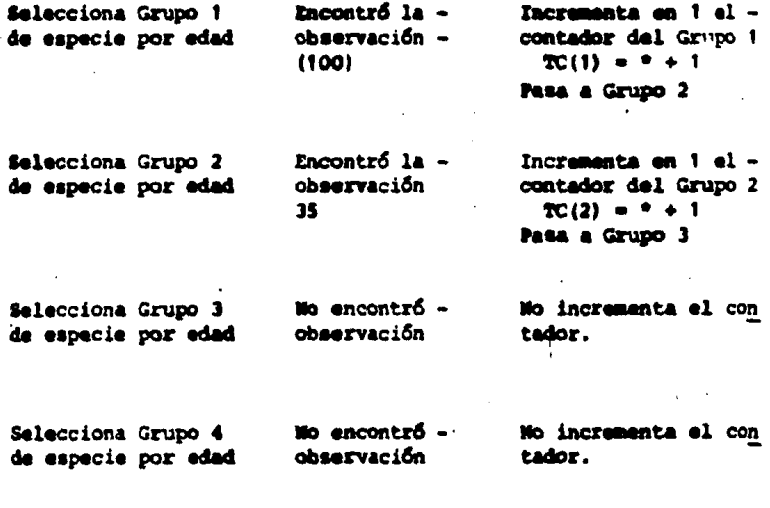

Etcétera....

 $11<sub>0</sub>$
Cada vez qué se termine de procesar un município, las tablas TC y TT serán transformadas en registros del archivo ANTC\* de la siguiente manera:

- Se tomarán las entradas- $i$ ( $i$  +  $\overline{1,10}$ ) de las tablas -TC y TT y con este pareja de datos  $(TC(i), TT(i))$  y su identificación (Estado, Municipio, No. de Pregunta, Columna y cada una de las claves del grupo i de especies por edad) formaremos los registros del archivo ANTC, es decir, para cada grupo i de espe-cie por edad formaremos tantos registros como cla-ves tenga el grupo.

Una vez completado este paso se inicializarán con cero los contadores  $TC(i)$  y  $TT(i)$ ,  $(i - \overline{1,10})$  y se procederá a contabilizar el número de observaciones de grupos de especies por edad para el siguiente municipio.

Cada uno de los archivos-i, (i =  $T,T$ ) en donde se guar daron los grupos de información, serán sometidos a un ordenamiento para posteriormente delimitar los registros del archivo que serán sometidos al método esta-distico y conformar las variable.

Una variable se define por el conjunto estado, munici pio, número de pregunta, número de columna y clave o claves, según sea el tipo de archivo.

Las cantidades que pertenezcan a cada uno de estos re gistros las llamaremos OBSERVACIONES DE LA VARIABLE.

 $111.$ 

# DESCRIPCION DEL ARCHIVO RESULTANTE

El archivo resultante tendrá los siguientes campos:

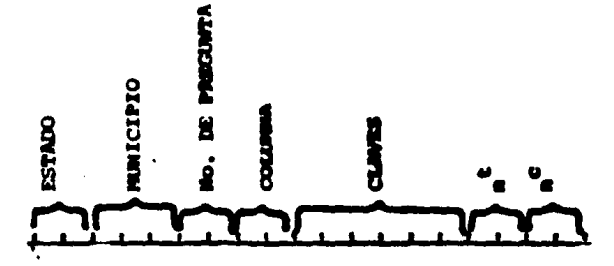

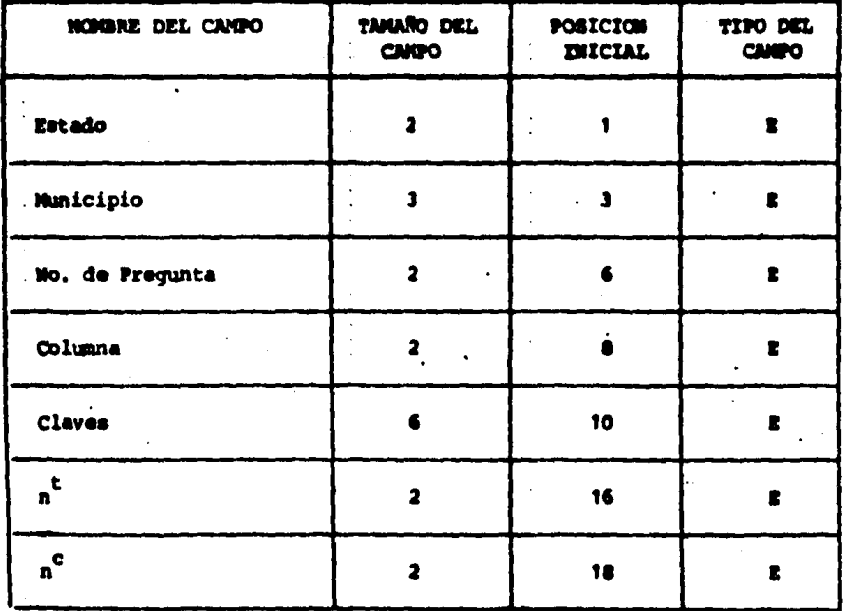

112

## LAS TRES SECCIONES DEL CUESTIONARIO

i wû

SECCION I

#### I. EQUIVALENCIAS V RENO **INNENTOS AGRICOLAS.**

**SERIOR INFORMANTE: ACUDINISTA VARIATION CONDECIDOR DE LA 2014A, PARA QUE NOS INFORME SOBRE LOS RE<br>MAS ALTOS DE LOS PRODUCTOS AGRICOLAS EN ESTE MUNICIPIO, MISMOS QUE NOS SERVIRAM PARA COMPARA LOS RE<br>DEL VI CENSO AGRIPATOLO TEACH THE PROMEDIA Y**<br>HIGH REBULTADOR FINALES<br>HOS O LITROS.<br>105 O LITROS. rith sans isnio v

#### AI EQUIVALENCIAE.

**WADA ENCUSTROOR: EN LA PARTE FINAL DEL CUESTIONARIO DE ÉNEUPRITAL UNA LISTA BORRE DE ÉNUEL (1979)**<br>LAB CUALES DE TIENE CONOCINIENTO QUE EN URAN EN BETE MUNICIPIO, LEA AL INFORMATIE CARA UNIDE<br>EQUIVALMICA DE LA UNIDAD DE B **MANGO LA**<br>MANGO LA

SI EL INFORMANTE MENCIÓNA ALGUNA UNIDAD QUE NO AMÁREZCA EN LA LIBTA, UTILICE LOS CUADROS 1, 26 3.

1. ANOTE LAS UNIDADES QUE SE UTILIZAN PARA MEDIR LAS BUPERFICIES CULTIVADAS. EL NOMBRE DEL CULTIVO Y LA EQUIVALENCIA DE LA

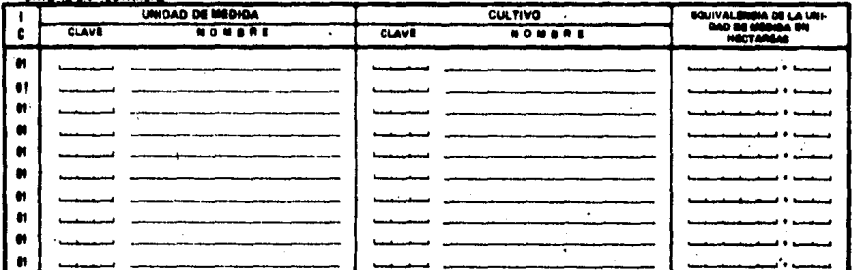

2 - ANOTE LAS UNIDADES QUE SE UTILIZAN PARA MEDIR LA PRODUCCION AGRICOLA, EL NOMMA DEL PRODUCTO Y LA EQUIVALENCIA DE LA

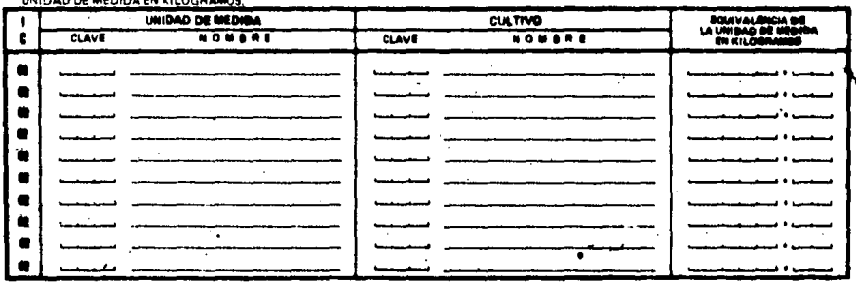

113

3- ANOTE LAS UNIDADES QUE SE UTILIZAN PARA MEDIR LOS PRODUCTOS AGRICOLAS LIQUIDOS, EL NOMBRE DEL PRODUCTO Y LA EQUIVA

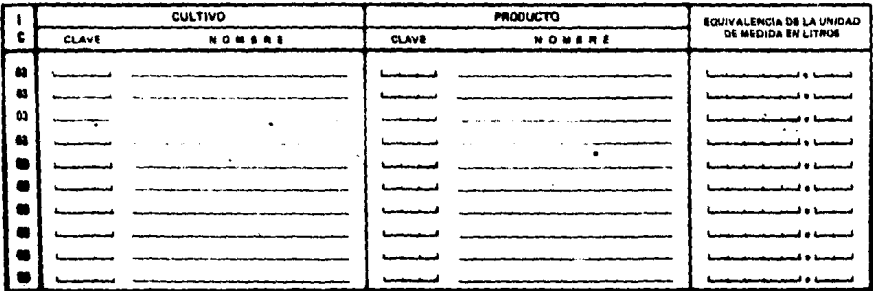

## SI DATOS DE SUPERFICIE

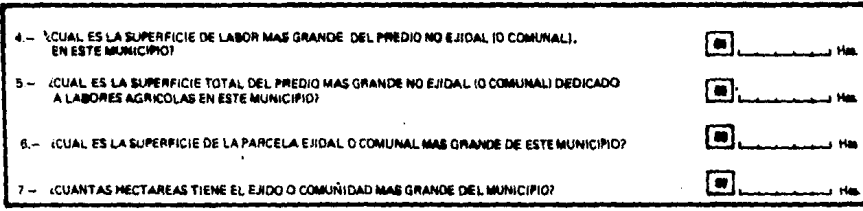

 $\ddot{\phantom{a}}$ 

## C) RENDHMENTOS DE CULTIVOS ANUALES O DE CICLO CORTO.

WITH THE CUSTINGS ANNUALES OF CITLO CORTO QUE SE SIEMBRAN EN EL PERIODO DE PRIMAVERA VERANO Y EN EL DE OTORO-INVIERNO.<br>DIGAME: CUJAL ES EL RENDIMIENTO PROMEDIO EN KILOGRAMOS POR HECTAREA QUE SE DETIENE EN ESTE MUNICIPIO? E

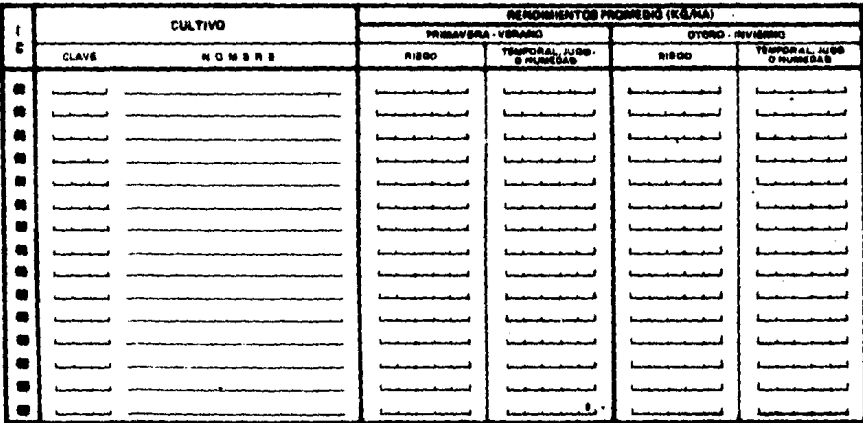

 $\ddot{\phantom{a}}$ 

DE LOS CULTIVOS ANUALES O DE CICLO CONTO QUE SE SIEMBRAN EN ESTE MUNICIPIO, EN EL PERIODO DE PRIMAVERA VERANO Y EN EL DE<br>OTOÑO-INVIERNO, DIGANE (CUAL HA SIDO EL RENDIMIENTO MAS ALTO EN KILOGRAMOS POR HECTAREA QUE SE HAYA O  $\mathbf{a}$ 

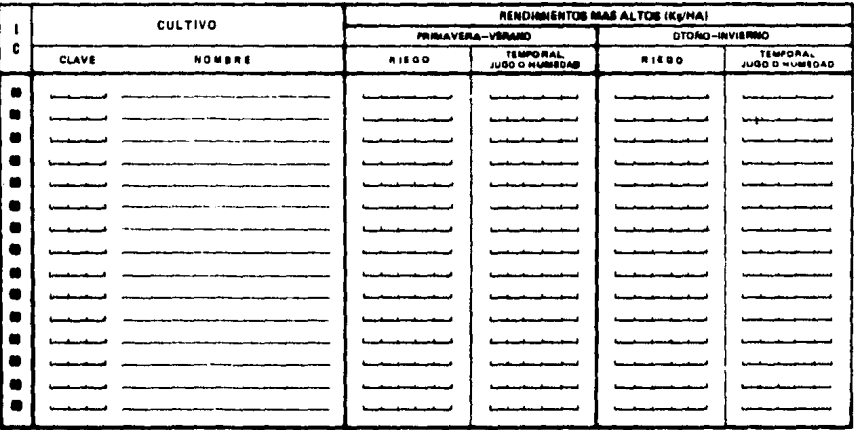

 $\cdot$ 

## D) RENDIMIENTOS DE CULTIVOS PERMINISE

10- DE LAS PLANTACIONES QUE SE MENCIONAN A CONTINUACION, DIGAME: (CUAL ÉS ÉL RENDIMIENTO PROMEDIO EN TONELADAS POR HÉCTA:<br>REA EN CADA CORTE QUE SE OBITENE EN ESTE MUNICIPIO? (CUAL ES ÉL NUMERO DE CORTES POR ARO? ESPECIFIQU

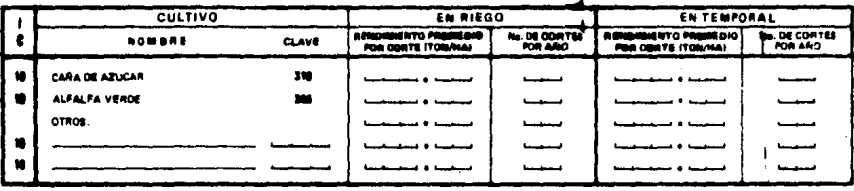

11,- DE LAS PLANTACIONES QUE SE MENCIONAM A CONTINUACION, DIGAME: (CUAL ES EL RENDIMIENTO MAS ALTO EN TONELADAS POR HEC<br>TAREA POR CONTE EN LOS ULTIMOS CUATRO AMOS QUE SE HA OBTENIDO EN ESTE MUNICIPIO?<br>ESPECIFIQUE PARA RIEG

 $\overline{\phantom{a}}$ 

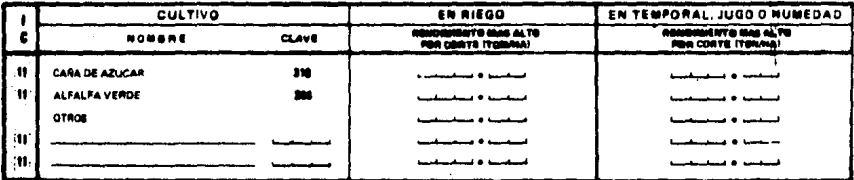

 $\lambda$ 

í,

12 – DE LAS PLANTACIONES, FRUTALES Y AGAVES QUE HAY EN ESTE MUNICIPIO, DIGAME (CUAL ES EL PROMEDIO DE PLANTAS O ARBOLES PUR<br>HECTAREA, Y CUAL ES EL RENDINIENTO PROMEDIO QUE SOBTIENE NORMALMENTO POIGA EL DATO QUE CONOZCA DE

|    | <b>CULTIVO</b>  |                  | EN RIEGO        |                      |                    | EN TEMPORAL, JUGO O HUMEDAD |      |  |
|----|-----------------|------------------|-----------------|----------------------|--------------------|-----------------------------|------|--|
|    | CLAVE<br>NOMERE | <b>ALLEN NO.</b> |                 | RENDMINISTO PROMEDIO |                    | RENDMIENTO PROMEDIO         |      |  |
|    |                 |                  | <b>KOPLANTA</b> | KOMA                 | <b>BARBOLINERE</b> | <b>COPLANTA</b>             | KOMA |  |
| 12 |                 |                  |                 |                      |                    |                             |      |  |
| n  |                 |                  |                 |                      |                    |                             |      |  |
| 12 |                 |                  |                 |                      |                    |                             |      |  |
| 12 |                 |                  |                 |                      |                    |                             |      |  |
|    |                 |                  |                 |                      |                    |                             |      |  |
|    |                 |                  |                 |                      |                    |                             |      |  |
| n  |                 |                  |                 |                      |                    |                             |      |  |
|    |                 |                  |                 |                      |                    |                             |      |  |
| u  |                 |                  |                 |                      |                    |                             |      |  |
| n  |                 |                  |                 |                      |                    |                             |      |  |
| m  |                 |                  |                 |                      |                    |                             |      |  |
| u  |                 |                  |                 |                      |                    |                             |      |  |
| н  |                 |                  |                 |                      |                    |                             |      |  |
|    |                 |                  |                 |                      |                    | كالحنب                      |      |  |
|    |                 |                  |                 |                      |                    |                             |      |  |

13- DE LAS PLANTACIONES, FRUTALES Y AGAVES QUE HAY EN ESTE MUNICIPIO, DIGAME: ¿CUAL HA SIDO EL RENOMIENTO MAS ALTO EN LOS<br>ULTIMOS CUATRO AROS? DIGA EL DATO QUE CONOZCA DE RENDIMIENTO: EN KILOGRAMOS POR HECTAREA O EN KILOGR

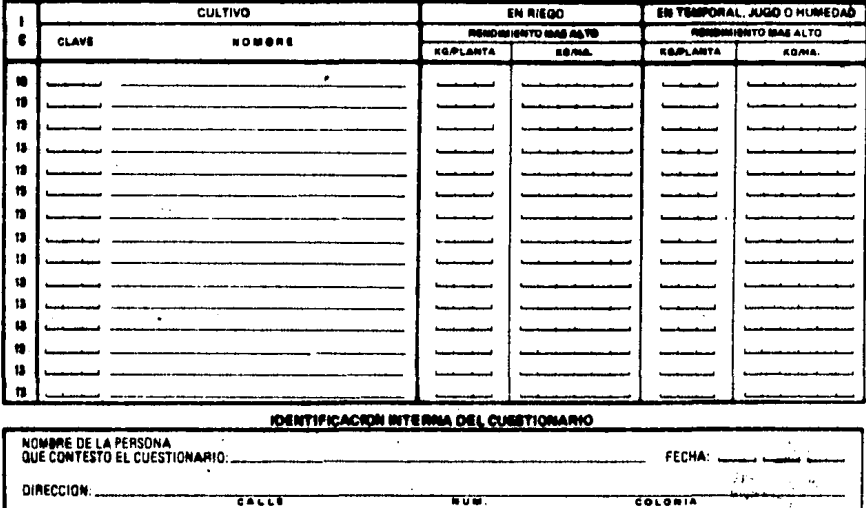

LOCALIDAD **BUNICIPIO** NOMARE DE LA INSTITUCION A LA QUE PERTENECE:..

**TALLT** 

DIRECCION:

**LOCALISAR** 

 $\overline{1}$ **WEIGHT** 

**TITADO** 

COLONIA

 $\frac{1}{\sqrt{2}}$ 

 $\overline{\mathbf{u}}$ 

18 - DE LOS ANIMALES QUE SE EXPORTAN O SE SACRIFICAN EN ESTE MUNICIPIO DIGA USTED, (QUE PORCENTAJE DE ELLOS ES DE CADA EDAD)

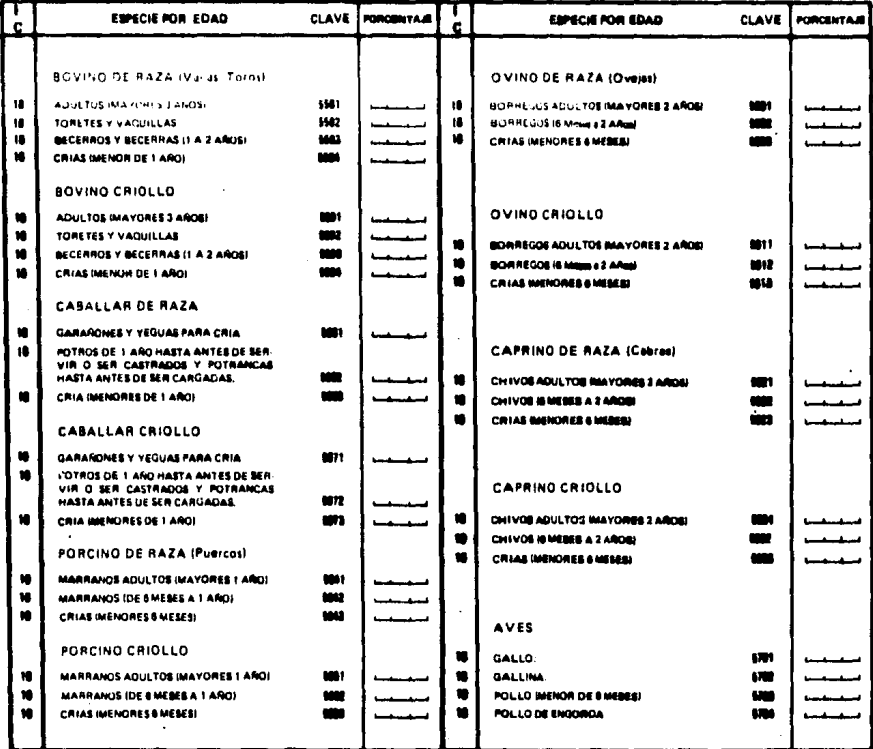

## C) TAMARO MAXIMO DEL HATO O PARVADA

19 - (CUANTOS ANIMALES TIENE EL RANCHO, ENDO OGRANJA QUE TIENE MAS ANIMALES) CONSIDERE EL RANCHO QUE TIENE MAS RESES, PARA

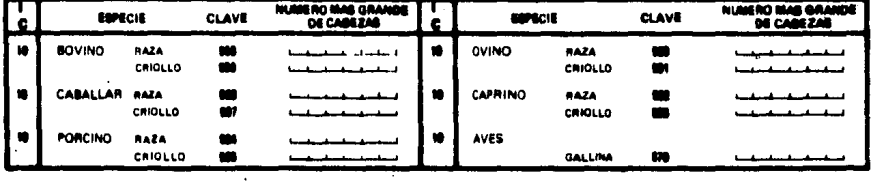

## DI DATOS GENERALES DE SUPERFICIE

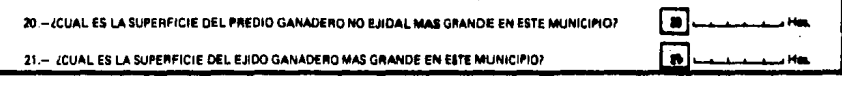

 $\sim$ l,

## E) RENOHMENTO DE PRODUCTOS PECUARIOS.

DE LOS PRODUCTOS ANIMALES QUE SE MENCIONAN A CONTINUACION, DIGAME: ¿CUALES SON LOS RENDIMIENTOS PROMEDIO QUE SE OB<br>TIENEN EN ESTE MUNICIPIO, Y CUALES SON LOS RENDIMIENTOS MAS ALTOS?.  $\overline{\omega}$  -

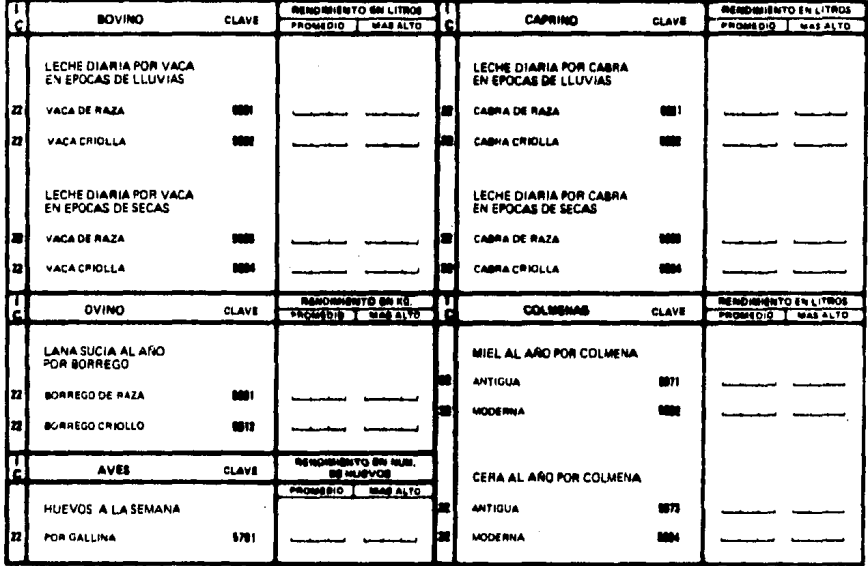

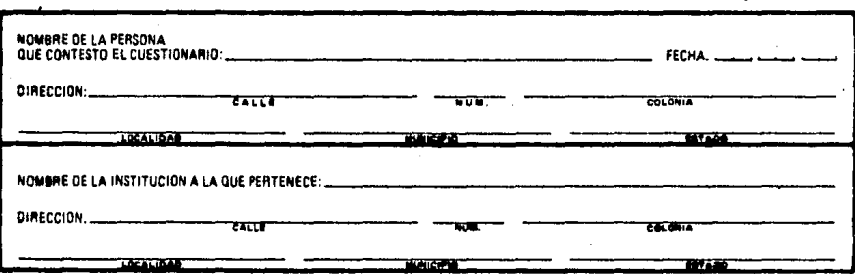

SECCION II

#### II. EQUIVALENCIAS Y RENENHINYOS ANNIALES.

SEÑOR INFORMANTE: ACUDINOS A USTED COMO OBROCEDOR DE LA 2004, PARA QUE NOS RIGINPORME SOBRE LOS RENDIMININTOS P<br>1945 ALTOS DE LOS PRODUCTOS ANIMALES EN SITE MUNICIPIO, MISSIS OUE NISS SERVIRAN PARA COMPARAR LOS REBULTADOS MLES DEL NYDADDE CON QUE DE N<br>NYDADDE CON QUE DE N<br>FOR O LITROR

 $\mathcal{L}$ 

 $\ddot{\phantom{1}}$ 

### A) EQUIVALENCIAS.

SEROR ENCUESTADOR: EN LA PARTE FINAL DEL CUESTIONARIO DE ENCUENTRA UNA LUTA DONDE SE ENUMBRAN VARIAS UNIDADES DE<br>MEDIDA REGIONAL DE LAS CUALES -SE TIENE CONOCIDIENTO QUE DE UDAN EN ESTE MUNICIPIO, LEA AL IMPORMANTE CABA UN

 $\sim$  .

SI EL INFORMANTE MENCIONA ALGUNA UNIDAD GUE NO APAREZCA EN LA LISTA, UTILICE LOS CUADROS 14, 18 Y 16.

 $\ddot{\phantom{a}}$ 

 $\bar{z}$ 

14 - ANOTE LAS UNIDADES QUE SE UTILIZAN PARA MEDIR LAS SUPERFICIES DE AGOSTADERO O PASTIZALES Y SU EQUIVALENCIA EN HECTAREAS.

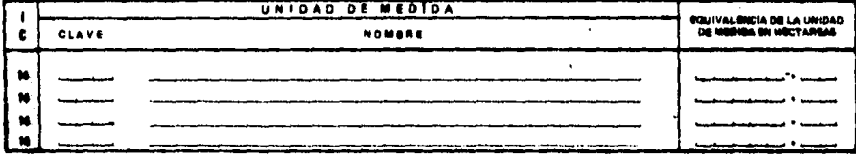

15. ANOTE LAS UNIDADES QUE SE UTILIZAN PARA MEDIR LOS PRODUCTOS ANIMALES QUE NO SEAN LIQUIDOS, EL NOMBRE DEL PRODUCTO Y LA EQUIVALENCIA DE LA UNIDAD EN KILOGRAMOS.

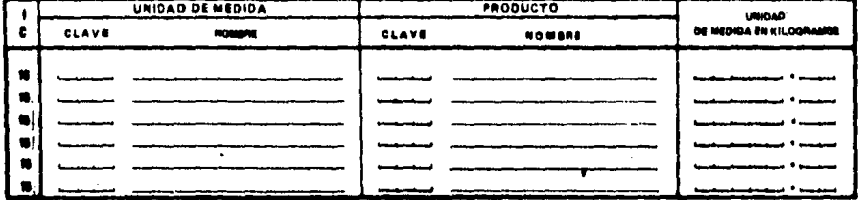

114

 $\epsilon^{\prime}$ 

16 - ANOTE LAS UNIDADES QUE SE UTILIZAN PARA MEDIR LOS PRODUCTOS ANIMALES LIQUIDOS. EL NOMBRE DEL PRODUCTO Y LA EQUIVA

|     | UNIDAD DE MEDIDA |        |  | <b>PRODUCTO</b> | <b>EQUIVALENCIA DE LA</b>     |  |
|-----|------------------|--------|--|-----------------|-------------------------------|--|
| c   | CLAVE            | NOMERE |  | NOMBRE          | UNIDAD DE MEDIDA<br>EN LITROS |  |
| -18 |                  |        |  |                 |                               |  |
|     |                  |        |  |                 |                               |  |
| 10  |                  |        |  |                 |                               |  |
| 18  |                  |        |  |                 |                               |  |
| 16  |                  |        |  |                 |                               |  |
| 16  |                  |        |  |                 |                               |  |
| 18  |                  |        |  |                 |                               |  |
| 18  |                  |        |  |                 |                               |  |
| w   |                  |        |  |                 |                               |  |
| Ħ   |                  |        |  |                 |                               |  |
| n   |                  |        |  |                 |                               |  |
|     |                  |        |  |                 |                               |  |
|     |                  |        |  |                 |                               |  |

## S) RENDIMIENTOS ANIMALES.

17 - DE LOS ANIMALES QUE SE TIENEN PARA CRIA O ENGORDA EN ESTE MUNICIPIO, ¿CUAL ES EL PESO PROMEDIO DE UN ANIMAL VIVO?

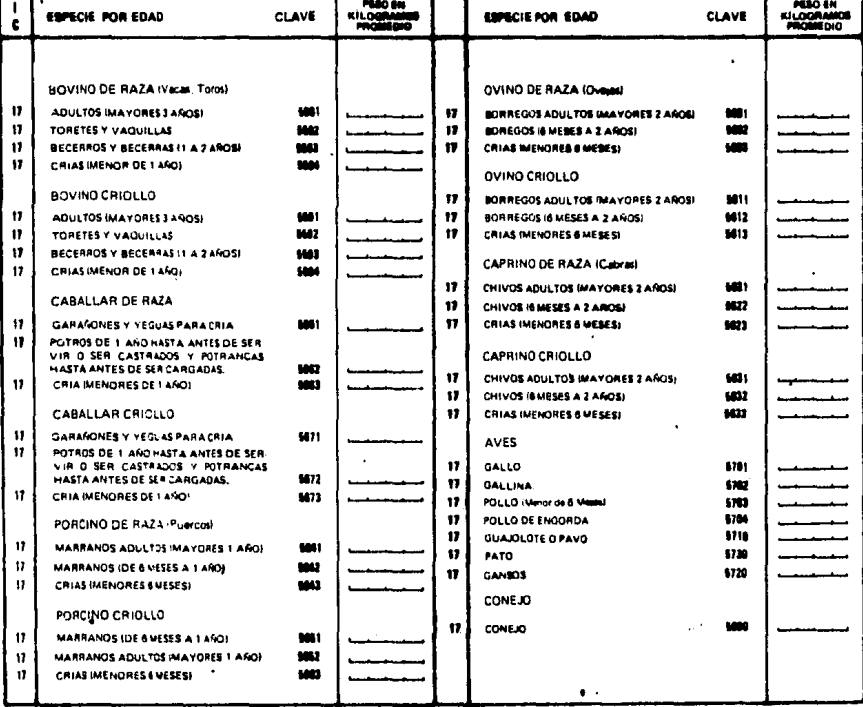

 $\ddot{\phantom{a}}$ 

## SECCION III

## IN. EQUIVALENCIAE PORESTALES.

BEROR INFORMANTE: ACUDINOS A USTED. COMO CONOCEDOR DE LA ZONA, PARA QUE NOS OIGA LOS NOMBRES DE LAS UNIDADES CON QUE RE<br>MIGEN LAS SUPERFÍCIES Y LA PRODUCCIÓN FORESTAL EN SETE MUNICIPIO, ASI DOMO SU EQUIVALENCIA EN "HECTARE

#### A) EQUIVALENCIAS.

20000 ENCUSTADOR: EN LA PARTE FINAL DEL CUSTIONARIO 20 INCUSITAL UNA LATA BONDE 20 ENJURANI VARIAJ UNIDADES DEMENDA REGIONAL DE<br>LAS CUALES DE TRING CONDUSITATO QUESE UNAV EN ESTE RUINCIPIO, LEA AL IMPORMATÉ CADA UNIDAD DE

SI EL INFORMANTE MENCIONA ALGUNA UNIDAD QUE NO APAREZCA EN LA LIBTA, UTILICE LOS CUADROS: 23, 34, 36 Y 38.

23 ~ ANOTE LAS UNIDADES QUE SE UTILIZAN PARA MÉDIR LAS SUPERFICIES FORESTALES Y SU EQUIVALENCIA EN HECTAREAS.

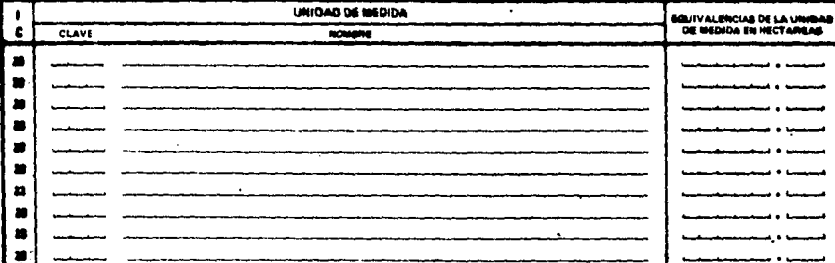

24 - ANOTE LAS UNIDADES OUE SE UTILIZAN PARA MEDIR LOS PRODUCTOS FORESTALES QUE NO SEAN MADERA, EL NOMBRE DEL PRODUCTO Y LA EQUIVALENCIA DE LA UNIDAD EN KILOGRAMOS.

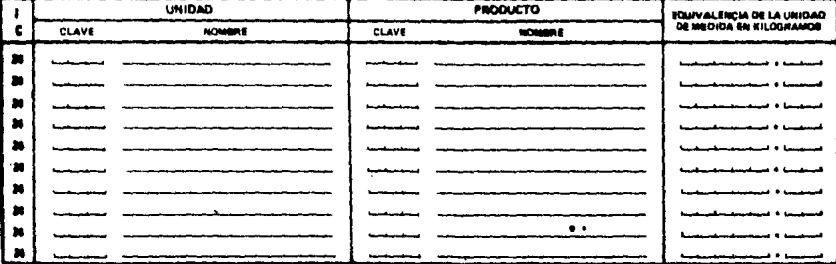

115

# 25. – ANOTE LAS UNIDADES QUE SE UTILIZAN PARA MEDIR LOS PRODUCTOS FORESTALES LIQUIDOS, EL NOMBRE DEL PRODUCTO Y LA EQUI-<br>VALENCIA DE LA UNIDAD EN LITROS.

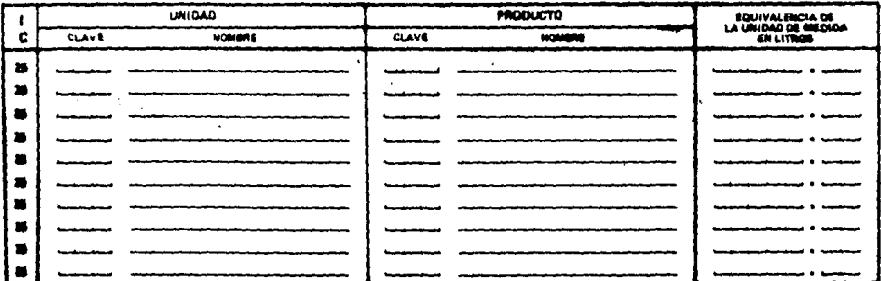

26. DE LAS DISTINTAS FORMAS EN QUE SE CORTA O SE RECOGE LA MADERA, ANOTE LAS UNIDADES QUE SE UTILIZAN PARA MEDIRLA.<br>81. NOMBRE DEL PRODUCTO Y LA EQUIVALENCIA DE LA UNIDAD DE MEDIDA EN METROS CUSICOS.

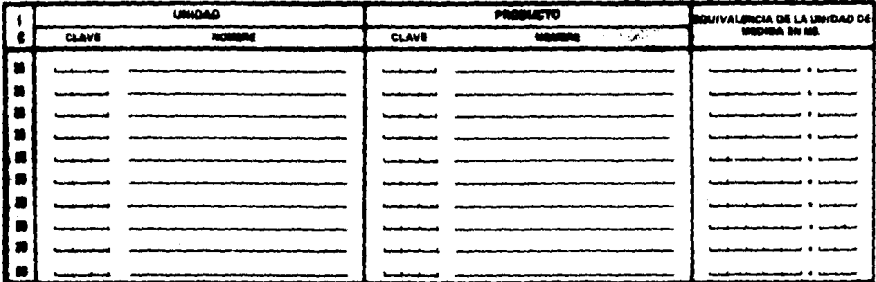

## 20 DATOS GENERALES DE SUPERFICIE.

l,

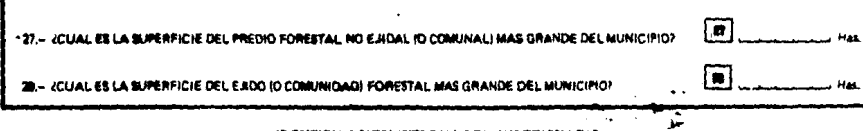

 $\ddot{\phantom{0}}$ 

 $\ddot{\phantom{a}}$ 

## IDENTIFICACION INTERNA DEL CUBETIBILARIO

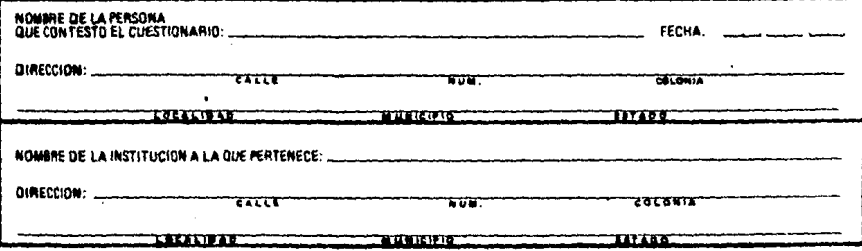

## B I B L I O G R A F I A

- 1.- CRAMER, HARALD: 1963, Métodos Matemáticos de Estadística, 3a. Edición, Editorial Aquilar.
- 2.- COCHRAN, WILLIAM 0, l97S, Técnicas de Muestreo, la. Edi- ción, Editorial C.E.C.S.A., pág. 111-112
- 3.- WILKS, S.S., 1962, Mathematical Statistics, 2a. Edición, Editorial WILEY
- 4.- HOGG, ROBER V, CRAIG, ALLEN T., 1970, Introduction To Mathematical, Satatistics, 3a. Edición, Editorial MACMILLAN
- *3.-* LOZANO HUBE, ANA ESTELA, 1980, Diseño, Manejo y Proceso, El Cuestionario del Censo Agropecuario 1980, S.P.P.
- 6.- LOZANO HUBE, ANA ESTELA, 1980, Encuesta de Rendimientos y Equivalencias, Manual del Cuestionario, S,P.P,, S.A.R.H.
- 7,- MOOD, ALEXANDER M: GRAYBILL, FRANKLIN A. 1972, Introducción a la Teoría Estadística, 4a. Edición, Editorial Agui lar.
- 8.- FORSYTHE, ALEXANDRA I; KEENAN, THOMAS A.; ORGANICK, ELLIOTT I.; STENBERG WARREN; 1981, Lenguajes y Diagramas de Flujo, la. Edición, Editorial LIMUSA.
- 9.- LESLIE KISH, Muestreo de Encuestas, Editorial Trillas, México 1972.

私の利用していなけんです。